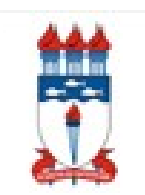

## **UNIVERSIDADE FEDERAL DE ALAGOAS INSTITUTO DE CIÊNCIAS ATMOSFÉRICAS PROGRAMA DE PÓS-GRADUAÇÃO EM METEOROLOGIA**

Nº de ordem: MET-UFAL-MS-057

## **ANÁLISE ESTATÍSTICA E SINÓTICA DOS VENTOS MÁXIMOS DIÁRIOS PARA A CIDADE DE MACEIÓ-AL E A CRIAÇÃO DE UM SOFTWARE SINÓTICO OPERACIONAL**

## **ELITON LIMA DE FIGUEIREDO**

Maceió - Alagoas Abril, 2009

# **Livros Grátis**

http://www.livrosgratis.com.br

Milhares de livros grátis para download.

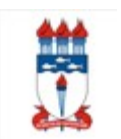

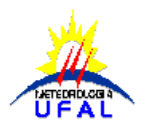

## **UNIVERSIDADE FEDERAL DE ALAGOAS INSTITUTO DE CIÊNCIAS ATMOSFÉRICAS PROGRAMA DE PÓS-GRADUAÇÃO EM METEOROLOGIA**

**Nº de ordem: MET-UFAL-MS-057**

## **ANÁLISE ESTATÍSTICA E SINÓTICA DOS VENTOS MÁXIMOS DIÁRIOS PARA A CIDADE DE MACEIÓ-AL E A CRIAÇÃO DE UM SOFTWARE SINÓTICO OPERACIONAL**

Eliton Lima de Figueiredo

Dissertação submetida ao colegiado do curso de Pós-graduação em Meteorologia da Universidade Federal de Alagoas-UFAL, como parte dos requisitos necessários à obtenção do Grau de Mestre em Meteorologia.

Orientadora: Profª. Drª. NATALIA FEDOROVA

Co-orientador: Prof. Dr. VLADIMIR LEVIT

Maceió - Alagoas Abril – 2009

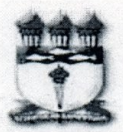

UNIVERSIDADE FEDERAL DE ALAGOAS **INSTITUTO DE CIÊNCIAS ATMOSFÉRICAS** COORDENAÇÃO DE PÓS-GRADUAÇÃO EM METEOROLOGIA

CERTIFICADO DE APRESENTAÇÃO

N.º de ordem: MET-UFAL-MS-057.

## "ANÁLISE ESTATÍSTICA E SINÓTICA DOS VENTOS MÁXIMOS DIÁRIOS PARA A CIDADE DE MACEIÓ-AL E CRIAÇÃO DE UM SOFTWARE SINÓTICO OPERACIONAL",

## Eliton Lima de Figueiredo

Dissertação submetida ao colegiado do Curso de Pós-Graduação em Meteorologia da Universidade Federal de Alagoas - UFAL, como parte dos<br>requisitos necessários à obtenção do grau de Mestre em Meteorologia.

Aprovado pela Banca Examinadora composta por:

Prof. Dr. Dr. Natalia-Fedorova

(Orientadora)

Prof. Dr. Gilberto Barbosa Diniz (Membro Externo <sup>→</sup> UFPEL)

taya . Dr. Maria Luciene Dias de Melo (Membro interno)

Maceió - AL **Marco/2009** 

## **DEDICATÓRIA**

A minha noiva, **Thais Gravato Kunze** pela paciência, força, incentivo, compreensão , carinho em todos os momentos e por ter sempre estado comigo.

> Aos meus pais, **Elio Xavier de Figueiredo e Clair Maria Lima de Figueiredo**, a minha irmã **Lis Sandra Figueiredo de Lima** por todo o apoio e por serem meus maiores incentivadores e exemplos na vida.

#### **AGRADEÇO**

A **DEUS** por iluminar o meu caminho dando-me forças para superar todos os obstáculos em minha vida.

A minha orientadora Profª. Drª. Natalia Fedorova e ao meu co-orientador Prof. Dr. Vladimir Levit, pela amizade, apoio e por todo conhecimento que me passaram durante minha formação de Mestre.

A todos os Professores do Curso de Pós graduação em Meteorologia-UFAL, sobretudo ao Prof. Dr. Luiz Carlos Baldicero Molion e ao Prof. Msc. Marco Antônio Maringolo Lemes, pelo conhecimento fornecido durante o desenvolvimento desta pesquisa.

Aos meus colegas de mestrado por terem sido meus companheiros e amigos dentro e fora da universidade em especial ao Cesar, Ivon, Patricia, Alessandro Fonseca, Deodato e o Paulo.

Aos alunos da graduação que me ajudaram, entre eles estão o Lincon, Anderlan, Bruno, Márcio Henrique e o João Vitor.

Aos membros da banca examinadora: Prof. Dr. Gilberto Barbosa Diniz e Profª. Drª. Maria Luciene Dias de Melo, pelos comentários, críticas e sugestões construtivas.

A CAPES pela concessão da bolsa de estudo que possibilitou o desenvolvimento deste trabalho.

FIGUEIREDO, Eliton Lima de. **ANÁLISE ESTATÍSTICA E SINÓTICA DOS VENTOS MÁXIMOS DIÁRIOS PARA A CIDADE DE MACEIÓ-AL E CRIAÇÃO DE UM SOFTWARE SINÓTICA OPERACIONAL**. Orientadora: Profª. Drª. Natalia Fedorova. Prof. Dr. Vladimir Levit Maceió-AL: ICAT/UFAL, 2009. Dissertação (Mestrado em Meteorologia).

### **RESUMO**

Foi realizada a análise estatística dos ventos máximos diários para a cidade de Maceió e para os dias com vento a partir de Brisa forte. A análise sinótica foi elaborada com objetivo de identificar os padrões da circulação atmosférica associados ao vento forte. Para isso utilizou-se dados de vento do Aeroporto de Maceió-AL, para o período de 2003-2006. Para a análise sinótica foram utilizados dados de reanálise do modelo global NCEP/NCAR e imagens de satélites no canal infravermelho. O vento máximo diário teve a maior frequência durante o dia e apresentou uma sazonalidade, onde os ventos mais intensos foram nas estações de primavera e verão. A variação interanual do vento apresentou valores de magnitude menores para as anomalias trimestrais da temperatura da superfície do mar maiores (El Niño). Foram encontrados quatro padrões apresentados de acordo com a ordem das frequências encontradas. Nos Padrões I e II os sistemas frontais estão localizados nas regiões sudeste e sul com um cavado no Nordeste Brasileiro (NEB). No Padrão III há um prolongamento frontal na região nordeste. No Padrão IV não há nenhum sistema frontal e o vento forte foi associado com o desenvolvimento da convecção intensa na região. Com o objetivo de facilitar a meteorologia operacional foi criado um software com enfoque de sinótica. O software permite a obtenção dos produtos gerados pelo modelo numérico ETA e conjuntos dos campos para melhor identificação e acompanhamento dos sistemas sinóticos. Foi desenvolvida uma página em código HTML para tornar mais pratico a visualização desses campos. E sabendo da dificuldade ou inexistência na obtenção de imagens de satélites com projeção de Mercator (tipo de projeção que facilita a análise sinótica) criou-se um banco de imagens de satélites com projeção de Mercator e com os topos mais frios das nuvens realçadas.

**Palavras-chave:** Vento forte, software para sinótica

FIGUEIREDO, Eliton Lima de. STATISTICAL ANALYSES AND SYNOPTIC OF THE DAILY MAXIMUM WINDS FOR MACEIÓ-AL CITY AND CREATION OF A SOFTWARE OPERATIONAL SYNOPTIC. Manager: Drª. Natalia Fedorova, Dr. Vladimir Levit. Maceió-AL: ICAT / UFAL, 2009. Dissertation (Master in Meteorology).

#### **ABSTRACT**

The statistical analysis of the daily maximum winds was accomplished for the city of Maceió and for the days with wind starting from strong Breeze. The analysis synoptic was elaborated with objective of identifying the patterns of the circulation atmospheric associates to the strong wind. For that it was used data of wind of Maceió-Al's Airport, for the period of 2003-2006. For the analysis synoptic data of reanalysis of the global model were used NCEP / NCAR and images of satellites in the infrared channel. The maximum daily wind had the largest frequency during the day and it presented a sazonalidade, where the most intense winds were in the spring stations and summer. The variation interanual of the wind presented smaller magnitude values for the anomalies trimestrais of the temperature of the surface of the larger (El Niño) sea. They were found four patterns presented in agreement with the order of the found frequencies. In the standard I and II the front systems are located in the areas southeast and south with a dug in Brazilian northeast (NEB). In the Pattern III there is a front prolongation in the northeast area. In the Pattern IV no there is any front system and the strong wind was associated with the development of the intense convection in the area. With the objective of facilitating the operational meteorology a software was created with synoptic focus. The software allows the obtaining of the products generated by the numeric model ETA and groups of the fields for better identification and attendance of the systems synoptic. A page was developed in code HTML to turn more I practice the visualization of those fields. And knowing about the difficulty or inexistence in the obtaining of images of satellites with projection of Mercator (projection type that facilitates the analysis synoptic) grew up a bank of images of satellites with projection of Mercator and with the tops more colds of the enhanced clouds.

Key word: Strong wind, software for Synoptic

# **SUMÁRIO**

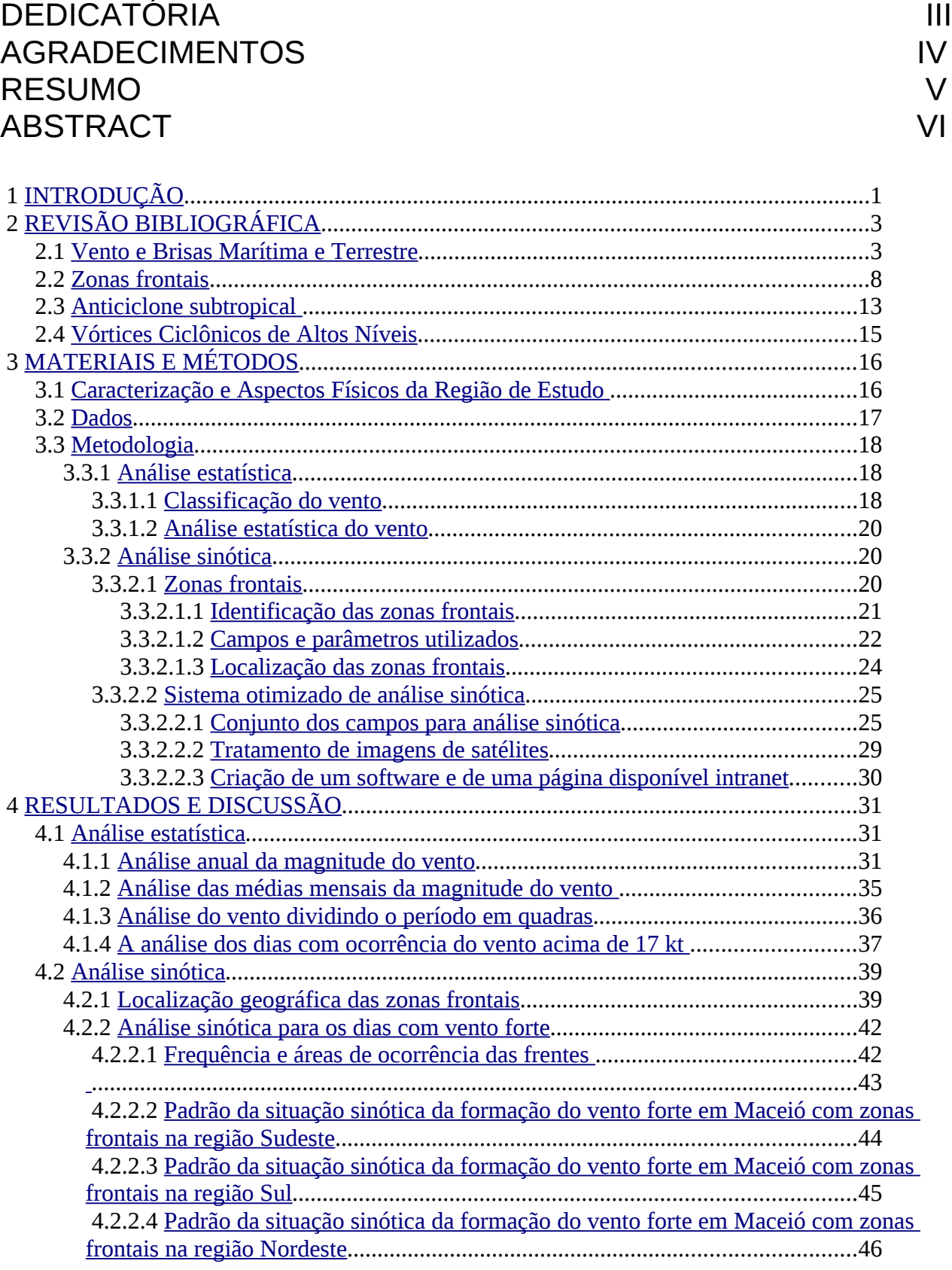

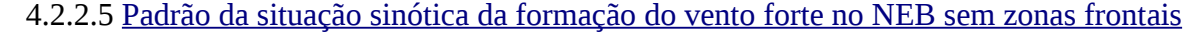

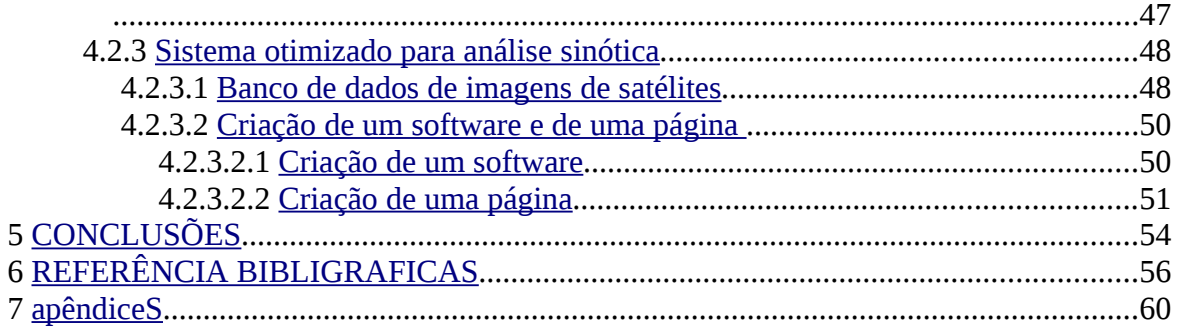

## **LISTA DE TABELAS**

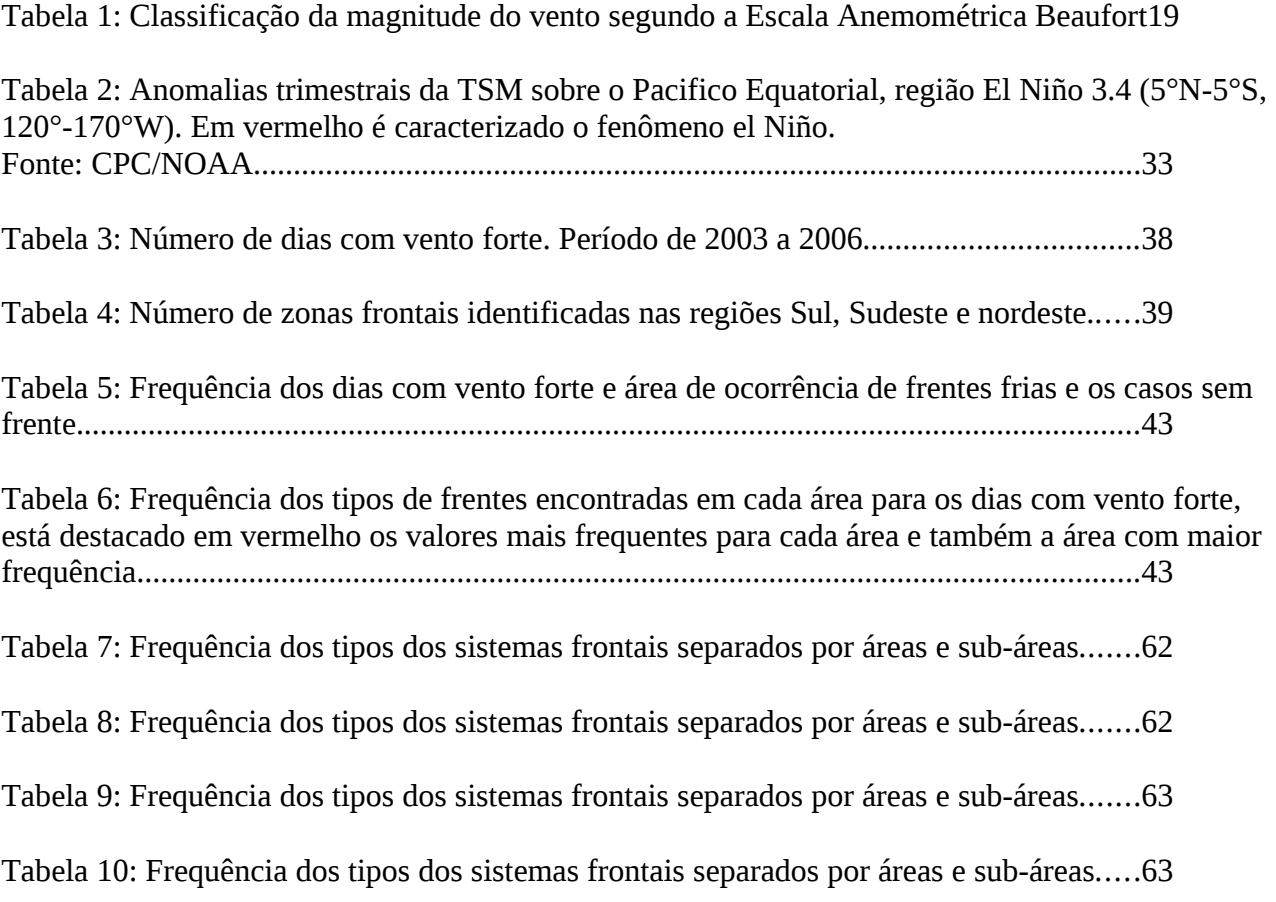

## **LISTA DE ILUSTRAÇÕES**

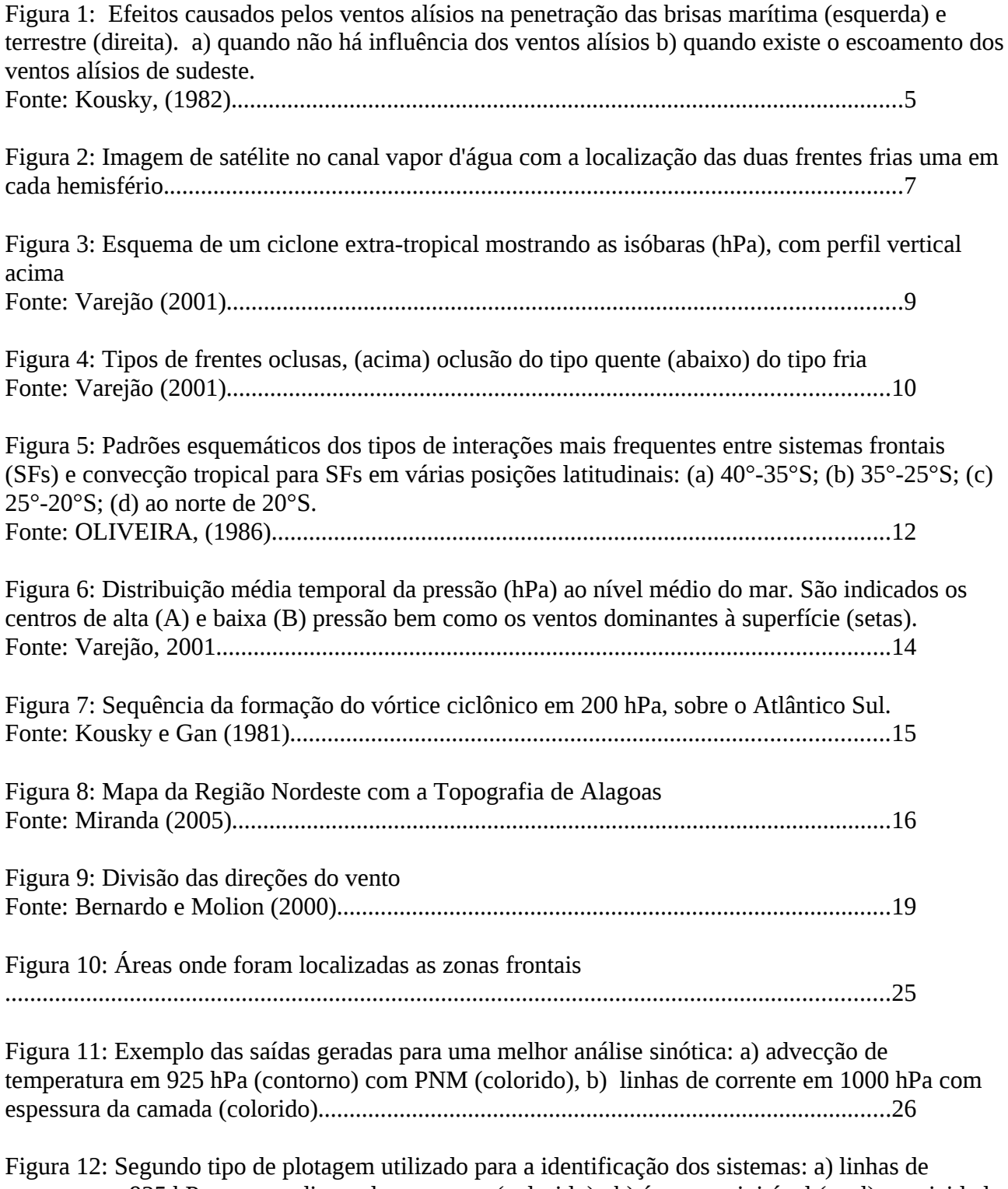

corrente em 925 hPa com gradiente de espessura (colorido) , b) água precipitável (azul), vorticidade relativa em 925 hPa (colorido) e altura geopotencial em 850 hPa (contorno).....................27

Figura 13: Terceiro tipo de plotagem utilizado para a identificação dos sistemas: vorticidade relativa

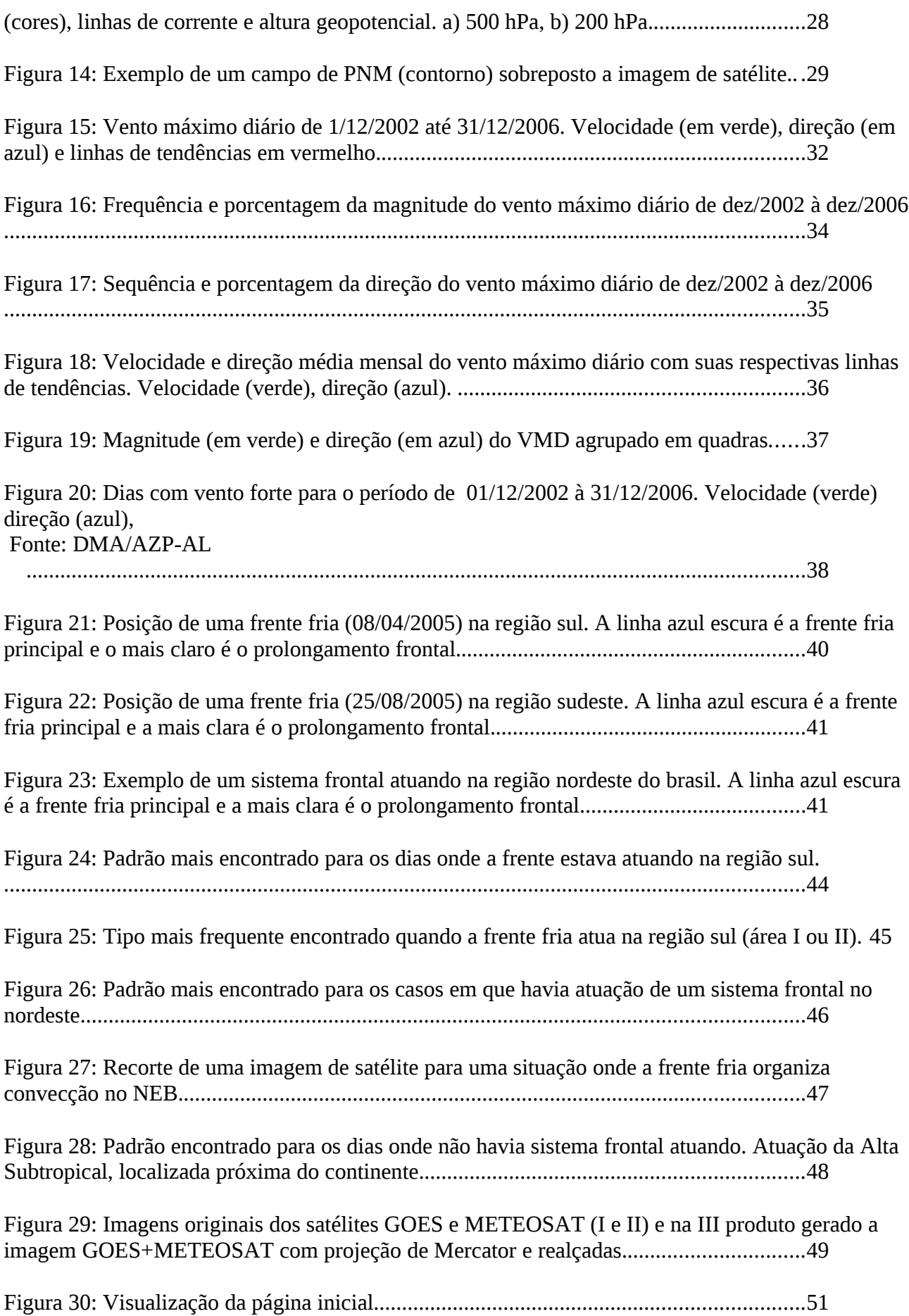

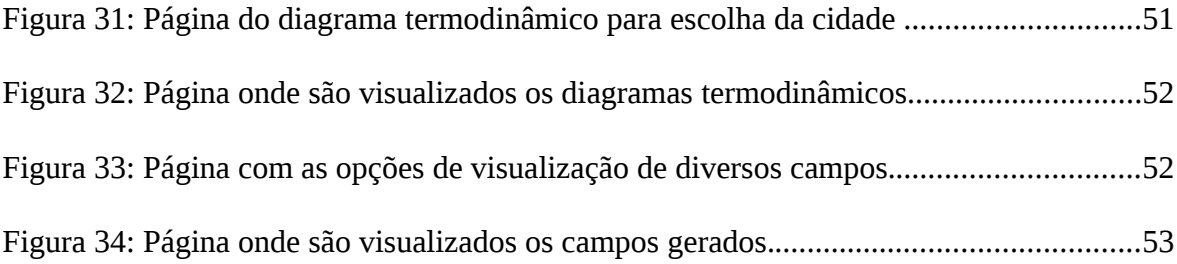

## **RELAÇÃO DE ABREVIATURAS E SIGLAS**

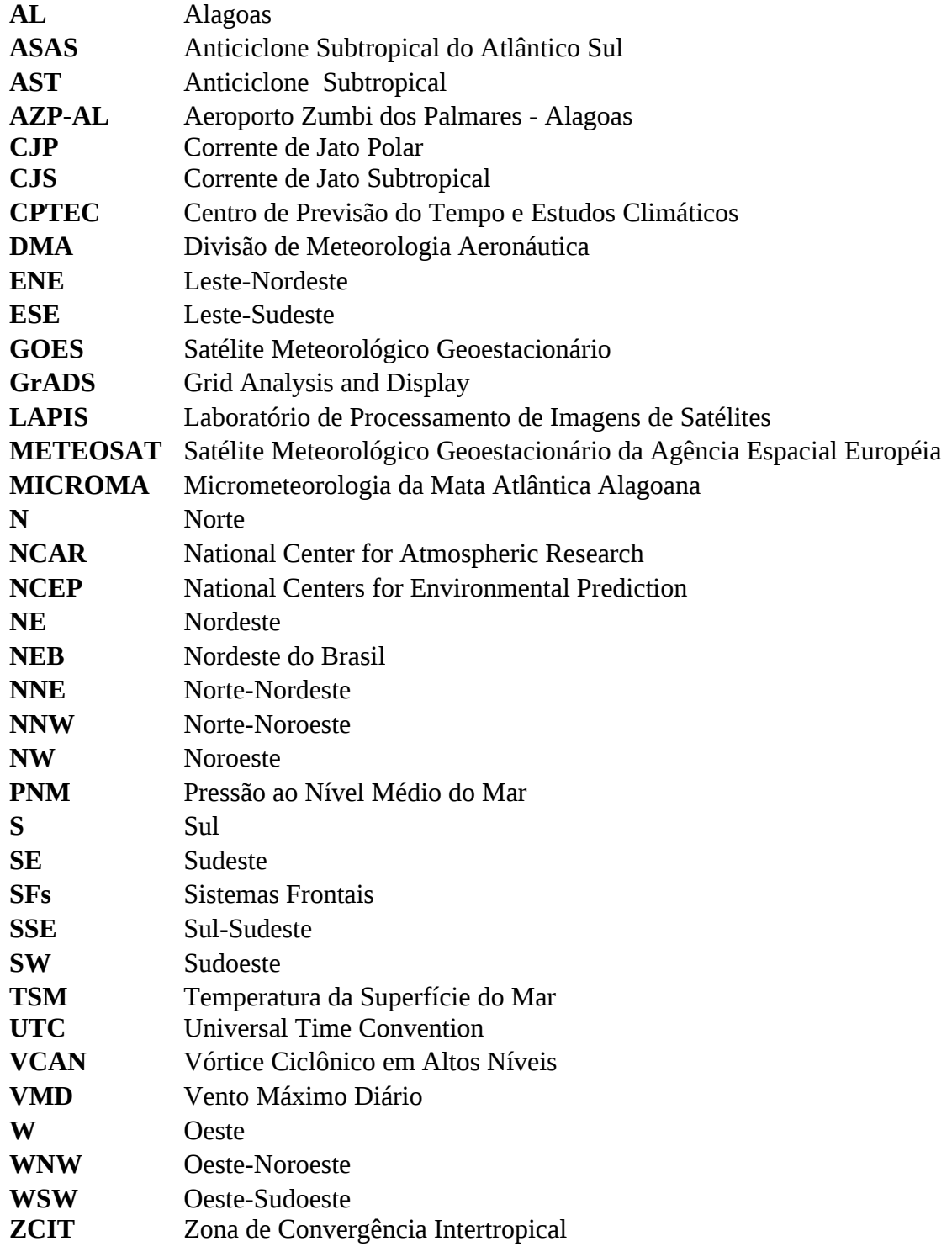

## <span id="page-15-0"></span> **1 INTRODUÇÃO**

O vento é uma das variáveis meteorológicas mais importantes para a descrição dinâmica e termodinâmica dos sistemas meteorológicos, e seu melhor conhecimento é importante para várias atividades humanas, tais como construção civil, transportes marítimos e aéreos, no caso da agricultura influencia na aplicação de defensivos, e em estudos voltados à propagação de doenças, polinização e práticas com o quebra-vento.

A costa leste do Nordeste está imersa no campo dos ventos alísio (ventos oriundos do centro de alta pressão subtropical do Atlântico Sul, que possui uma massa de ar classificada como tropical marítima) sendo este constantemente regenerado pela entrada das massas de ar polar transformadas dos anticiclones extratropicais que se deslocam para latitudes mais baixas (Fedorova, 1999).

Na faixa litorânea do Nordeste Brasileiro (NEB), os ventos à superfície, para o período diurno, são mais intensos devido à ação conjunta dos ventos de escala sinótica (Alísios de sudeste) e mesoescala (brisa marítima), e no período noturno é menos intenso às vezes chegando até mesmo a se anular, isso porque a brisa terrestre se opõe à direção dos alísios. Esse fenômeno foi constatando por vários autores, entre eles: Kousky, 1979; Lyra, 1998; Bernardo e Molion, 2000; Holanda, 2003; Lemes et al, 2006; Da Silva, 2007.

No estudo de Levit et al., (2004) foi feita uma comparação dos produtos dos modelos do NCEP e ETA, de resolução 10km para três dias com vento forte na região de Maceió. Durante estes dias o vento foi associado à perturbação ondulatória nos ventos alísios. No dia 06 de maio de 2003 a perturbação foi observada na continuação e extremidade da frente fria fraca. Nos dias 22 e 23 do mesmo mês a perturbação foi localizada na periferia noroeste do anticiclone subtropical.

O fenômeno El Niño também influencia o vento na região de tabuleiro costeiro de alagoas, provocando uma aceleração no fluxo e mudança na direção (Da Silva, 2007).

Diante disto o objetivo deste trabalho é fazer uma análise estatística dos ventos máximos diários ocorridos no AZP-AL de dezembro de 2002 até novembro de 2006 e uma análise sinótica para os dias onde teve vento forte (brisa forte), dando ênfase à influência das zonas frontais na intensidade do vento para Maceió. Por não haver disponível na internet produtos que facilitem a meteorologia operacional na análise sinótica diária serão criados alguns produtos que ajudem nessa rotina diária.

## <span id="page-17-1"></span> **2 REVISÃO BIBLIOGRÁFICA**

Os principais sistemas meteorológicos de grande escala que influenciam o tempo e o clima no NEB são: Anticiclone Subtropical do Atlântico Sul — ASAS (Lima e Satyamurty, 1992); Vórtices Ciclônicos dos Altos Níveis — VCAN (Kousky e Gan, 1981); Sistemas Frontais (Kousky, 1979); (Gemiacki, 2005).

### <span id="page-17-0"></span> **2.1 Vento e Brisas Marítima e Terrestre**

O vento se origina devido ao gradiente de pressão (temperatura e densidade) atmosférica que gera o deslocamento do ar da região de maior para a de menor pressão, sofrendo influência da rotação da terra, da força centrífuga, da topografia e conseqüentemente do atrito (Tubelis & Nascimento, 1984).

A brisa é um fenômeno local, que ocorre em regiões costeiras, porque o mar possui uma capacidade térmica maior que o continente, por isso durante o dia o continente se aquece mais rapidamente que o mar, resultando em uma baixa pressão em superfície sobre o continente, criando um gradiente horizontal de pressão (temperatura e densidade), causando um deslocamento do ar do mar para a continente caracterizado por brisa marítima. Durante a noite o continente ser resfria mais rápido que o mar invertendo a

direção do gradiente de pressão (temperatura e densidade), e com isso o vento se desloca do continente para o mar caracterizando brisa terrestre. Essa inversão na direção do gradiente não se dá de forma abrupta, pois durante a madrugada e no final da tarde a brisa enfraquece a medida que o gradiente vai diminuindo até que se anule, inverta de direção e a brisa agora com direção contrária vai aumentando sua intensidade conforme o gradiente aumenta.

A brisa tem aproximadamente 100km de extensão continente a dentro, mas pode se estender por vários quilômetros por efeitos de escala sinótica como os ventos alísios como pode ser visto na [\(Figura 1\)](#page-19-0), onde o efeito dos alísios de sudeste altera a circulação típica de brisa marítima aumentando sua velocidade e a penetração no continente por vários quilômetros a dentro, enquanto a brisa terrestre tem a penetração no oceano contraída ou até mesmo a velocidade anulada (calmaria) por essa ter a direção contrária a dos ventos Alísios (Kousky, 1982).

O máximo de chuvas na costa leste do Nordeste, de maio a julho, está possivelmente associado à máxima convergência noturna da brisa terrestre com os ventos alísios (Kousky, 1980).

Lemes et al., (2006) e Deodato et al (2006) estudaram o regime de ventos para a cidade de Maceió, usando dados horários obtidos no aeroporto local e detectaram a presença de brisa marítima.

Bernardo e Molion (2000), verificaram que em geral a direção do vento para Maceió é em média de NE a noite e SE durante a tarde. A direção média mensal é de ESE para o período seco (outubro-março) e no período chuvoso é de SSE e S. Um aspecto interessante encontrado foi que houve um aumento da intensidade do vento do início para o final do período (1990 a 1996), que foi atribuída a uma possível associação ao fenômeno El Niño ou aos efeitos dos aerossóis vulcânicos no início, esses fenômenos diminuem a intensidade do vento.

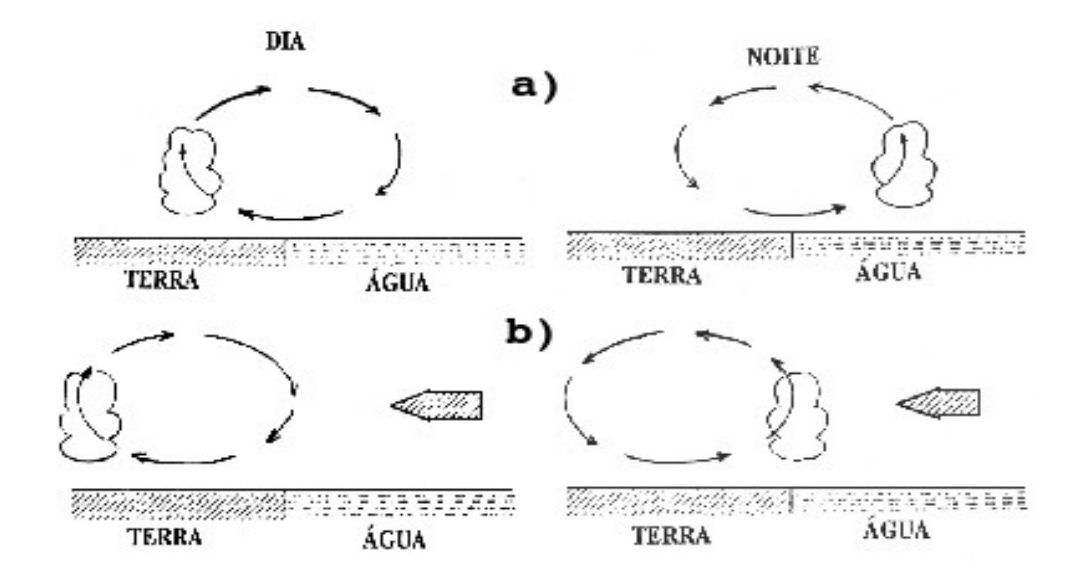

<span id="page-19-0"></span>Figura 1: Efeitos causados pelos ventos alísios na penetração das brisas marítima (esquerda) e terrestre (direita). a) quando não há influência dos ventos alísios b) quando existe o escoamento dos ventos alísios de sudeste. Fonte: Kousky, (1982).

Lyra (1998) realizou um estudo, com os dados MICROMA (Micrometeorologia da Mata Atlântica Alagoana), onde constatou que para a região de tabuleiros costeiros, próximo a Maceió-AL, a direção predominante do vento é no verão de NE e no inverno de SE. Na análise com os dados diurnos e noturnos separadamente mostrou que no verão, durante o dia, a predominância é de E, enquanto que, à noite é de NE e no inverno a predominância é de NE tanto durante o dia como à noite.

Climatologicamente, os ventos na Costa do Nordeste do Brasil são de leste/nordeste no início do ano e de sudeste durante os meses de abril a julho coincidindo com o período de chuvas no leste da região (Servain e Lukas, 1990).

Segundo Rao et al. (1993) citado por Bernardo e Molion (2000), pode se usar a

intensidade do vento durante os meses de janeiro a março como previsora da qualidade do inverno, pois existe uma correlação, com coeficiente de 0,72, entre a intensidade do vento, naquele período, e o total pluviométrico do inverno. Isso, também, foi confirmado por Bernardo (1999) para cidade de Maceió no ano de 1996.

A análise estatística dos ventos mais intensos em Maceió e situações sinóticas correlatas feitas por Holanda (2003) apresentou três padrões dos sistemas sinóticos associados ao vento mais intenso em Maceió. O primeiro esquema sinótico é caracterizado pelas atuações da circulação ciclônica em altos níveis e duas zonas frontais oriundas dos dois hemisférios, com extremidades no NEB e a nebulosidade do ZCIT no leste do NEB. O segundo esquema mostra uma única diferença com relação ao primeiro esquema sinótico, ou seja, em altos níveis é observada a circulação anticiclônica. O terceiro esquema sinótico apresenta a circulação ciclônica em baixos níveis a oeste de Alagoas, além das duas zonas frontais oriundas dos dois hemisférios com extremidades no NEB [\(Figura 2\)](#page-21-0). Já o único caso de brisa forte encontrado por Holanda (2003) foi supostamente atribuído pela atuação de um vórtice ciclônico em baixos níveis, seguido de ventos anômalos de sul. Ele também constatou que os ventos de maiores magnitudes no AZP-AL são mais frequentes nos meses de janeiro e fevereiro e menos frequentes no mês de agosto para o ano de 1996. Foi encontrado para esse ano um dia com vento acima de 17 nós (brisa forte) e atribuiu essa ocorrência a circulação ciclônica em baixos níveis conjuntamente com os ventos Alísios como sendo os principais sistemas meteorológicos atuantes.

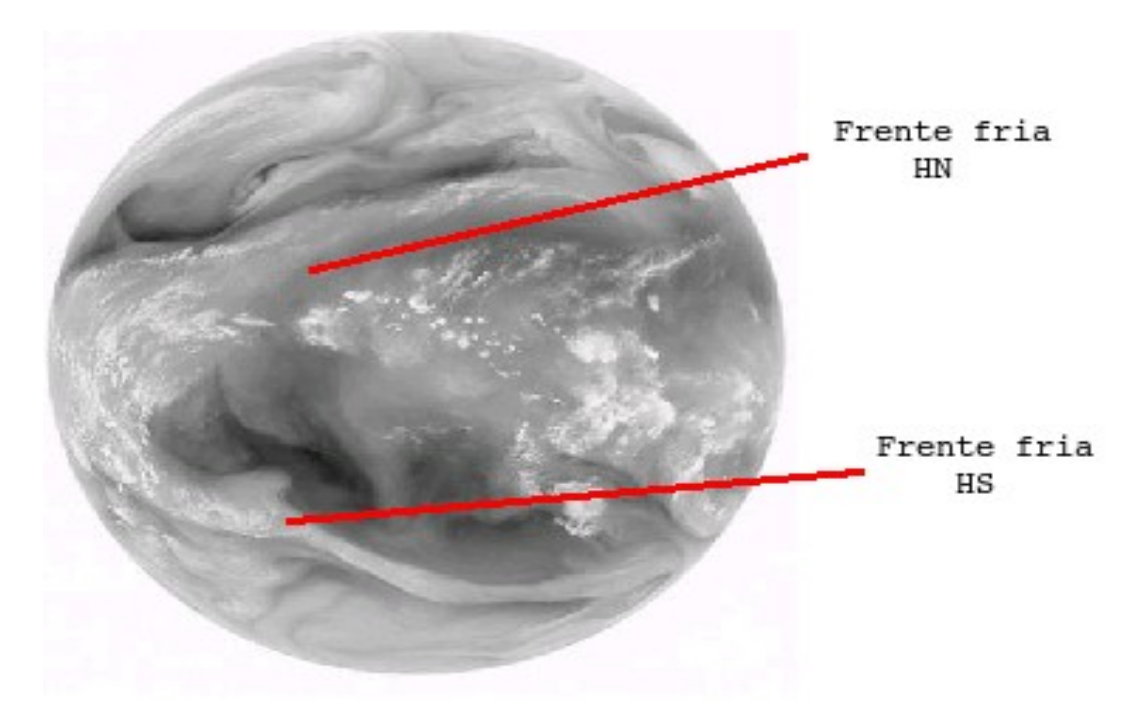

<span id="page-21-0"></span>Figura 2: Imagem de satélite no canal vapor d'água com a localização das duas frentes frias uma em cada hemisfério.

Em períodos de La Niña os valores do vento tendem a ser mais altos que em períodos de El Niño. Em fases de transição de La Niña para El Niño os valores da velocidade do vento também são mais altos, que quando acontece o contrário Da Silva (2007). A penetração de sistemas frontais na parte sul e sudeste da região tropical influência o fortalecimento ou enfraquecimento dos ventos Alísios, afetando o transporte de umidade para o interior do Nordeste (Hastenrath and Heller, 1997; Markham and McLain, 1977).

A incursão do ar frio das massas de ar polar em latitudes médias, que normalmente está associada à formação de frentes frias, tende a deslocar mais para leste o anticiclone subtropical do Atlântico sul, portanto enfraquecendo os Alísios de sudeste no Nordeste brasileiro (Serra, 1946 e Ratisbona, 1976).

#### <span id="page-22-0"></span> **2.2 Zonas frontais**

Uma zona frontal é uma camada de transição de duas massas de ar com diferentes características ( pressão, temperatura, vento...etc), normalmente com vários quilômetros de espessura, aonde se verifica mistura de ar das duas massas. A definição de zonas frontais segundo HOLTON (1979) é de uma região com alta assimetria na forma, com fortes ventos e forte gradiente de temperatura. Esses sistemas são altamente baroclínicos, com amplitudes de fases de geopotencial e perturbações na velocidade do vento com a altura.

De acordo com o modelo clássico da Escola Norueguesa, as frentes podem ser classificadas como fria, quente, estacionária e oclusa [\(Figura 3\)](#page-23-0). Uma frente é dita fria quando sua passagem por um determinado local da superfície terrestre provoca a substituição do ar relativamente quente que ali existia por ar mais frio. Assim, relativamente a massa de ar pré-frontal é quente e a masa de ar pós-frontal é fria, já a passagem de uma frente quente, por um determinado local da superfície, acarreta a substituição de ar relativamente frio por um mais quente (Varejão, 2001). Segundo Fedorova (1999), as frentes frias podem ser classificadas como:

- $\triangleright$  Frente principal possui um comprimento horizontal de alguns milhares de quilômetros fazendo parte da estrutura de um ciclone extratropical e é observada em todos os níveis da troposfera estando associada com uma corrente de jato em altos níveis permanecendo de 3 a 6 dias;
- ✔ Frente secundária tem comprimento horizontal de algumas centenas de quilômetros, se localiza à retaguarda do ciclone extratropical, atrás da frente fria principal estando presente apenas em baixos níveis da troposfera e duram de 1 a 2

dias;

 $\checkmark$  Frente no ar superior - é observada nos altos níveis da troposfera, tem largura menor que 500 quilômetros, ocorrendo quando a frente principal desaparece nos baixos níveis da troposfera.

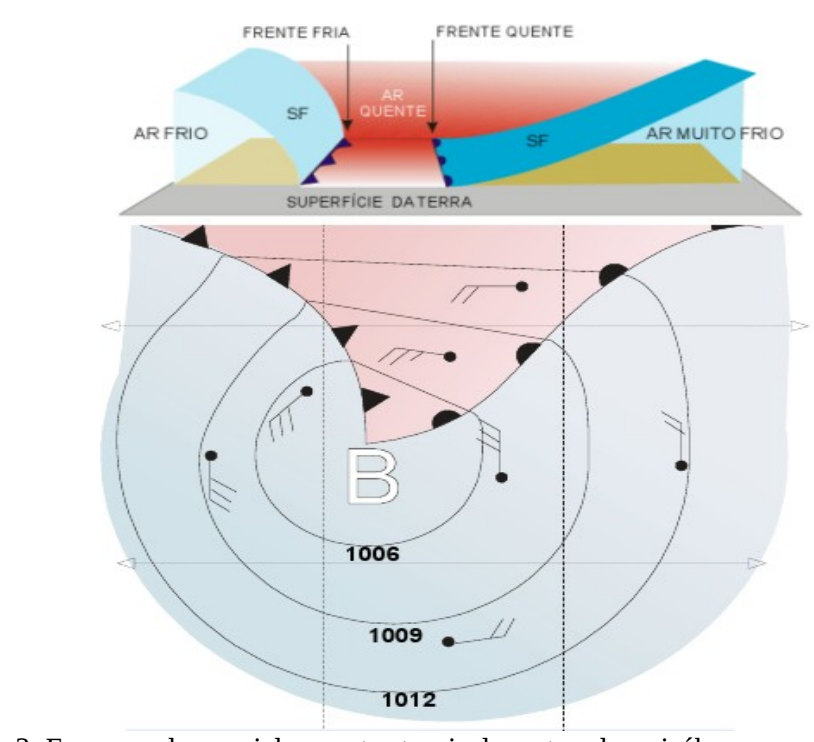

<span id="page-23-0"></span>Figura 3: Esquema de um ciclone extra-tropical mostrando as isóbaras (hPa), com perfil vertical acima Fonte: Varejão (2001)

A frente oclusa é o resultado do encontro da frente fria (mais rápida) com a frente quente, acarretando a ascensão da massa de ar quente entre elas. A frente oclusa pode ser do tipo fria (quando a massa de ar pós-frontal for mais fria que a massa fria préfrontal da frente quente causando a sobreposição da massa menos fria pela massa pósfrontal), já se a massa de ar pós-frontal for menos fria que a pré-frontal é uma oclusão do tipo quente, conforme parte superior da [\(Figura 4\)](#page-24-0), ou seja, a massa de ar atrás da frente fria é menos fria que a massa pré-frontal deslocando sobre a massa a sua frente.

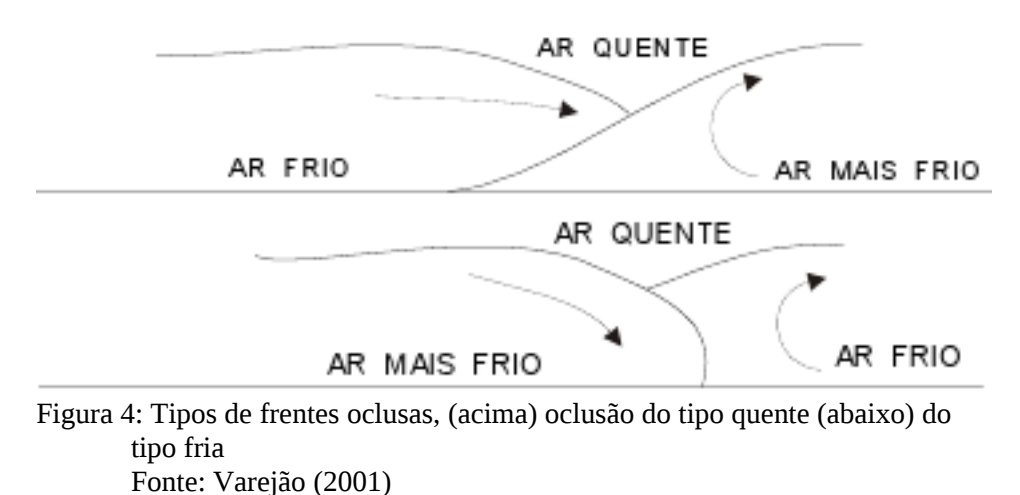

<span id="page-24-0"></span>

A frente é dita estacionária quando não há nenhum ou pouco avanço das massas de ar. Em uma frente estacionária o movimento do ar não se dirige para a massa ar quente ou fria, mas paralelo à linha da frente. A precipitação associada é geralmente leve e estratiforme, mas, pode se tornar bem significativa se permanecer estacionária por muito tempo (OLIVEIRA et al., 2001).

Frente secundária forma-se na retaguarda de uma frente fria que se desloca rapidamente. Na frente secundária são observadas pancadas de chuvas em alumas estações. Estas frentes formam-se na retaguarda do ciclone, no cavado bárico depois da oclusão do ciclone (Fedorova, 1999).

O deslocamento dos sistemas frontais está associado com o escoamento de grande escala e a intensificação ou dissipação está relacionada com as características atmosféricas sobre o continente. Algumas regiões do Brasil, tais como Sul e Sudeste são regiões frontogenéticas, ou seja, as frentes podem se intensificar ou se formar (Satyamurty e Mattos, 1989).

Fedorova e Bakst (1999) fizeram um estudo sobre o processo de regeneração

de um ciclone e da frente fria sobre a América do Sul. Encontraram que o aparecimento de uma corrente de ar quente provocou a regeneração do ciclone e a intensificação da zona frontal. Identificado, nas imagens de satélites, por uma massa de nuvens com curvatura anticiclônica e nos mapas sinóticos por uma linha de instabilidade no cavado do ciclone térmico. Outro processo de regeneração de um ciclone é a entrada de uma frente fria principal nova no sistema da frente principal velha (estabelece um gradiente de temperatura).

Kousky (1979) realizou um estudo da influência dos Sistemas Frontais (SFs) no Nordeste do Brasil (NEB) através de descontinuidades no vento a superfície e na temperatura do bulbo úmido. Verificando que esses sistemas incursionam pela região litorânea durante todo o ano e são responsáveis pelos máximos de chuva no sul da Bahia em dezembro e em janeiro. Os sistemas também podem influenciar nos totais pluviométricos desde a costa da Bahia até o Rio Grande do Norte, durante os meses de outono e inverno austral.

Os sistemas frontais atuam durante todo o ano sobre o Brasil com uma maior ocorrência nas latitudes mais altas, como constatado por OLIVEIRA (1986), em um estudo sobre as interações dos sistemas frontais com a convecção da região amazônica que dividiu estas faixas de nebulosidade convectiva em quatro bandas latitudinais [\(Figura 5\)](#page-26-0). Ele encontrou uma maior freqüência entre a interação da convecção tropical e sistemas frontais entre 20°S e 35°S (bandas 2 e 3). A maior freqüência de interação entre os sistemas frontais e a convecção tropical, para os sistemas que ultrapassam 20°S, foi de abril a novembro.

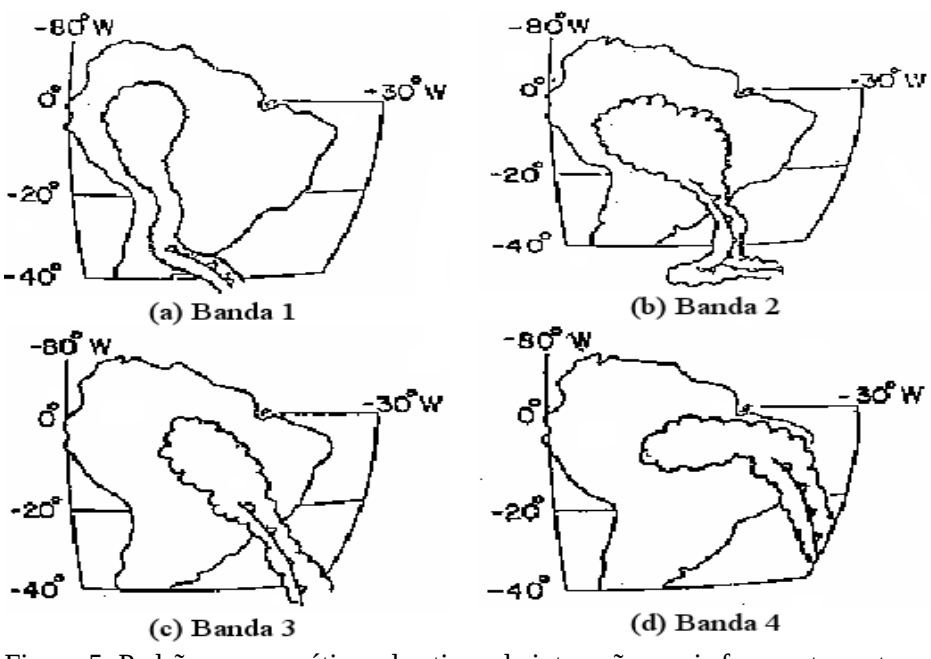

<span id="page-26-0"></span>Figura 5: Padrões esquemáticos dos tipos de interações mais frequentes entre sistemas frontais (SFs) e convecção tropical para SFs em várias posições latitudinais: (a) 40°-35°S; (b) 35°-25°S; (c) 25°-20°S; (d) ao norte de 20°S. Fonte: OLIVEIRA, (1986)

 Os sistemas frontais, organizados em extensas faixas de nebulosidade convectiva, com intensa precipitação, possuem penetração meridional no continente, estando associados a cavados de ar superior e em baixos níveis, com inclinação horizontal para noroeste, com advecção de ar frio sob uma área de subsidência em toda coluna, onde se estabelece uma região de céu claro, e a faixa de nebulosidade é formada sobre uma região de confluência com movimentos ascendentes observado em imagens de satélites.

Fedorova e Carvalho (2000) fizeram um estudo sobre a frequência de zonas frontais para um evento de El Niño (julho de 1997 até março de 1998) e um de La Niña (julho de 1996 até março de 1997), e encontraram que para os meses em que os fenômenos estavam na fase mais ativa a ocorrência para a faixa de latitudes entre 20 e 40°S foi maior no ano de El Niño onde atingiu (90,3%) dos dias analisados e no ano de La Niña foi (56,7%). Para os dois anos analisados, as frentes frias foram observadas com mais

frequência no sul da América do sul, tendo uma maior ocorrência sobre o Rio Grande do Sul e Uruguai nos anos de El Niño.

Gemiacki (2005) estudou detalhadamente a atuação de sistemas frontais na estação seca do NEB, e fez uma análise profunda de dois casos, no primeiro evento o sistema teve um deslocamento na direção meridional e influenciou as condições de tempo em toda a AS, chegando até o interior do Estado de Alagoas, já no segundo caso o sistema frontal teve um deslocamento zonal que é o mais frequente e provoca mudanças no tempo somente no sul e sudeste da AS. Para o sistema que chegou até o NEB ele encontrou:

● Uma interação entre o cavado frontal e um ciclone térmico no norte da Argentina;

● O surgimento de duas frentes secundárias, seguidas de duas oclusões instantâneas;

● Uma nova ciclogênese na frente principal que estava sobre o Atlântico, próximo à 30°S, intensificando a frente principal;

● Presença e interação entre a corrente de jato subtropical (CJS) e a corrente de jato polar (CJP),

- Deslocamento da AB para leste, chegando até o oeste da região NEB;
- O ciclone, que surgiu no Atlântico, se deslocou para sudeste.

### <span id="page-27-0"></span> **2.3 Anticiclone subtropical**

Também são chamados de alta subtropical, sistemas de bom tempo e centros de ação. Se formam sobre os oceanos em torno de 30° de latitude de ambos os hemisférios. Estendem-se verticalmente (acima de 10 km de altura) por toda tropopausa e consistem de extensas áreas (milhares de quilômetros) de ar subsidente seco e quente com eixo da circulação inclinado para NW com a altura .

Satyamurti e Lima (1992) classificaram os anticiclones extratropicais de acordo com o valor da pressão no seu centro como intensos ( $\ge$  de 1030 hPa), médios (entre 1021 e 1030 hPa) e fracos (de 1012 até 1021hPa).

Vianello e Alves (1991), observaram que durante o inverno os centros de alta pressão migram para o continente por estarem mais frios que os oceanos circundantes e no verão a temperatura sobre os continentes são maiores que os oceanos circundantes e como conseqüência os centros de alta pressão afastam-se mais dos continentes como pode ser visto na [\(Figura 6\)](#page-28-0).

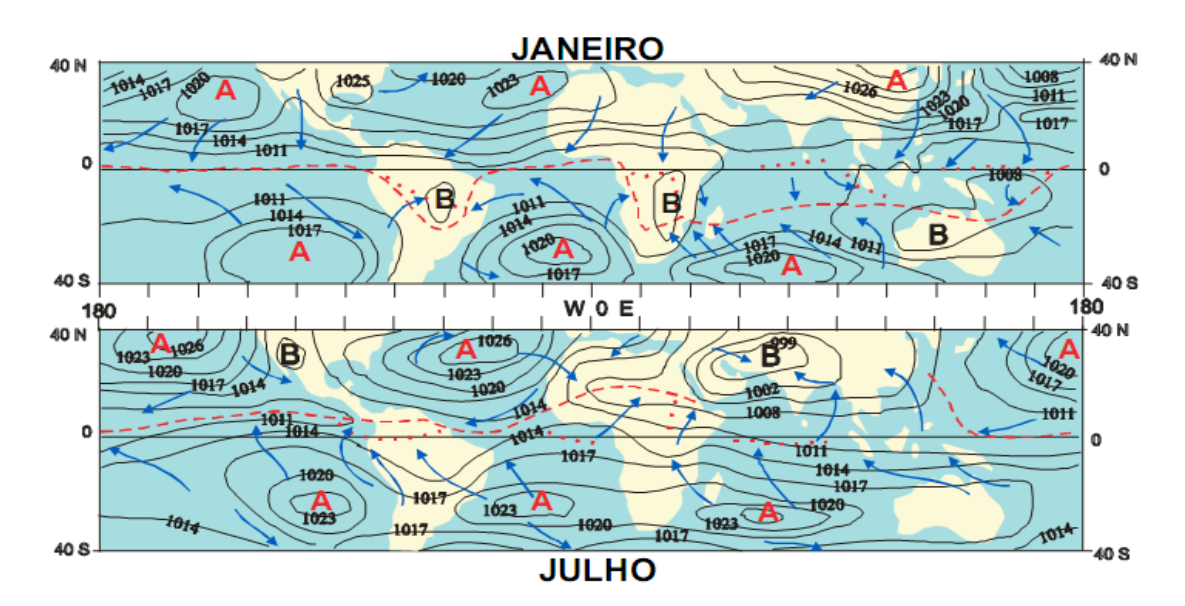

<span id="page-28-0"></span>Figura 6: Distribuição média temporal da pressão (hPa) ao nível médio do mar. São indicados os centros de alta (A) e baixa (B) pressão bem como os ventos dominantes à superfície (setas). Fonte: Varejão, 2001

A massa de ar da Alta Subtropical é constantemente regenerada pela entrada das massas de ar polar transformadas dos anticiclones extratropicais que se deslocam para latitudes mais baixas (Fedorova, 1999).

### <span id="page-29-0"></span> **2.4 Vórtices Ciclônicos de Altos Níveis**

Os vórtices Ciclônicos de Altos Níveis (VCANs), são sistemas de baixa pressão em grande escala, formados na alta troposfera e com circulação ciclônica fechada possuindo o centro mais frio que a sua periferia (Gan, 1982). Segundo Gan (1982) os VCANs têm tendencias para deslocarem-se com uma trajetória circular anti-horária, iniciando-se nas latitudes subtropicais do Atlântico Sul e terminando no Nordeste do Brasil. A [Figura 7](#page-29-1) mostra um esquema apresentado por Kousky e Gan (1981), o deslocamento de uma frente fria ativa oriunda de latitudes médias com forte advecção de ar quente no seu lado leste em baixos níveis, juntamente com a organização da convecção sobre o continente que contribui através da liberação de calor latente, intensificam a crista a oeste da posição frontal em superfície e consequentemente o cavado que se encontra à leste da crista, em altos níveis também é intensificado, provocando seu fechamento e posteriormente a formação do vórtice.

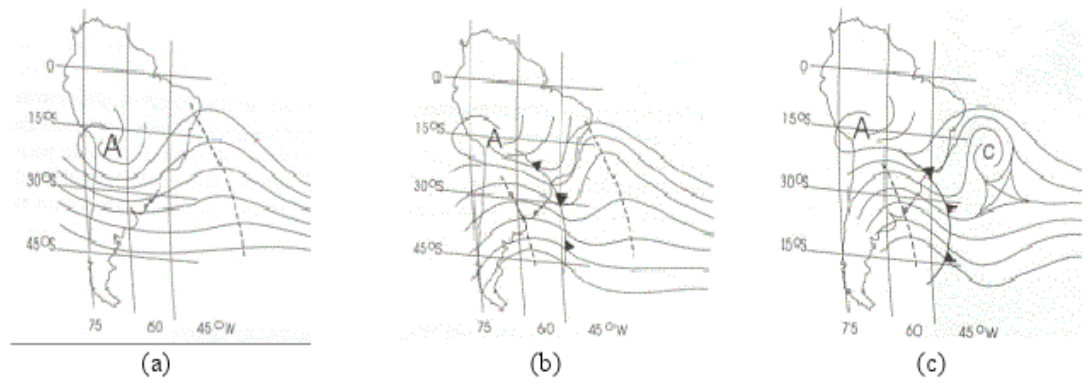

<span id="page-29-1"></span>Figura 7: Sequência da formação do vórtice ciclônico em 200 hPa, sobre o Atlântico Sul. Fonte: Kousky e Gan (1981)

Os VCANs dependendo da época e região de formação, podem ser classificados como:

I -VCAN de Palmer: originam-se nos trópicos e mais frequentes no verão;

II-VCAN de Palmén: latitudes subtropicais e mais frequentes na primavera e verão.

## <span id="page-30-1"></span> **3 MATERIAIS E MÉTODOS**

#### <span id="page-30-0"></span> **3.1 Caracterização e Aspectos Físicos da Região de Estudo**

A costa leste do Nordeste é constituída dos Estados da Bahia, Sergipe, Alagoas, Pernambuco, Paraíba e Rio Grande do Norte [\(Figura 8\)](#page-30-2). O Estado de Alagoas possui um clima tropical com temperatura média anual de 24°C (Silva, 2002).

A costa do Estado possui uma formação geomorfológica chamada de baixa litorânea que se prolonga da fronteira com Pernambuco até as margens do rio São Francisco com uma largura de 25 km, ocorrendo nessa formação uma faixa de tabuleiros areníticos, cujas elevações têm seu topo plano atingindo 100 m de altura (Costa, 2006).

<span id="page-30-2"></span>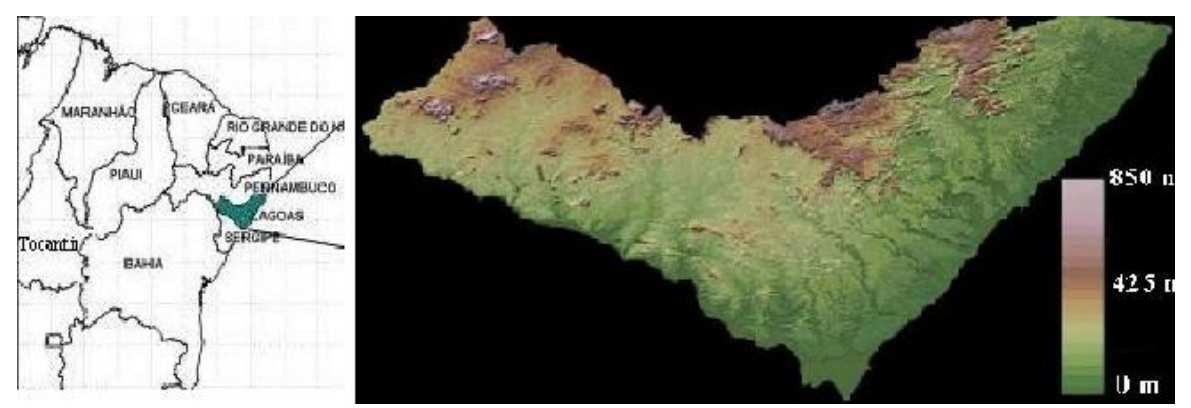

Figura 8: Mapa da Região Nordeste com a Topografia de Alagoas Fonte: Miranda (2005)

#### <span id="page-31-0"></span> **3.2 Dados**

Para a realização deste trabalho, utilizaram-se dados horários de magnitude e direção do vento (2003 a 2006), obtidos no Aeroporto Zumbi dos Palmares – Maceió – AL (09°31'S, 35°47'W) a uma altitude de 117m e distante cerca de 20 km da orla marítima. A coleta dos dados foi feita pela Divisão de Meteorologia Aeronáutica do Aeródromo Zumbi dos Palmares em Alagoas (DMA/AZP-AL). A instrumentação, de onde os dados foram obtidos, está montada próxima à pista de pouso e decolagem e é constituída de uma estação automática, EMS-2 A, de fabricação da HOBECO, com sensores de vento, força e direção, a 10m de altura livre de obstruções. Mais detalhes podem ser encontrados em Azevedo (2005).

Para a análise sinótica foram utilizadas imagens de satélite no canal infravermelho GOES+METEOSAT fornecidas pelos Centro de Previsão de Tempo e Estudos Climáticos (CPTEC) e dados provenientes de reanálise do National Centers for Environmental Prediction/National Center for Atmospheric Research (NCEP/NCAR), que possuem uma resolução horizontal de 2,5º x 2,5º latitude-longitude, maiores informações sobre essa base de dados podem ser encontradas em Kalnay et al., (1996). Os dados utilizados, nos horários sinóticos das 00, 06, 12 e 18 UTC foram:

- Pressão ao nível médio do mar (PNM, hPa);
- Altura Geopotencial (m) em 1000, 850, 700, 500 e 200 hPa;
- $\bullet$  Temperatura (k) em 1000, 925 hPa;
- $\bullet$  Água precipitável (kg.m<sup>-2</sup>);
- Vento zonal  $(m.s<sup>-1</sup>)$  na superfície, 1000, 925, 850, 700, 500 e 200 hPa;
- $\bullet$  Vento meridional  $(m.s^{-1})$  na superfície, 1000, 925, 850, 700, 500 e 200hPa.

 Para a criação de um banco de dados utilizou-se imagens de satélites dos satélites GOES e METEOSAT obtidas do site da Dundee Satellite Receiving Station, com imagens disponíveis com intervalo de seis horas.

Foram utilizados os produtos gerados pelo modelo ETA (40x40km), para desenvolver um software com sua aplicação voltada a meteorologia sinótica.

#### <span id="page-32-2"></span> **3.3 Metodologia**

Esta seção é constituída de duas etapas, sendo a primeira o método utilizado para a análise estatística dos dados de vento e a segunda a metodologia utilizada na análise sinótica.

## <span id="page-32-1"></span> **3.3.1 Análise estatística**

#### <span id="page-32-0"></span> **3.3.1.1 Classificação do vento**

O período de estudo está compreendido entre dezembro de 2002 e dezembro de 2006. O módulo da velocidade do vento é expresso em nós (kt), que corresponde a uma minha náutica (1852 m) por hora, onde 1 kt = 0,514 m.s<sup>-1</sup>. Foi adotada a classificação do vento de acordo com a escala anemométrica Beaufort [\(Tabela 1\)](#page-33-0). Selecionou-se o vento horário de maior intensidade (em kt) com sua respectiva direção (em graus) para cada dia, o tratamento dos dados diários de vento foi feito com o software BrOffice.org 3.

| <b>Termo Descritivo</b> | <b>Velocidade do Vento</b> |               |             |
|-------------------------|----------------------------|---------------|-------------|
|                         | $kt$ (nós)                 | $m.s^{-1}$    | $km.h^{-1}$ |
| <b>Calmaria</b>         | $\leq 1$                   | $0,0-0,2$     | $\leq 1$    |
| <b>Aragem</b>           | $1 - 3$                    | $0,3 - 1,5$   | $1 - 5$     |
| <b>Brisa</b> leve       | $4 - 6$                    | $1,6 - 3,3$   | $6 - 11$    |
| <b>Brisa fraca</b>      | $7 - 10$                   | $3,4-5,4$     | $12 - 19$   |
| <b>Brisa moderada</b>   | $11 - 16$                  | $5,5 - 7,9$   | $20 - 28$   |
| <b>Brisa forte</b>      | $17 - 21$                  | $8,0 - 10,7$  | $29 - 38$   |
| <b>Vento fresco</b>     | $22 - 27$                  | $10,8 - 13,8$ | $39 - 49$   |
| <b>Vento forte</b>      | $28 - 33$                  | $13,9 - 17,1$ | $50 - 61$   |
| Ventania                | $34 - 40$                  | $17,2 - 20,7$ | $62 - 74$   |

<span id="page-33-0"></span>Tabela 1: Classificação da magnitude do vento segundo a Escala Anemométrica Beaufort Fonte: Manual de Observações Meteorológicas (INMET, 1999).

A direção do vento foi dividida de acordo em oito classes convencionais para se ter uma melhor compreensão dos fenômenos envolvidos na variabilidade do vento. As classes estão distribuídas de acordo com a [\(Figura 9\)](#page-33-1).

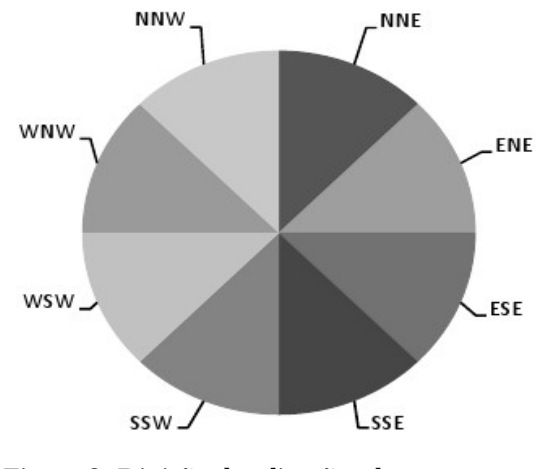

<span id="page-33-1"></span>Figura 9: Divisão das direções do vento Fonte: Bernardo e Molion (2000)

## <span id="page-34-2"></span> **3.3.1.2 Análise estatística do vento**

A análise estatística do vento foi dividida em três etapas:

● Primeira etapa: foi feita a analise anual da magnitude do vento máximo diário (VMD);

● Segunda etapa: foi feita a analise das médias mensais da magnitude do VMD;

● Terceira etapa: consistiu em dividir o ciclo anual em três diferentes períodos;

● Quarta etapa: análise dos dias com ocorrência de vento forte.

A divisão dos três períodos foi feita em quadras (período de quatro meses) esta de acordo com a metodologia utilizada por Bernardo e Molion (2000) como descrito abaixo:

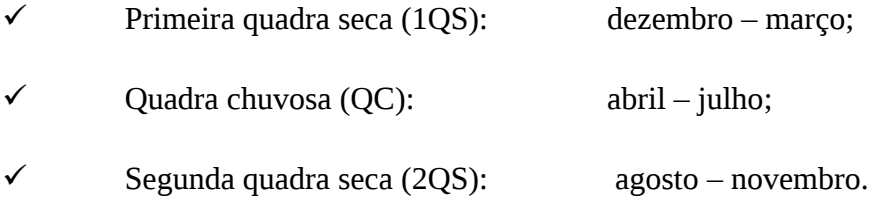

## <span id="page-34-1"></span> **3.3.2 Análise sinótica**

## <span id="page-34-0"></span> **3.3.2.1 Zonas frontais**

Foi feito o estudo utilizando quatro anos de dados (2003-2006). Esta seção foi dividida em três partes. A primeira etapa é o método empregado na identificação das zonas frontais a segunda descreve os parâmetros utilizados e a última é a metodologia utilizada para a análise na localização das zonas frontais.

### <span id="page-35-0"></span> **3.3.2.1.1 Identificação das zonas frontais**

A identificação das zonas frontais foi feita para o horário das 12 UTC e teve como critério a metodologia adotada por trabalhos como (Fedorova & Carvalho, 2000; Gemiacki, 2005; Schneider e Fedorova, 2000). Estes autores utilizaram diversos campos onde a frente fria é localizada através dos seguintes fatores:

•Eixo do cavado bárico associado a um ciclone extratropical (Petterssen, 1956);

•Eixo com valores negativos de vorticidade relativa (Smith et al. 1995);

•Confluência das linhas de correte em baixos níveis (Petterssen, 1956);

•Forte gradiente de temperatura ou espessura em baixos e médios níveis da

atmosfera (Taljard, 1972; Bluestein, 1993; Palmén e Newton, 1969); •Imagens de satélite (Fedorova & Bakst, 1996);

•Advecção de temperatura fria/quente (Gemiacki, 2005).

Assim as frentes foram divididas nos seguintes tipos:

- Frente fria principal **T1** (tipo 1) ;
- Extremidade frontal **T2** (tipo 2) ;
- Restos frontais **T3** (tipo 3).

onde

• **T1** frente fria clássica: todos os campos indicadores da frente estão no eixo do cavado bárico associado a um ciclone baroclínico (gradiente de espessura,
advecção fria na retaguarda e advecção quente na vanguarda, confluência do vento, eixo de máxima vorticidade, banda de nebulosidade);

• **T2** prolongamento da frente fria clássica: inicia na extremidade do cavado bárico onde marca o final da frente fria clássica, até onde existir os campos indicadores da frente;

• **T3** restos frontais quando não existe mais o ciclone, somente um cavado bárico ou se ele já estiver muito afastado, mas permanecendo alguns campos indicando os efeitos do sistema frontal.

#### **3.3.2.1.2 Campos e parâmetros utilizados**

Foram elaborados os seguintes campos para as análises dos sistemas sinóticos estudados:

● Pressão ao nível médio do mar sobreposto ao campo de advecção de temperatura (1000hPa);

● Linhas de corrente (1000hPa) sobreposto ao campo de espessura da camada (700 - 1000hPa em mgp);

● Linhas de corrente (925hPa) sobreposto ao campo de gradiente de espessura da camada (700 – 1000);

● Altura geopotencial (850hPa) sobreposto ao campo de vorticidade relativa (925hPa) e água precipitável;

● Linhas de corrente sobreposto ao campo de vorticidade relativa no nível de 500hPa;

● Linhas de corrente sobreposto ao campo de vorticidade relativa no nível de 500hPa

● Pressão ao nível médio do mar sobreposta a imagens de satélite.

Os parâmetros utilizados são descritos abaixo:

## **Vorticidade relativa**

$$
\xi = k.(\nabla \times V) = \left( \frac{\partial v}{\partial x} - \frac{\partial u}{\partial y} \right) = \frac{1}{r \cos \phi} \left( \frac{\partial v}{\partial \lambda} - \frac{\partial (ucos \phi)}{\partial \phi} \right)
$$

Em que ,

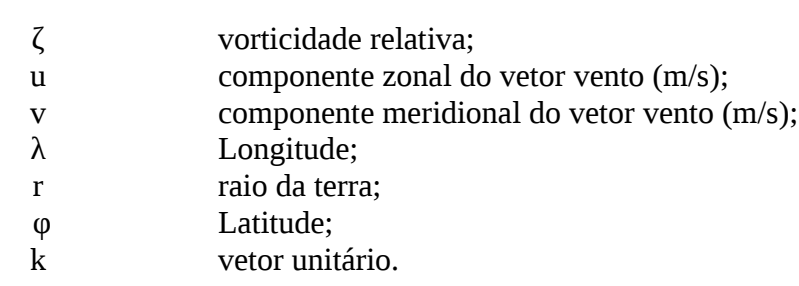

## **Espessura relativa**

 $\Delta \Phi = \Phi_1 - \Phi_0 = R(T) \ln(p_0/p_1)$ 

Em que,

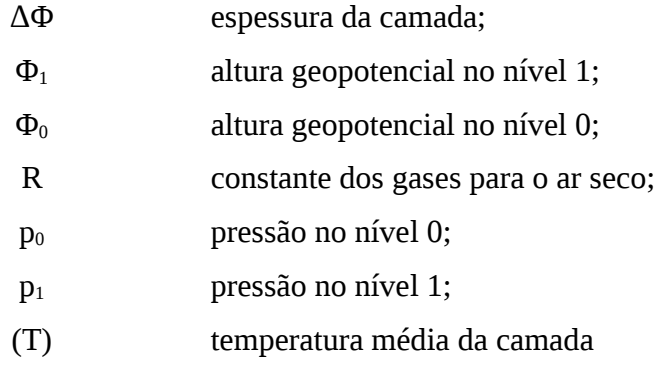

## **Advecção de temperatura**

$$
AT = -(V_H \nabla_H T) = \frac{1}{r} \left( u \frac{\partial T}{\partial \lambda \cos \phi} + v \frac{\partial T}{\partial \phi} \right)
$$

Em que,

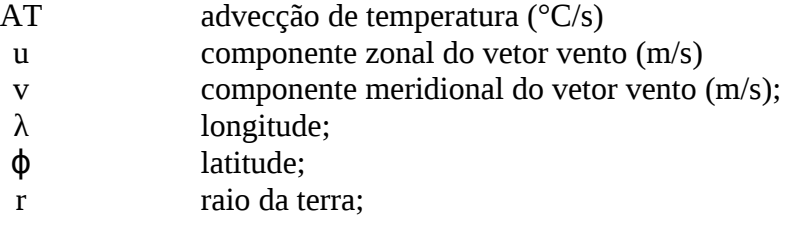

## **Água precipitável**

$$
w = \int_{i}^{s} dm_v = (10^3/g) \int_{i}^{s} q dp
$$

Na qual,

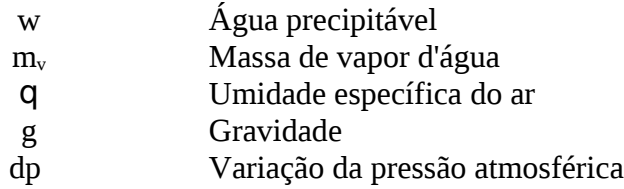

**Linhas de corrente** 
$$
\frac{dy}{dx} = \frac{v(x, y, t_0)}{u(x, y, t_0)}
$$

## **3.3.2.1.3 Localização das zonas frontais**

A metodologia empregada fundamentou-se em identificar a posição geográfica das zonas frontais de acordo com a [Figura 10.](#page-39-0) Se a frente for localizada em duas áreas será considerada a que estiver mais perto do continente. A análise sinótica foi elaborada com objetivo de identificar os padrões da circulação atmosférica associados ao vento forte.

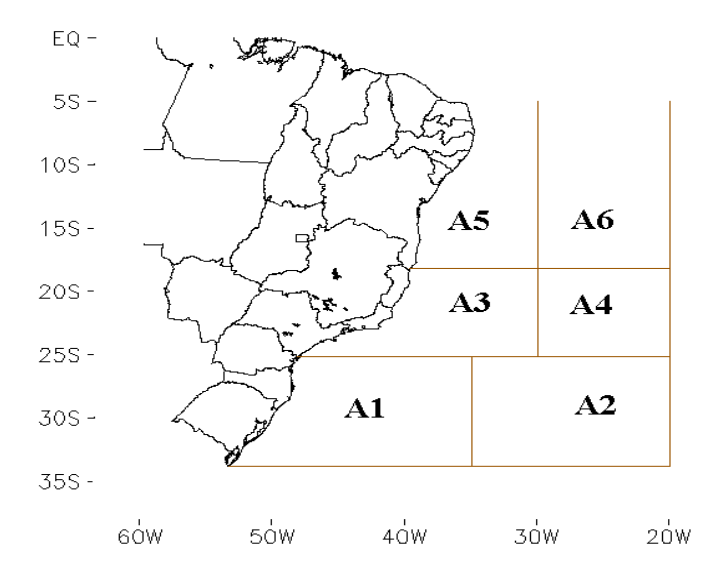

<span id="page-39-0"></span>Figura 10: Áreas onde foram localizadas as zonas frontais

#### **3.3.2.2 Sistema otimizado de análise sinótica**

### **3.3.2.2.1 Conjunto dos campos para análise sinótica**

Devido a grande complexidade em se identificar os sistemas frontais, tanto pela baixa resolução espacial dos dados gerados pelos modelos como pelo o fato da rede de observações meteorológicas não abranger de forma uniforme todo globo e também não haver quantidade de estações satisfatória, a saída dos dados do modelo acaba por vezes não representando a real condição atmosférica.

Assim, foram elaborados "scripts", onde são plotadas duas saídas gráficas em uma única figura onde cada uma dessas saídas possuem duas ou mais variáveis plotadas, tornando mais fácil a análise e identificação dos sistemas sinóticos.

Na [Figura 11](#page-40-0) foram plotados os campos de PNM, advecção de temperatura (925 hPa), linhas de correte (1000 hPa) e espessura da camada, tornando desta forma mais fácil a identificação dos sistemas. Ainda na mesma figura, pode-se observar um exemplo da eficiência e praticidade do método proposto, um ciclone (974hPa) com sua frente fria identificada na região do cavado bárico onde ocorre a confluência das linhas de corrente juntamente com a advecção de temperatura no oceano Atlântico e o prolongamento frontal chegando ao Brasil ( advecção negativa, baroclinia e confluência do vento).

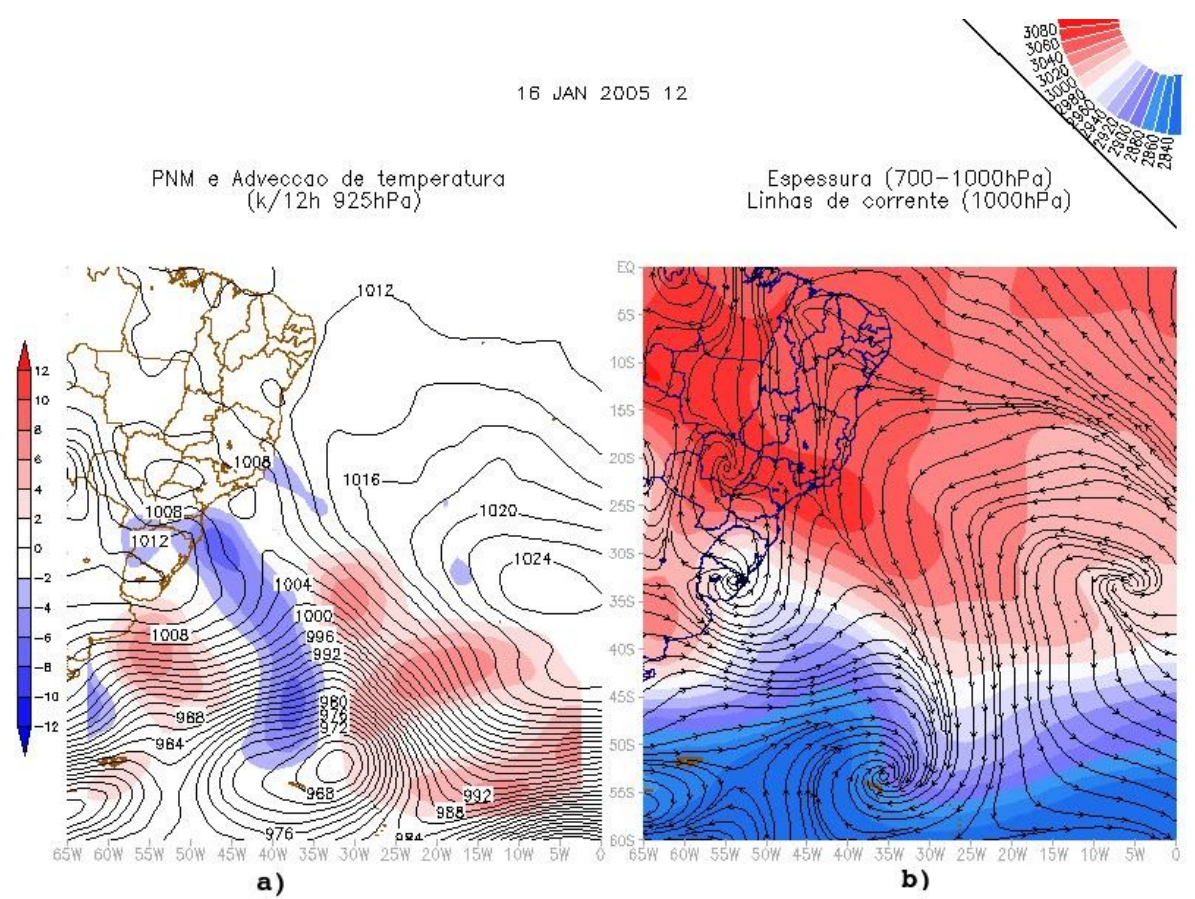

<span id="page-40-0"></span>Figura 11: Exemplo das saídas geradas para uma melhor análise sinótica: a) advecção de temperatura em 925 hPa (contorno) com PNM (colorido), b) linhas de corrente em 1000 hPa com espessura da camada (colorido)

 O segundo script criado, também com duas saídas gráficas em uma imagem [\(Figura 12\)](#page-41-0), foi elaborado para se obter uma melhor identificação dos sistemas sinóticos, onde são plotados os campos de vorticidade relativa, água precipitável (contorno de 30 e 40 kg.m-2), altura geopotencial, linhas de corrente e o campo de gradiente de espessura da

camada. Com esses campos identificamos a frente fria na região do eixo do cavado no campo de altura geopotencial, com o eixo da vorticidade negativa, forte gradiente de espessura , confluência das linhas de corrente e altos valores de água precipitável.

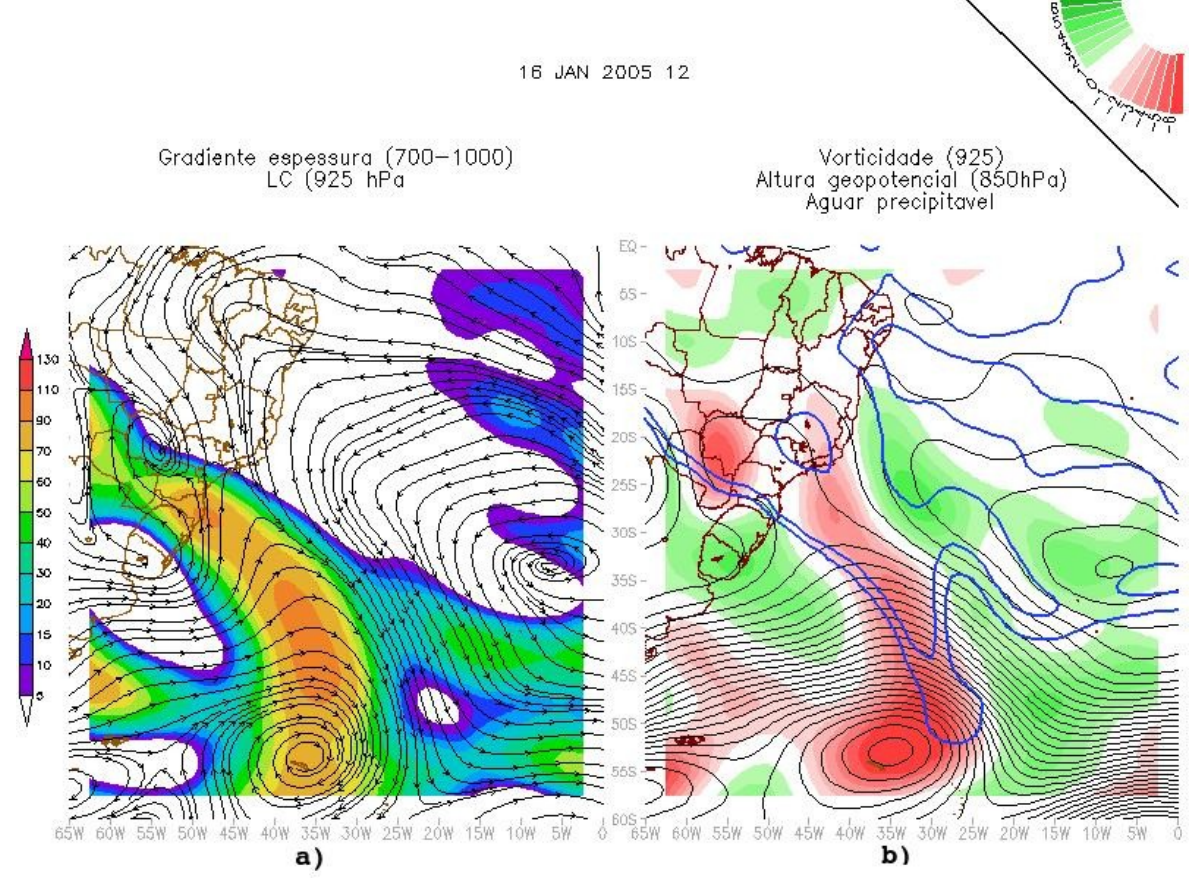

<span id="page-41-0"></span>Figura 12: Segundo tipo de plotagem utilizado para a identificação dos sistemas: a) linhas de corrente em 925 hPa com gradiente de espessura (colorido) , b) água precipitável (azul), vorticidade relativa em 925 hPa (colorido) e altura geopotencial em 850 hPa (contorno).

O terceiro script criado plota os campos para os médios e altos níveis da troposfera (500 e 200 hPa). Este script plota para ambos os níveis os campos de linhas de corrente, vorticidade relativa e altura geopotencial. Esses scripts, juntamente com as imagens de satélites, permitem distinguir os sistemas que atuam em diferentes níveis da troposfera (ciclones extratropicais de VCANS do tipo Palmén), e fazer a identificação dos

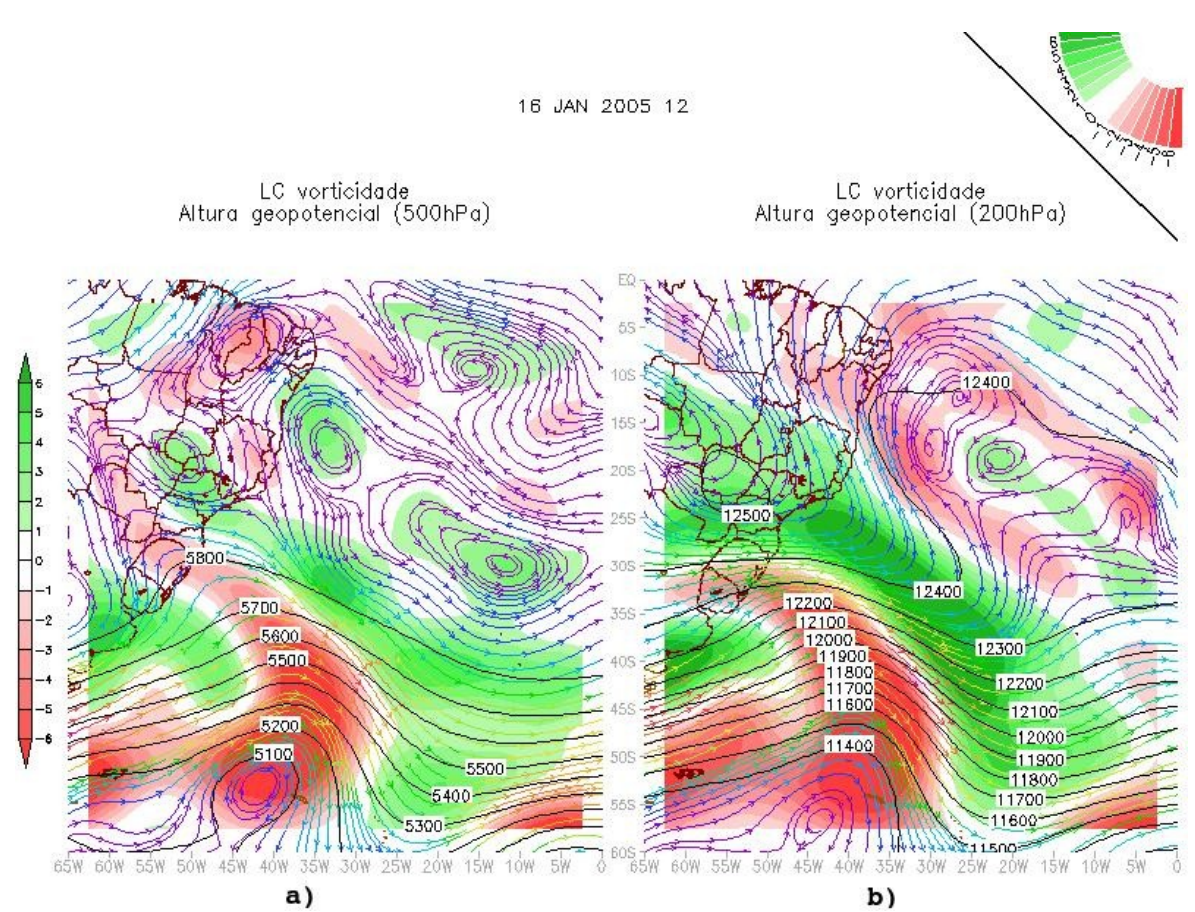

sistemas atuantes nos dias com vento forte e verificar a existência e posição dos VCANS.

Figura 13: Terceiro tipo de plotagem utilizado para a identificação dos sistemas: vorticidade relativa (cores), linhas de corrente e altura geopotencial. a) 500 hPa, b) 200 hPa.

Para a análise sinótica é necessário que sejam analisados a maior quantidade de campos, juntamente com o auxilio das imagens de satélites já que as imagens mostram a real condição atmosférica, sendo então, de muita importância para a identificação dos sistemas sinóticos. Por isso, também, foi feito um banco de imagens onde é realizada a sobreposição de campos sinóticos às imagens de satélites no canal infravermelho abrangendo toda América do sul e o oceano Atlântico Sul, para todo o período estudado [\(Figura 14\)](#page-43-0), tornado mais fácil a identificação dos sistemas sinóticos. Os campos meteorológicos sobrepostos às imagens de satélites foram os de PNM, linhas de corrente (1000, 925 e 200 hPa), advecção de temperatura (925 hPa).

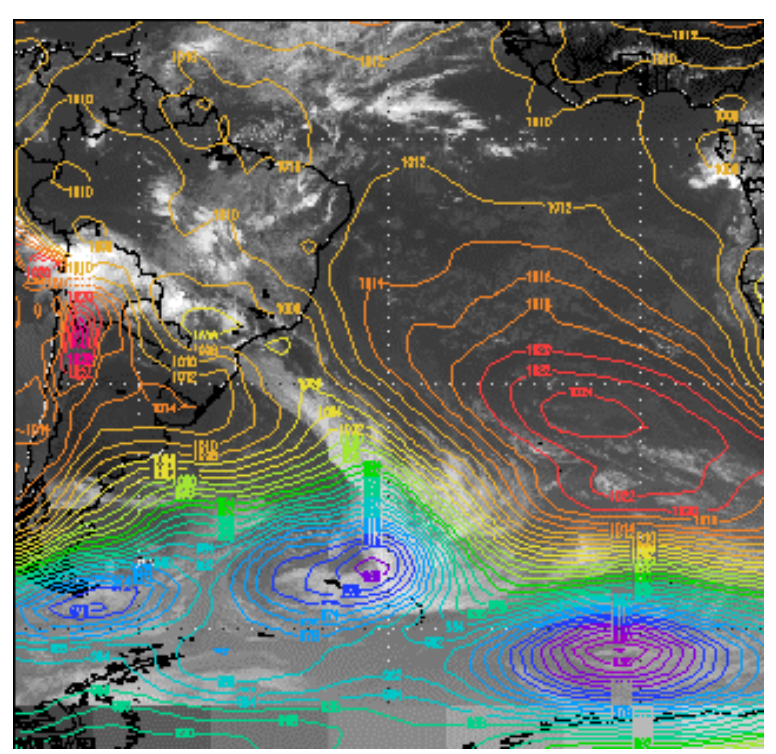

<span id="page-43-0"></span>Figura 14: Exemplo de um campo de PNM (contorno) sobreposto a imagem de satélite.

### **3.3.2.2.2 Tratamento de imagens de satélites**

Por não haver disponível na Internet um banco de imagens de satélites com projeção de Mercartor e com o topo mais frio das nuvens realçadas, foi feita uma parceria entre o Laboratório de Sinótica e o Laboratório de Processamento de Imagens de Satélites (LAPIS), para a criação de um banco de dados contendo imagens de satélites realçadas com projeção de Mercartor para o período de 2005 à 2008. As imagens dos satélites GOES e METEOSAT obtidas da página eletrônica site Dundee Satellite Receiving Station possuem imagens disponíveis a cada seis horas.

## **3.3.2.2.3 Criação de um software e de uma página disponível intranet**

 Objetiva-se criar um software que baixa os dados do modelo ETA disponíveis no CPTEC e gera os produtos automaticamente. Isso foi feito com a utilização do software GrADS, onde são geradas imagens da análise e a previsão a cada 12 horas até 96 horas. São plotados diversos campos em conjunto para facilitar a rotina do meteorologista de analisar diversos campos a fim de fazer a previsão.

Foi desenvolvida uma página em código HTML para visualizar os produtos gerados a partir dos dados do modelo ETA gerado pelo software.

## **4 RESULTADOS E DISCUSSÃO**

Neste capitulo será discutida a análise estatística e sinótica.

#### **4.1 Análise estatística**

#### **4.1.1 Análise anual da magnitude do vento**

A análise da magnitude e direção dos dados do vento máximo diário (VMD) [\(Figura 15\)](#page-46-0), mostra que ocorreu um aumento da magnitude do início para o final do período estudado, essa variabilidade interanual também foi encontrada por Bernardo e Molion (2000) no estudo com dados de vento do AZP-AL de 1990 à 1996, que encontraram a magnitude do vento menor no início do período estudado, os autores atribuíram o fato a uma possível associação ao fenômeno El Niño ou aos efeitos dos aerossoes vulcânicos no início do estudo, isso porque os dois fenômenos provocam o aumento da pressão atmosférica sobre o continente e uma diminuição do gradiente horizontal de pressão, reduzindo a intensidade dos ventos. A análise das anomalias trimestrais de temperatura da superfície do mar (TSM) no Pacífico Equatorial (região de El Niño 3.4 [Tabela 2](#page-47-0) para os anos utilizados neste estudo, verificou-se que no final de 2002 e início de 2003, as anomalias positivas foram maiores que no restante do período, podendo

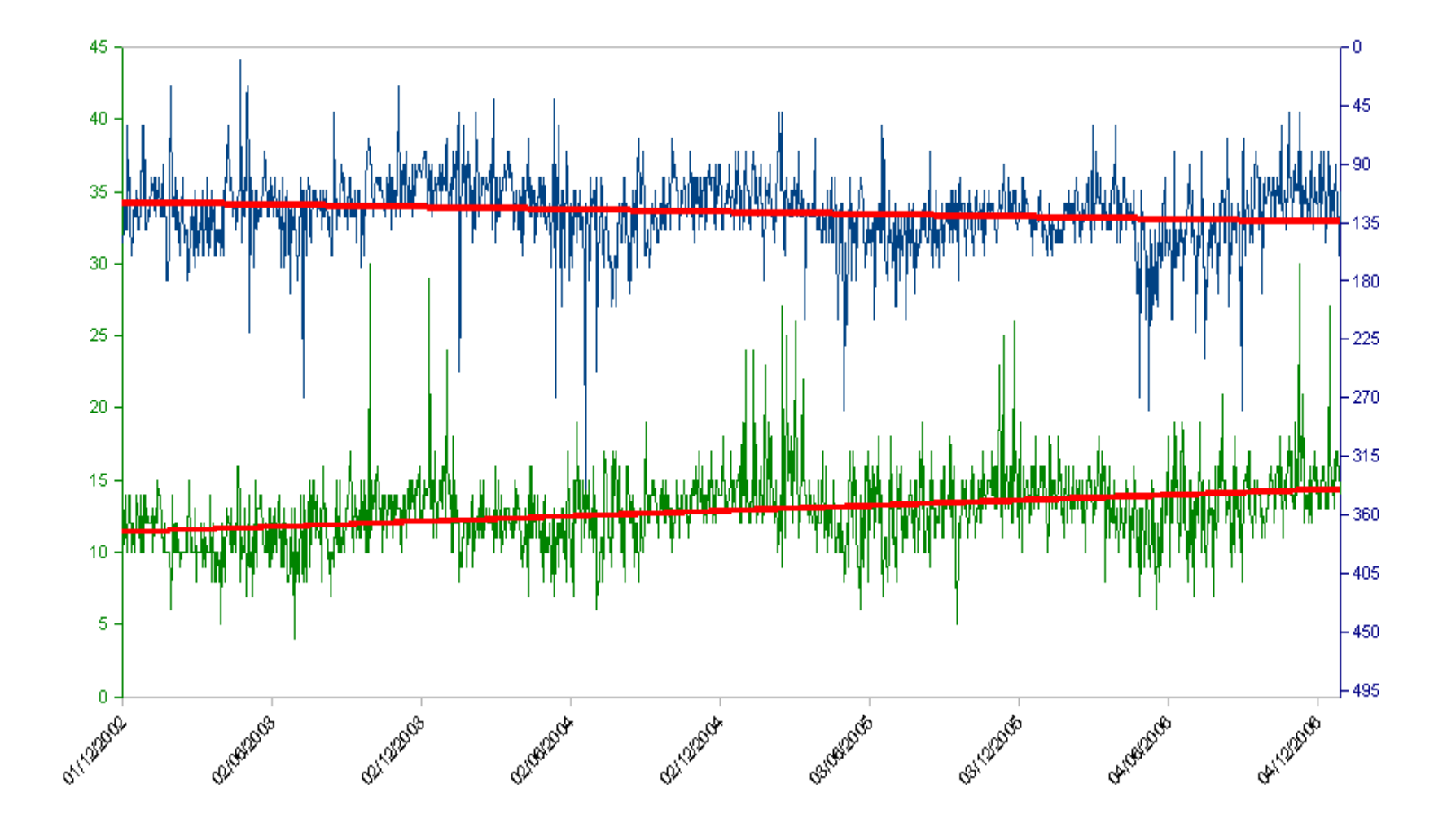

<span id="page-46-0"></span>Figura 15: Vento máximo diário de 1/12/2002 até 31/12/2006. Velocidade (em verde), direção (em azul) e linhas de tendências em vermelho.

• 32

este fato ter influenciado na magnitude do vento tornando-a menor para esse período com

relação ao restante.

| Ano/<br>mês | Jan    | Fev    | Mar    | Abr    | Mai    | Jun | Jul | Ago | <b>Set</b> | Out    | <b>Nov</b> | Dez    |
|-------------|--------|--------|--------|--------|--------|-----|-----|-----|------------|--------|------------|--------|
| 2002        | $-0,1$ | 0,1    | 0,2    | 0,4    | 0,7    | 0,8 | 0,9 | 1,0 | 1,1        | 1,3    | 1,5        | 1,4    |
| 2003        | 1,2    | 0,9    | 0,5    | 0,1    | $-0,1$ | 0,1 | 0,4 | 0,5 | 0,6        | 0,5    | 0,6        | 0,4    |
| 2004        | 0,4    | 0,3    | 0,2    | 0,2    | 0,3    | 0,5 | 0,7 | 0,8 | 0,9        | 0,8    | 0,8        | 0,8    |
| 2005        | 0,7    | 0,5    | 0,4    | 0,4    | 0,4    | 0,4 | 0,4 | 0,3 | 0,2        | $-0,1$ | $-0.4$     | $-0,7$ |
| 2006        | $-0,7$ | $-0,6$ | $-0,4$ | $-0,1$ | 0,1    | 0,2 | 0,3 | 0,5 | 0,6        | 0,9    | 1,1        | 1,1    |

<span id="page-47-0"></span>Tabela 2: Anomalias trimestrais da TSM sobre o Pacifico Equatorial, região El Niño 3.4 (5°N-5°S, 120°-170°W). Em vermelho é caracterizado o fenômeno el Niño. Fonte: CPC/NOAA

A variação sazonal da magnitude do vento ocorre devido a ocorrência de um maior gradiente bárico existente no verão sobre a região de estudo, como pode ser visto na [\(Figura 6\)](#page-28-0). Isso ocorre porque a incidência da radiação solar torna-se mais intensa no Hemisfério Sul durante o período do verão, e por propriedades térmicas o continente se aquece (pressão diminui) mais que os oceanos circunvizinhos causando um aumento do gradiente térmico (bárico) entre continente e oceano. O aumento da intensidade da radiação solar no verão também contribui para a intensificação da brisa marítima, também por propriedades térmicas só que em uma menor escala (mesoescala). Portanto, o aumento da magnitude do vento no verão ocorre pela soma dos sistemas de grande escala e mesoescala (Brisa Marítima).

Os valores mais intensos da magnitude do vento encontrados para o período de verão e primavera, concordam com os resultados encontrados por outros trabalhos para região estudada (Bernardo e Molion, 2000; Lyra, 1998; Da Silva, 2007; Holanda, 2003).

A direção média foi de sudeste (126,3°), apresentando uma variação sazonal, oscilando com uma componente meridional mais de norte no verão e mais de sul no período de inverno, que é justificado pelo posicionamento dos sistemas báricos, ou seja, o deslocamento para mais próximo do continente da ASAS durante o inverno e um afastamento na estação do verão como vistos na [\(Figura 6\)](#page-28-0). Como era de se esperar, pode se ver na [Figura 15](#page-46-0) que os ventos acima de 20 nós ocorreram no período em que os ventos são mais intensos e a direção mais de norte.

A magnitude média foi de 12,92 kts (brisa moderada) e também é a mais frequente para o período estudado com 1122 (75,2 %) dias conforme mostrado na [Figura](#page-48-0) [16,](#page-48-0) mostrando que os ventos de maior intensidade diários para Maceió ficaram na maioria dos dias a partir de 11 kts (20 km.h<sup>-1</sup>), a segunda mais frequente foi a brisa fraca com 269 (18,03 %) de dias e a terceira mais frequente foi a brisa forte com 77 (5,16 %) de ocorrência em todo o período estudado, os gráficos com as porcentagens da magnitude para cada ano esta em (apêndice). O fato de que a maioria dos valores do VMD terem ocorrido durante a tarde no horário das 13:30 confirma que há a soma dos ventos alísios com a brisa marítima.

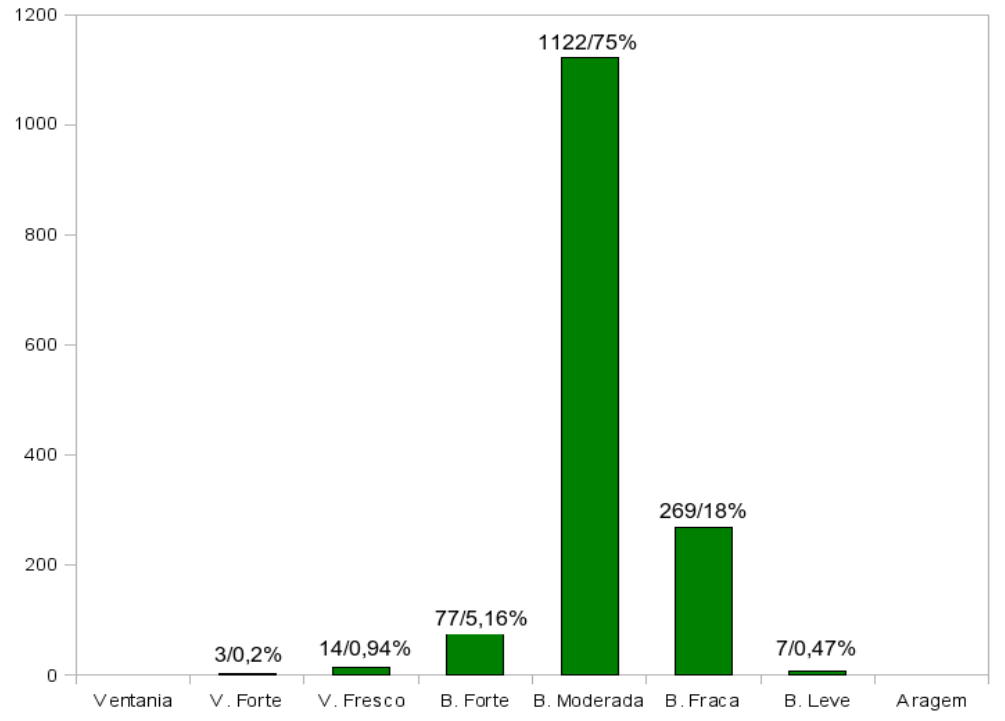

<span id="page-48-0"></span>Figura 16: Frequência e porcentagem da magnitude do vento máximo diário de dez/2002 à dez/ 2006

A [Figura 17](#page-49-0) mostra que a direção média do VMD foi de ESE (126°), sendo essa direção a de maior frequência com 883 (59 %), a segunda mais frequente foi de SSE com 440 (29 %), e o terceiro mais frequente é a ENE com 117 (7%).

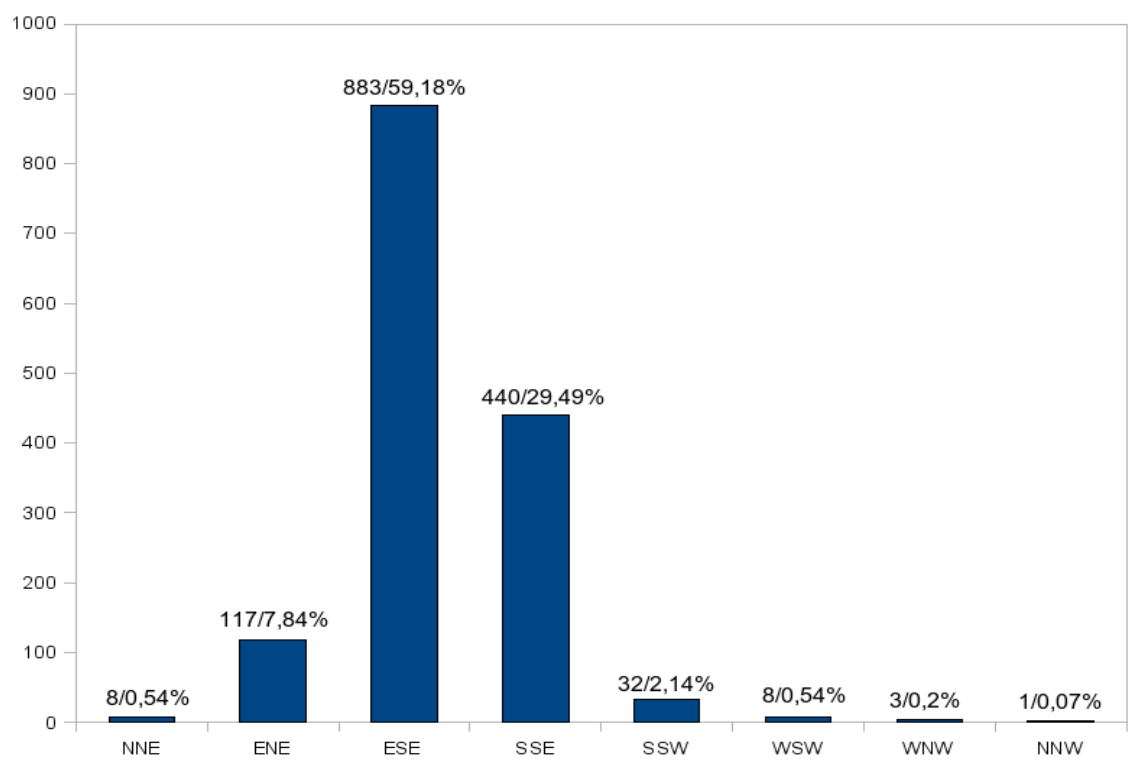

<span id="page-49-0"></span>Figura 17: Sequência e porcentagem da direção do vento máximo diário de dez/2002 à dez/2006

#### **4.1.2 Análise das médias mensais da magnitude do vento**

O verão de 2003 teve magnitude menor que os outros anos e também a direção não apresentou a mesma configuração dos demais anos. Essa diferença do ano de 2003 pode ser melhor visualizada com a média mensal do vento [\(Figura 18\)](#page-50-0). Esse gráfico também mostra melhor a relação entre a varição da magnitude com a mudança da direção do vento. É possível visualizar no gráfico que enquanto a velocidade aumentou, do inicio para o final do período, a direção ficou mais de sul do início para o final do período estudado.

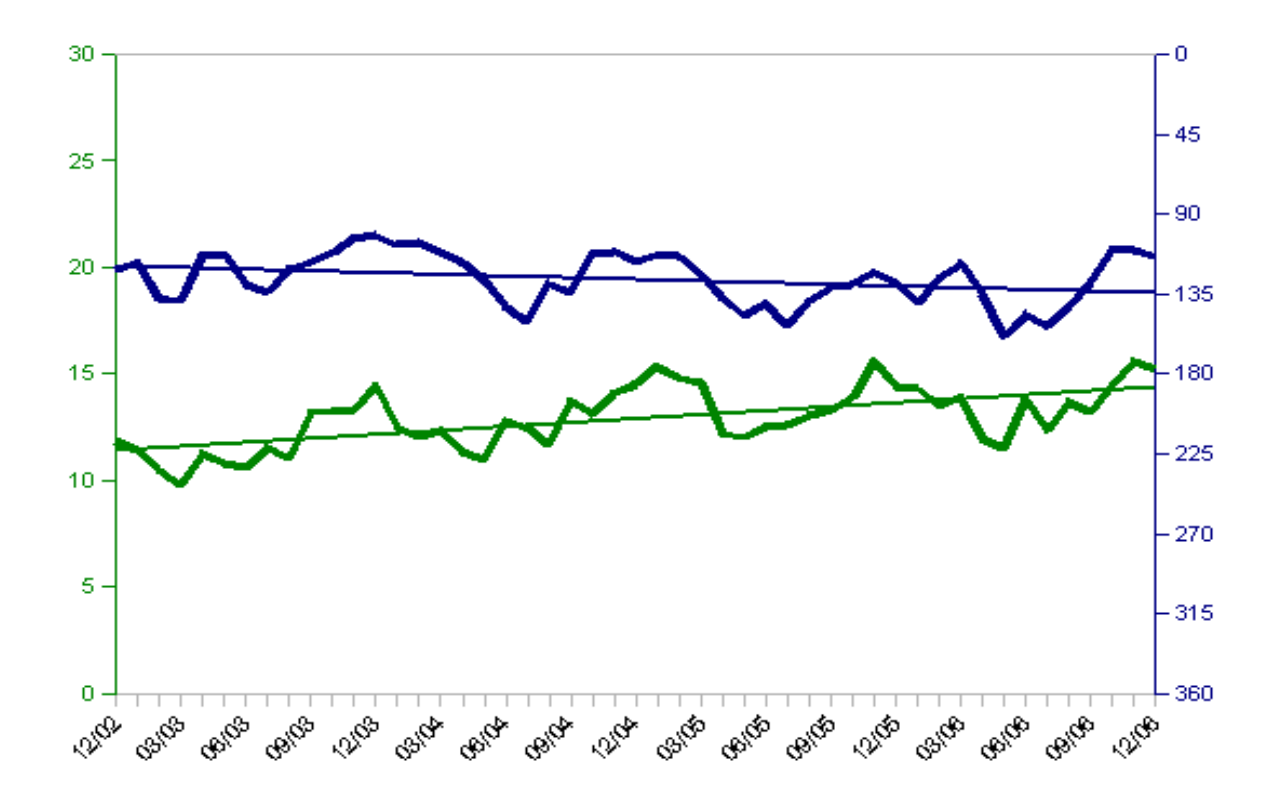

<span id="page-50-0"></span>Figura 18: Velocidade e direção média mensal do vento máximo diário com suas respectivas linhas de tendências. Velocidade (verde), direção (azul).

#### **4.1.3 Análise do vento dividindo o período em quadras**

Ao analisar o período estudado dividido em quadras também foi encontrada uma menor magnitude do vento para o ano de 2003 e a direção ficando mais de sudeste do inicio para o final do período estudado, com pode ser visto na [\(Figura 19\)](#page-51-0). Os resultados encontrados com exceção da primeira quadra de 2003 são os mesmos encontrados por Bernardo e Molion (2000), onde verificaram ventos de maiores magnitudes para as quadras secas (Q1 e Q3) e as quadras chuvosas sendo o vento de menor magnitude.

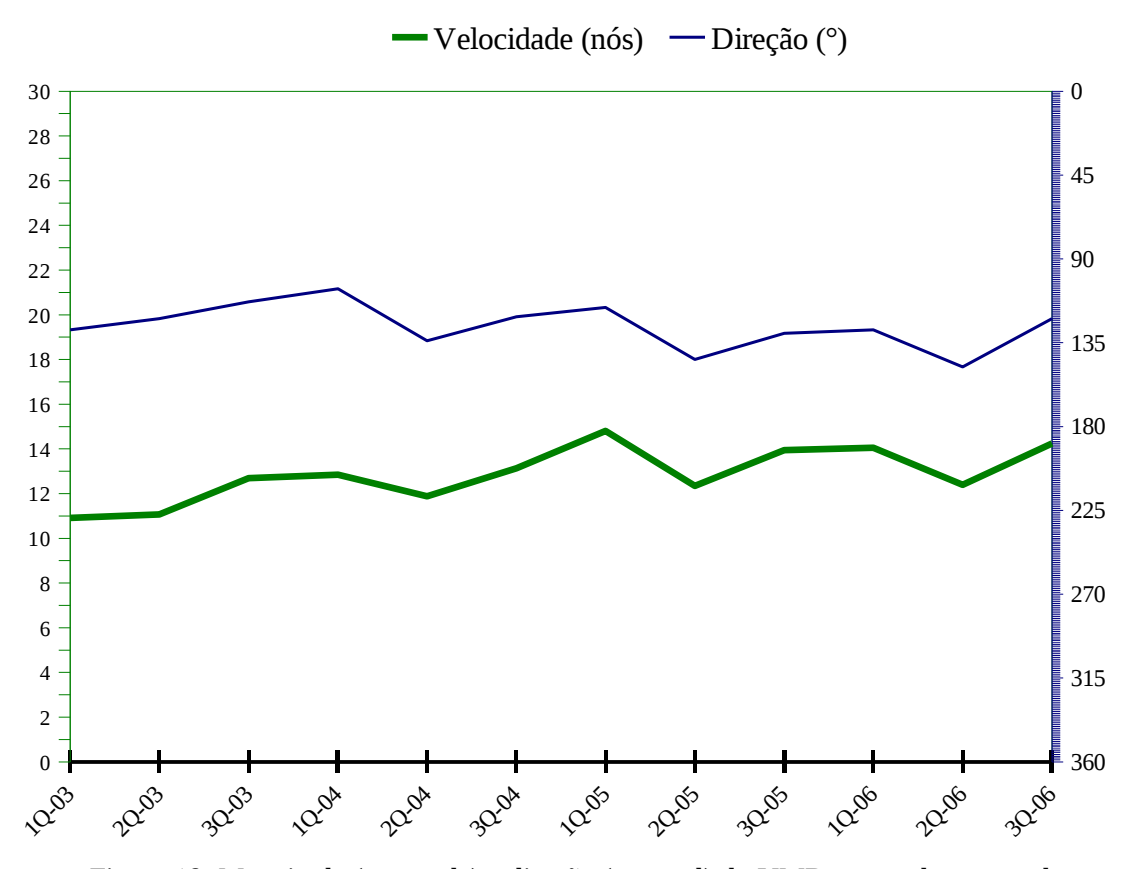

<span id="page-51-0"></span>Figura 19: Magnitude (em verde) e direção (em azul) do VMD agrupado em quadras

#### **4.1.4 A análise dos dias com ocorrência do vento acima de 17 kt**

Foram encontrados 94 dias [\(Tabela 3\)](#page-52-0) com VMD a partir de 17 kt (será chamado de vento forte) tendo a média 19,2 kt (brisa forte), todos ocorreram no período diurno e a maior parte no período da tarde (17 manhã e 77 a tarde), a maior magnitude encontrada para o período foi a de 30 kt com duas ocorrências (29/09/2003 e 11/11/2006). O ano com menor ocorrência foi o ano de 2003, onde apenas quatro dias tiveram vento forte e o ano com maior número de casos foi o ano de 2005 com 41. Apenas o mês de julho não teve nenhuma ocorrência, para todo o período estudado, o mês que teve maior ocorrência foi o de novembro (18 casos) e o com menos o mês de abril (1 caso). O fato do ano de 2003 ter tido um número menor de dias com vento forte é justificado pelo fato da magnitude do vento ter sido menor do início do período estudado, conforme foi mencionado na seção da análise estatística do vento.

<span id="page-52-0"></span>

| Ano/mês |    |   | Jan   Fev   Mar   Abr   Mai   Jun |   |   |               |                          |   |                |                |    | Jul  Ago  Set   Out   Nov   Dez- |     |
|---------|----|---|-----------------------------------|---|---|---------------|--------------------------|---|----------------|----------------|----|----------------------------------|-----|
| 2003    | -  | - |                                   |   |   |               | -                        |   |                |                |    |                                  |     |
| 2004    |    | - |                                   | - |   |               | 3                        |   |                | ۰              | 3  | 3                                | 14  |
| 2005    | 9  | 6 | 6                                 | 1 |   | $\mathcal{D}$ | $\overline{\phantom{0}}$ |   | $\overline{2}$ | $\mathcal{P}$  | 5  | $\mathcal{D}$                    | 41  |
| 2006    | 3  |   | $\mathcal{D}$                     | - |   |               |                          | 3 | 2              | $\overline{4}$ | 8  | 5                                | 35  |
|         |    |   |                                   |   |   |               |                          |   | 7              |                |    |                                  |     |
|         | 14 | 6 | 8                                 | 1 | 4 | 10            | 4                        | 6 |                | 6              | 16 | 12                               | -94 |

Tabela 3: Número de dias com vento forte. Período de 2003 a 2006

Para os dias com vento forte a direção média foi de 121° (ESE), somente um caso teve a direção acima de 180° ( 200°) os outros ficaram entre 45° e 180° [\(Figura 20\)](#page-52-1).

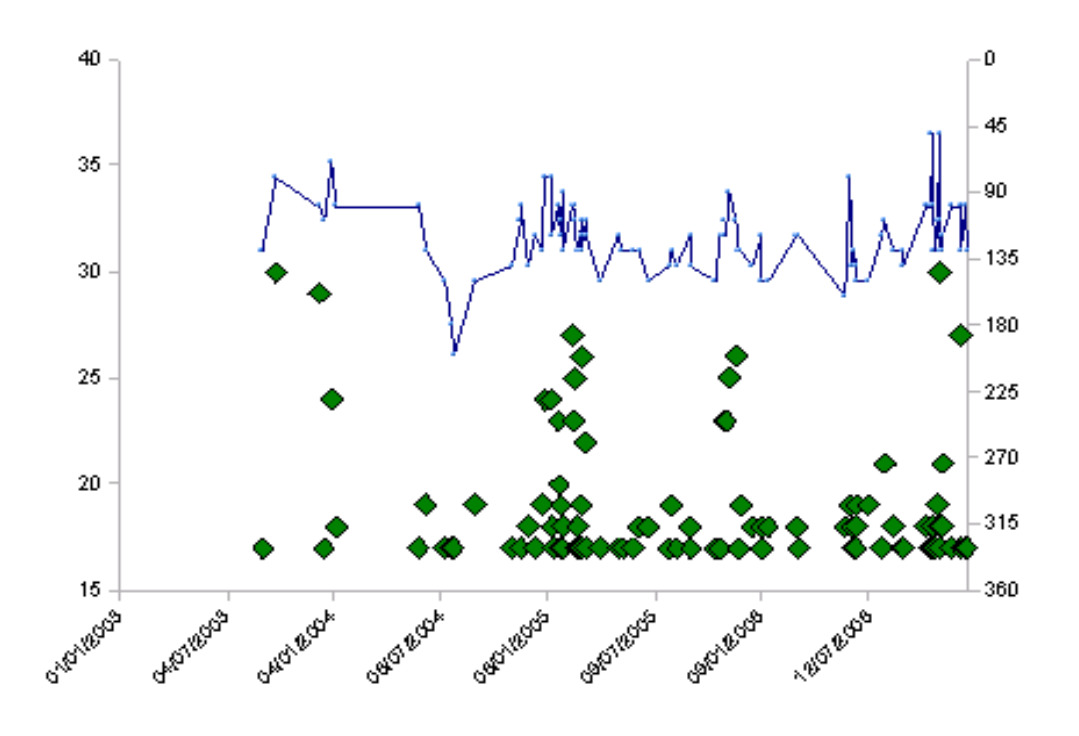

<span id="page-52-1"></span>Figura 20: Dias com vento forte para o período de 01/12/2002 à 31/12/2006. Velocidade (verde) direção (azul), Fonte: DMA/AZP-AL

#### **4.2 Análise sinótica**

Esta sessão é dividida em localização geográfica das zonas frontais (4.2.1), análise sinótica para os dias com vento forte (4.2.2), e sistema otimizado para análise sinótica (4.2.3).

#### **4.2.1 Localização geográfica das zonas frontais**

O número de sistemas frontais localizados nas regiões sul (áreas 1 e 2) sudeste (áreas 3 e 4) e nordeste (áreas 5 e 6) é apresentado na [Tabela 4.](#page-53-0) Foi observado que o ano de 2003 foi o que teve um total maior de frentes (374), e entre os meses o de setembro foi o que teve maior freqüência (142), e a região com um número maior foi a sul (670), na região nordeste teve uma menor freqüência no período do verão, enquanto, que as outras regiões não tiverão muita variação quanto a frequência. Uma descrição mais detalhada se encontra no apêndice B.

| Ano/<br>mês     | Região                  | Jan             | Fev             | Mar             | Abr             | Mai             | Jun             | Jul             | Ago             | Set             | Out             | Nov                | Dez             | Σ Anual          |
|-----------------|-------------------------|-----------------|-----------------|-----------------|-----------------|-----------------|-----------------|-----------------|-----------------|-----------------|-----------------|--------------------|-----------------|------------------|
|                 | <b>NE</b>               | $\mathbf{0}$    | 0               | 1               | 2               | 5               | 2               | 4               | 3               | 4               | 6               | 3                  | 0               | $\overline{30}$  |
| 2003            | <b>SE</b>               | $\overline{15}$ | $\overline{2}$  | $\overline{11}$ | $\overline{13}$ | $\overline{14}$ | $\overline{13}$ | 10              | $\overline{15}$ | 16              | $\overline{14}$ | $\overline{10}$    | $\overline{13}$ | 146              |
|                 | $\overline{\mathsf{s}}$ | 15              | 19              | 12              | 21              | 16              | 19              | 18              | 19              | 15              | 13              | 14                 | 17              | 198              |
|                 | Σ                       | $\overline{30}$ | $\overline{21}$ | $\overline{24}$ | $\overline{36}$ | $\overline{35}$ | $\overline{34}$ | $\overline{32}$ | $\overline{37}$ | $\overline{35}$ | 33              | 27                 | $\overline{30}$ | $\overline{374}$ |
|                 |                         |                 |                 |                 |                 |                 |                 |                 |                 |                 |                 |                    |                 |                  |
|                 | <b>NE</b>               | 3               | $\overline{2}$  | $\overline{0}$  | $\overline{2}$  | 4               | $\overline{4}$  | $\overline{4}$  | $\overline{4}$  | 3               | 4               | $\overline{8}$     | $\overline{1}$  | 39               |
|                 | <b>SE</b>               | 11              | 17              | $\overline{17}$ | $\overline{11}$ | $\overline{13}$ | 13              | 16              | $\overline{11}$ | 16              | $\overline{23}$ | $\overline{13}$    | $\overline{20}$ | 181              |
| 2004            | $\overline{\mathsf{s}}$ | 7               | $\overline{11}$ | 7               | $\overline{10}$ | $\overline{16}$ | $\overline{8}$  | $\overline{11}$ | 9               | $\overline{18}$ | $\overline{11}$ | $\overline{\bf 8}$ | $\overline{14}$ | 130              |
|                 | Σ                       | $\overline{21}$ | $\overline{30}$ | $\overline{24}$ | $\overline{23}$ | 33              | $\overline{25}$ | $\overline{31}$ | 24              | $\overline{37}$ | $\overline{38}$ | 29                 | $\overline{35}$ | 350              |
|                 |                         |                 |                 |                 |                 |                 |                 |                 |                 |                 |                 |                    |                 |                  |
| 2005            | <b>NE</b>               | 3               | 1               | $\overline{0}$  | 3               | $\overline{6}$  | 3               | 4               | $\overline{0}$  | 7               | $\overline{0}$  | 5                  | 3               | $\overline{35}$  |
|                 | <b>SE</b>               | $\overline{16}$ | $\overline{14}$ | $\overline{12}$ | 9               | $\overline{11}$ | $\overline{9}$  | $\overline{18}$ | $\overline{10}$ | $\overline{17}$ | $\overline{11}$ | $\overline{17}$    | $\overline{15}$ | 159              |
|                 | $\overline{\mathsf{s}}$ | $\overline{7}$  | $\overline{9}$  | $\overline{18}$ | $\overline{13}$ | $\overline{15}$ | $\overline{15}$ | 15              | $\overline{15}$ | 10              | 17              | 13                 | $\overline{18}$ | 165              |
|                 | Σ                       | 26              | 24              | $\overline{30}$ | 25              | 32              | 27              | 37              | $\overline{25}$ | 34              | 28              | 35                 | 36              | 359              |
|                 |                         |                 |                 |                 |                 |                 |                 |                 |                 |                 |                 |                    |                 |                  |
|                 | <b>NE</b>               | 0               | $\overline{0}$  | 3               | 4               | 9               | 5               | 1               | 3               | 4               | $\overline{2}$  | $\overline{0}$     | 1               | 32               |
|                 | <b>SE</b>               | $\overline{5}$  | $\overline{8}$  | $\overline{11}$ | $\overline{15}$ | $\overline{20}$ | $\overline{16}$ | $\overline{6}$  | 9               | $\overline{15}$ | $\overline{11}$ | $\overline{10}$    | $\overline{6}$  | 132              |
| 2006            | $\overline{\mathsf{s}}$ | $\overline{19}$ | $\overline{16}$ | $\overline{19}$ | $\overline{13}$ | 10              | $\overline{8}$  | 14              | $\overline{15}$ | 17              | 14              | $\overline{18}$    | 14              | 177              |
|                 | Σ                       | $\overline{24}$ | $\overline{24}$ | $\overline{33}$ | $\overline{32}$ | 39              | 29              | $\overline{21}$ | 27              | $\overline{36}$ | $\overline{27}$ | $\overline{28}$    | $\overline{21}$ | 341              |
|                 |                         |                 |                 |                 |                 |                 |                 |                 |                 |                 |                 |                    |                 |                  |
|                 | <b>NE</b>               | 6               | 3               | $\overline{4}$  | $\overline{11}$ | $\overline{24}$ | 14              | $\overline{13}$ | 10              | $\overline{18}$ | $\overline{12}$ | $\overline{16}$    | $\overline{5}$  | 136              |
| Σ Areas         | <b>SE</b>               | 47              | 41              | $\overline{51}$ | 48              | $\overline{58}$ | $\overline{51}$ | 50              | 45              | 64              | 59              | 50                 | 54              | 618              |
|                 | $\overline{\mathsf{s}}$ | 48              | 55              | 56              | $\overline{57}$ | 57              | 50              | 58              | 58              | 60              | $\overline{55}$ | 53                 | 63              | 670              |
|                 |                         |                 |                 |                 |                 |                 |                 |                 |                 |                 |                 |                    |                 |                  |
| $\Sigma$ Mensal |                         | 101             | 99              | 111             | 116             | 139             | 115             | 121             | 113             | 142             | 126             | 119                | 122             | 1424             |

<span id="page-53-0"></span>Tabela 4: Número de zonas frontais identificadas nas regiões Sul, Sudeste e nordeste.

 A [Figura 21](#page-54-0) mostra um exemplo de um caso onde uma frente fria atuava na região sul do Brasil, a frente fria principal e o prolongamento frontal se localizam sobre o Rio Grande do Sul.

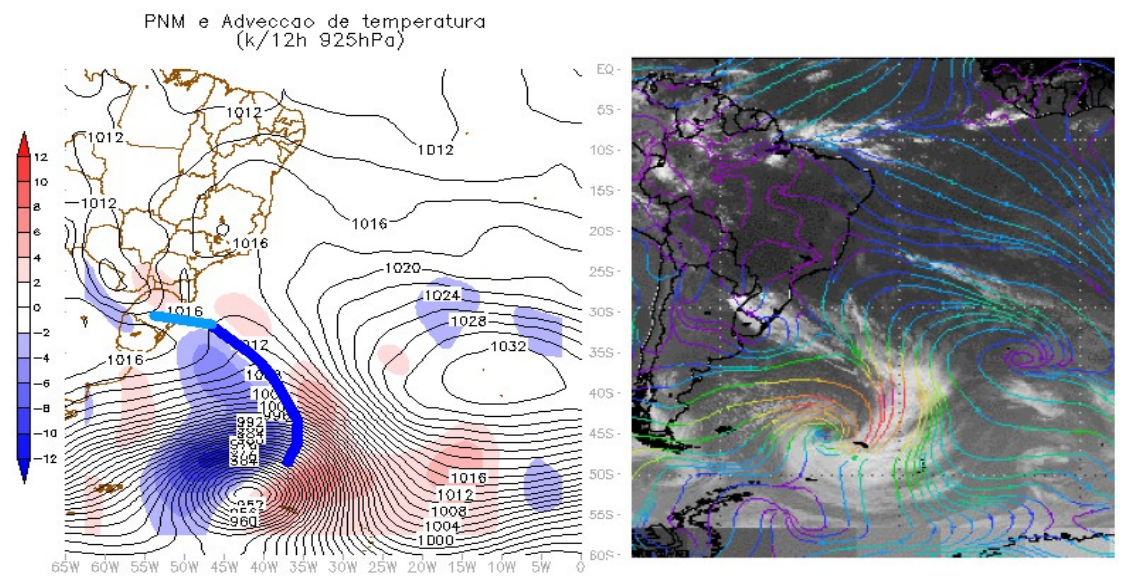

<span id="page-54-0"></span>Figura 21: Posição de uma frente fria (08/04/2005) na região sul. A linha azul escura é a frente fria principal e o mais claro é o prolongamento frontal.

A [Figura 22](#page-55-0) mostra um dos casos quando o sistema frontal está localizado na região sudeste; esta foi a segunda área com maior frequência de sistemas frontais atuando para todo o período estudado.

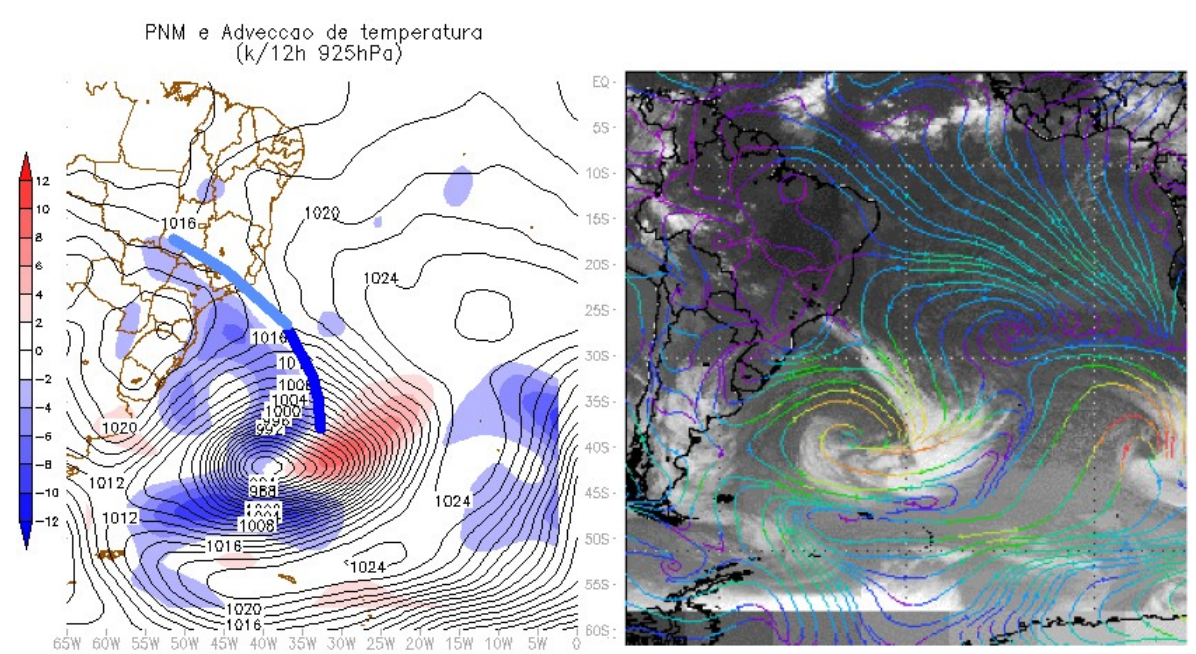

<span id="page-55-0"></span>Figura 22: Posição de uma frente fria (25/08/2005) na região sudeste. A linha azul escura é a frente fria principal e a mais clara é o prolongamento frontal.

A região com menos frequência de sistemas frontais atuando foi a Nordeste,

com 32 ocorrências na média de 2003 à 2006. Na [Figura 23](#page-55-1) apresenta-se um exemplo onde a frente fria atuava na região nordeste.

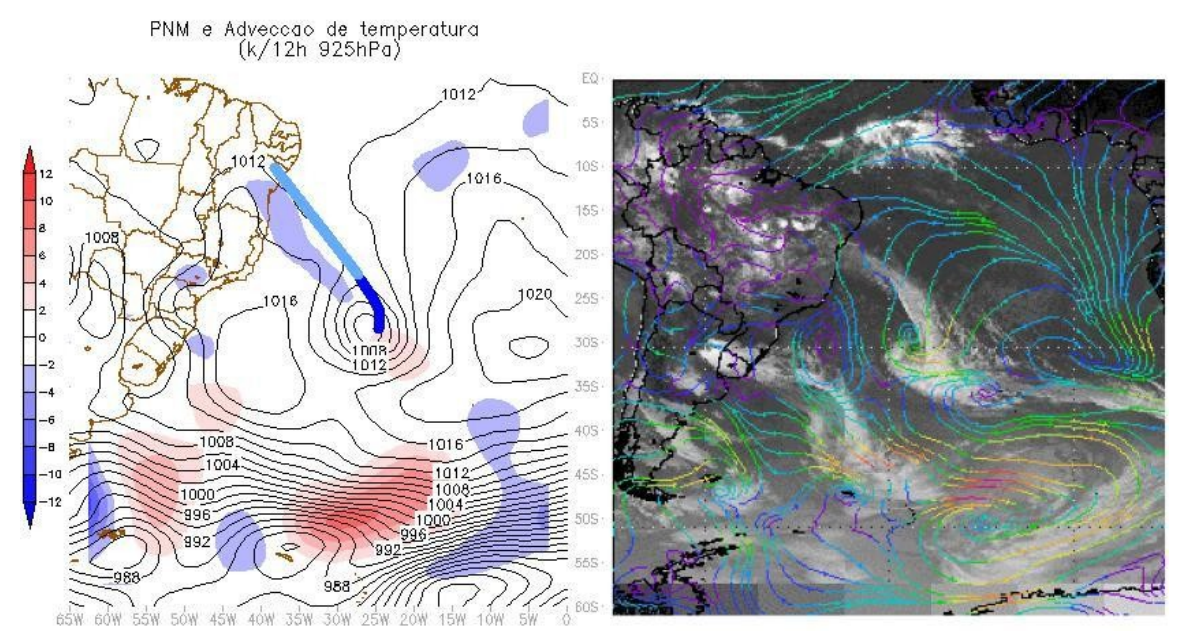

<span id="page-55-1"></span>Figura 23: Exemplo de um sistema frontal atuando na região nordeste do brasil. A linha azul escura é a frente fria principal e a mais clara é o prolongamento frontal.

#### **4.2.2 Análise sinótica para os dias com vento forte**

#### **4.2.2.1 Frequência e áreas de ocorrência das frentes**

Foram encontrados 94 dias de vento forte [\(Tabela 5\)](#page-57-0), onde 81 possuíam algum sistema frontal atuando nas áreas analisadas e já 13 não haviam nenhum sistema frontal. No ano de 2003 foram quatro dias encontrados e todos na estação da primavera, os dois ocorridos no mês de dezembro tinham a atuação de VCANs na região nordeste; nos quatro dias as frentes eram do tipo 2 (prolongamento frontal), e a região sudeste teve a maior frequência (2 dias). No ano de 2004 foram 14 dias nos quais em nenhum teve VCAN na região nordeste. Para este ano a região que teve a maior frequência com frentes frias foi a sudeste com 8 dias e as outras duas áreas tiveram cada uma três dias.

O ano de 2005 teve a maior quantidade de dias (41 ocorrências), dos quais 22 tinham as frentes na região sudeste; tendo oito ocorridos no mês de janeiro, dos quais 6 tiveram a atuação de VCANs. Somente três dias deste ano não tiveram sistemas frontais atuando em nenhuma das regiões; o sistema sinótico atuante nesses dias foi a Alta Subtropical do Atlântico Sul (ASAS) ou sua crista próxima do continente.

Em 2006 foi o ano que teve mais casos (10 dias) onde não havia sistema frontal atuando. Desses dias 7 tiveram atuação de VCANs (4 na região nordeste e 3 na sudeste); para todos esses dias, assim como nos anos anteriores, o sistema sinótico em comum foi ASAS próximo ao continente.

|          |            |                |   | Jan   Fev   Mar   Abr   Mai   Jun   Jul   Ago   Set   Out   Nov   Dez |              |                |                |                |                |                |                |                |                | Σ              | Σ  |
|----------|------------|----------------|---|-----------------------------------------------------------------------|--------------|----------------|----------------|----------------|----------------|----------------|----------------|----------------|----------------|----------------|----|
|          | <b>SEM</b> |                |   |                                                                       |              |                |                |                |                |                |                |                |                |                |    |
|          | <b>SUL</b> |                |   |                                                                       |              |                |                |                |                |                |                |                | $\mathbf{1}$   | $\mathbf 1$    | 4  |
| 2003     | <b>SE</b>  |                |   |                                                                       |              |                |                |                |                | $\mathbf{1}$   |                |                | $\mathbf{1}$   | $\overline{2}$ |    |
|          | NE         |                |   |                                                                       |              |                |                |                |                | $\mathbf{1}$   |                |                |                | $\mathbf{1}$   |    |
|          | <b>SEM</b> |                |   |                                                                       |              |                |                |                |                |                |                |                |                |                |    |
|          | <b>SUL</b> |                |   |                                                                       |              |                | $\mathbf{1}$   |                |                |                |                | $\mathbf{1}$   | $\mathbf{1}$   | 3              | 14 |
| 2004     | SE         | $\overline{2}$ |   |                                                                       |              | $\mathbf{1}$   |                | $\mathbf{1}$   |                | $\mathbf{1}$   |                | $\mathbf{1}$   | $\overline{2}$ | 8              |    |
|          | NE         |                |   |                                                                       |              |                |                | $\overline{2}$ |                |                |                | $\mathbf{1}$   |                | 3              |    |
|          | <b>SEM</b> |                |   |                                                                       |              | $\overline{2}$ |                |                | $\mathbf{1}$   |                |                |                |                | 3              |    |
|          | <b>SUL</b> | $\mathbf{1}$   | 3 | $\overline{2}$                                                        |              |                | $\overline{2}$ |                | $\overline{2}$ | $\mathbf{1}$   |                | $\mathbf{1}$   | $\mathbf{1}$   | 13             | 41 |
| 2005     | <b>SE</b>  | 8              | 3 | $\overline{4}$                                                        | $\mathbf{1}$ | $\mathbf{1}$   |                |                |                |                | $\overline{2}$ | 3              |                | 22             |    |
|          | <b>NE</b>  |                |   |                                                                       |              |                |                |                |                | $\mathbf{1}$   |                | $\mathbf{1}$   | $\mathbf{1}$   | 3              |    |
|          | <b>SEM</b> | $\overline{2}$ |   |                                                                       |              |                | $\mathbf{1}$   |                | $\mathbf{1}$   | $\mathbf{1}$   | $\mathbf{1}$   | $\overline{2}$ | $\overline{2}$ | 10             |    |
| 2006     | <b>SUL</b> | $\mathbf{1}$   |   |                                                                       |              |                | $\mathbf{1}$   |                |                | $\mathbf{1}$   |                | 2              | $\mathbf{1}$   | 6              | 35 |
|          | SE         |                |   | $\overline{2}$                                                        |              |                | $\overline{2}$ | $\mathbf{1}$   |                |                | 3              | $\overline{2}$ | $\overline{2}$ | 12             |    |
|          | NE         |                |   |                                                                       |              |                | 3              |                | $\overline{2}$ |                |                | $\overline{2}$ |                | $\overline{7}$ |    |
|          | <b>SEM</b> | $\overline{2}$ |   |                                                                       |              | $\overline{2}$ | $\mathbf{1}$   |                | $\overline{2}$ | $\mathbf{1}$   | $\mathbf{1}$   | $\overline{2}$ | $\overline{2}$ | 13             |    |
|          | <b>SUL</b> | 2              | 3 | $\overline{2}$                                                        |              |                | 4              |                | $\overline{2}$ | $\overline{2}$ |                | 4              | $\overline{4}$ | 23             | 94 |
| $\Sigma$ | SE         | 10             | 3 | 6                                                                     | $\mathbf{1}$ | $\overline{2}$ | $\overline{2}$ | $\overline{2}$ |                | $\overline{2}$ | 5              | 6              | 5              | 44             |    |
|          | <b>NE</b>  |                |   |                                                                       |              |                | 3              | $\overline{2}$ | $\overline{2}$ | $\overline{2}$ |                | 4              | 1              | 14             |    |

<span id="page-57-0"></span>Tabela 5: Frequência dos dias com vento forte e área de ocorrência de frentes frias e os casos sem frente.

Na [Tabela 6](#page-57-1) é apresentada a frequência de ocorrência dos tipos de frentes em cada área onde observamos que o tipo I é mais comum na região sul e o tipo mais frequente é o II com maiores ocorrências nas regiões sudeste e nordeste.

<span id="page-57-1"></span>Tabela 6: Frequência dos tipos de frentes encontradas em cada área para os dias com vento forte, está destacado em vermelho os valores mais frequentes para cada área e também a área com maior frequência.

| Região/Tipo | <b>Tipo I</b> | <b>Tipo II</b> | <b>Tipo III</b> | <b>Tipo IV</b> |    |
|-------------|---------------|----------------|-----------------|----------------|----|
| NE          |               | 14             |                 |                |    |
| <b>SE</b>   | 20            | 24             |                 |                |    |
|             |               |                |                 |                | 20 |
|             | 36            |                |                 |                | ΟJ |

## **4.2.2.2 Padrão da situação sinótica da formação do vento forte em Maceió com zonas frontais na região Sudeste**

O primeiro padrão (Padrão I), teve a maior frequência (45,7%) dos dias com vento forte no NEB. Nesse padrão, os sistemas frontais foram localizados no sudeste, e a situação sinótica típica pode ser visualizada na [Figura 24.](#page-58-0) Nesse padrão ocorre uma confluência dos ventos oriundos da ASAS com os da alta pós-frontal. Essa aproximação dos dois centros de altas causa um aumento do gradiente bárico e térmico sobre o Atlântico Sul alterando assim o escoamento dos ventos Alísios, formando um cavado sobre o NEB. A região com o vento forte se localiza na vanguarda deste cavado.

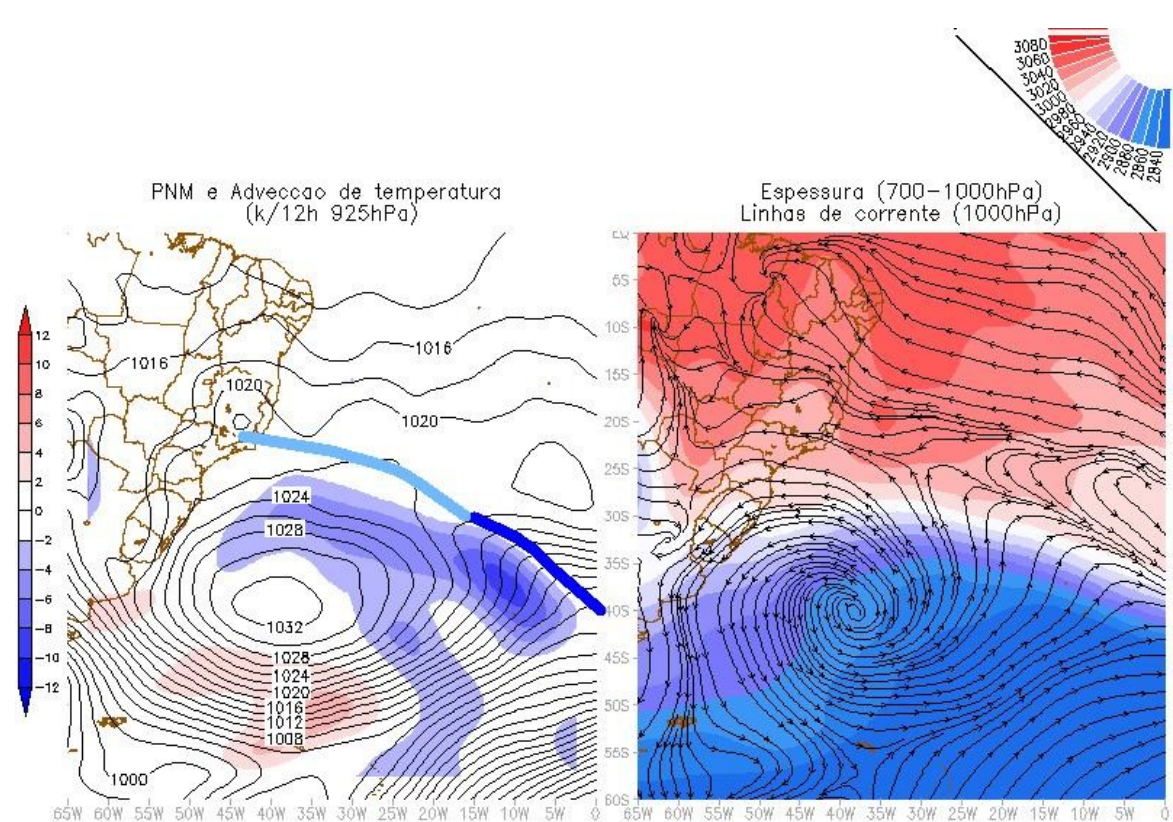

<span id="page-58-0"></span>Figura 24: Padrão mais encontrado para os dias onde a frente estava atuando na região sul.

## **4.2.2.3 Padrão da situação sinótica da formação do vento forte em Maceió com zonas frontais na região Sul**

O Padrão II foi o segundo mais encontrado (25,5%) para os dias com vento forte, onde os sistemas frontais atuavam na região sul, ele é apresentado na [Figura 25.](#page-59-0) Neste padrão há a atuação de uma frente fria do Tipo I e o ciclone na região sul (áreas I ou II). Nessa configuração, a alta pós-frontal se encontra sobre o continente e favorece o deslocamento da onda quente, vista na espessura, para leste na vanguarda da frente fria em superfície. Este processo causa a diminuição da pressão nessa área e favorece ainda mais o rápido deslocamento da frente fria. Nesse escoamento a massa de ar quente se desloca para leste e também alimenta a frente quente do ciclone causando uma diminuição ainda maior no campo bárico do sistema. Isto torna o gradiente de pressão maior entre a ASAS e o continente causando uma aceleração no escoamento, tornando assim maior a magnitude do vento. Esse padrão também é caracterizado por um cavado na região NEB.

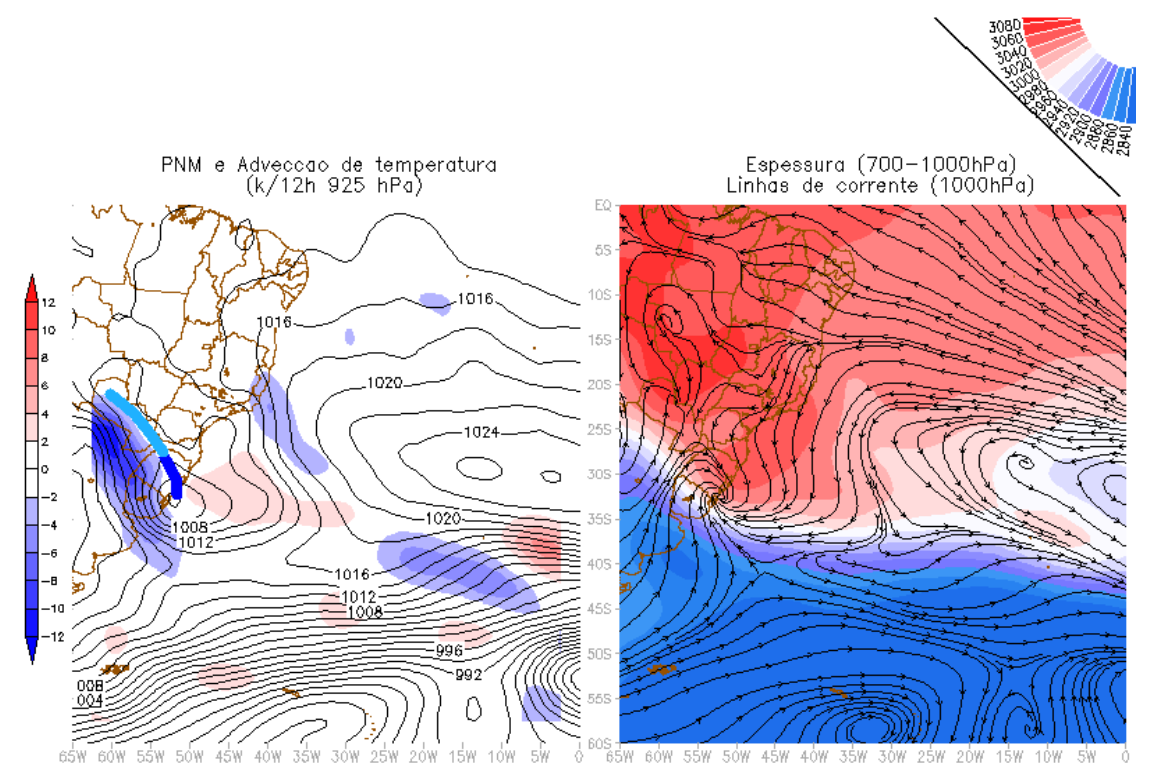

<span id="page-59-0"></span>Figura 25: Tipo mais frequente encontrado quando a frente fria atua na região sul (área I ou II).

## **4.2.2.4 Padrão da situação sinótica da formação do vento forte em Maceió com zonas frontais na região Nordeste**

O Padrão III foi o terceiro mais frequente (14,9%), nele o prolongamento frontal se localiza na região nordeste (área 5 e 6). Nessa situação sinótica, mostrada na [Figura 26,](#page-60-0) o ciclone baroclínico é observado sobre o Atlântico Sul na latitude aproximada de 25°S e a extremidade da frente fria atinge o NEB. Na frente ocorre a confluência dos ventos da ASAS com os da alta pós-frontal. Esse processo provoca alteração do tempo no NEB devido o desenvolvimento de convecção e consequentemente causa ventos intensos [\(Figura 27\)](#page-61-0).

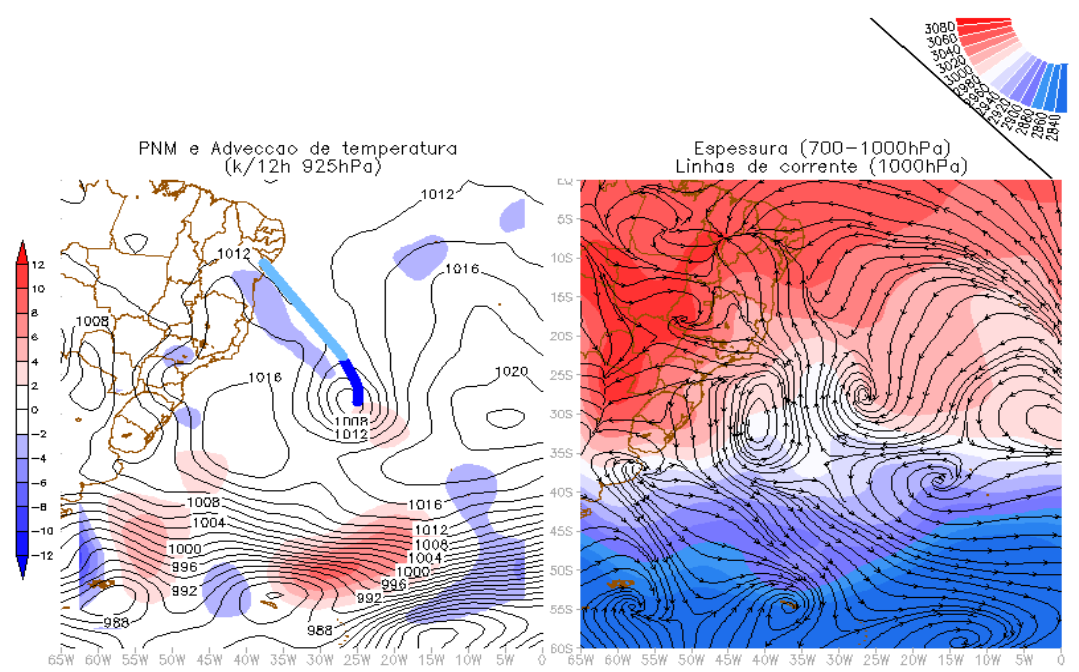

<span id="page-60-0"></span>Figura 26: Padrão mais encontrado para os casos em que havia atuação de um sistema frontal no nordeste.

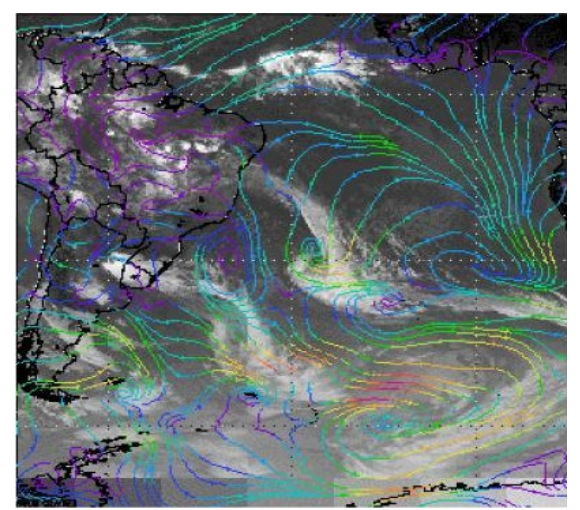

Figura 27: Recorte de uma imagem de satélite para uma situação onde a frente fria organiza convecção no NEB.

# <span id="page-61-0"></span> **4.2.2.5 Padrão da situação sinótica da formação do vento forte no NEB**

## **sem zonas frontais**

O quarto padrão (Padrão IV) (13,8%), foi atribuído para os dias (13 casos) onde não haviam sistemas frontais atuando, o sistema sinótico mais frequente foi a ASAS próxima da costa leste do Brasil, dos quais sete dias tiveram a atuação de VCANs. Na [Figura 24](#page-58-0) é possível visualizar o tipo de situação sinótica mais comum para estes casos, onde a ASAS está localizada bem próxima do continente com pressão no seu centro de aproximadamente 1030 hPa. Como a resolução espacial dos dados utilizados para a análise é de cerca de 280 km, os dias com vento forte para esse padrão podem ter sido causados por sistemas de mesoescala.

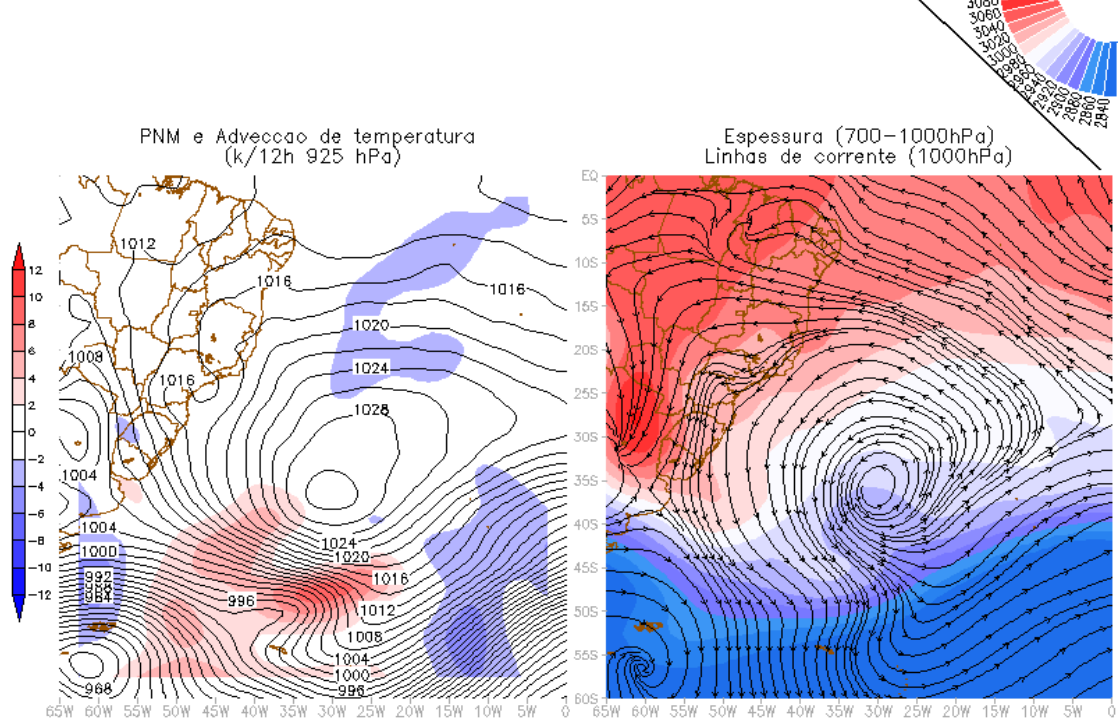

Figura 28: Padrão encontrado para os dias onde não havia sistema frontal atuando. Atuação da Alta Subtropical, localizada próxima do continente.

#### **4.2.3 Sistema otimizado para análise sinótica**

Esta secção foi dividida em tratamento de imagens de satélites e criação de um software e de uma página

#### **4.2.3.1 Banco de dados de imagens de satélites**

Foi criado um banco de dados de imagens dos satélites GOES e METEOSAT. As imagens do GOES são do canal 4 e estão disponíveis de 2006 até 2008 e as do METEOSAT são do canal 9, estão disponíveis de 2005 à 2008. Por esse motivo as imagens criadas com a junção GOES + METEOSAT são de 2006 à 2008. Na [Figura 29](#page-63-0) apresenta-se um exemplo do produto gerado (III). Nesta figura, também, é apresentada a diferença entre as imagens de satélites disponíveis na internet. Esse produto gerado facilita bastante a análise dos sistemas, assim como acompanhamento temporal dos mesmos. Também fica mais perceptível as regiões das nuvens com o topo mais frio, sendo possível visualizar a variação da área e da temperatura nas nuvens nos sistemas sinóticos analisados.

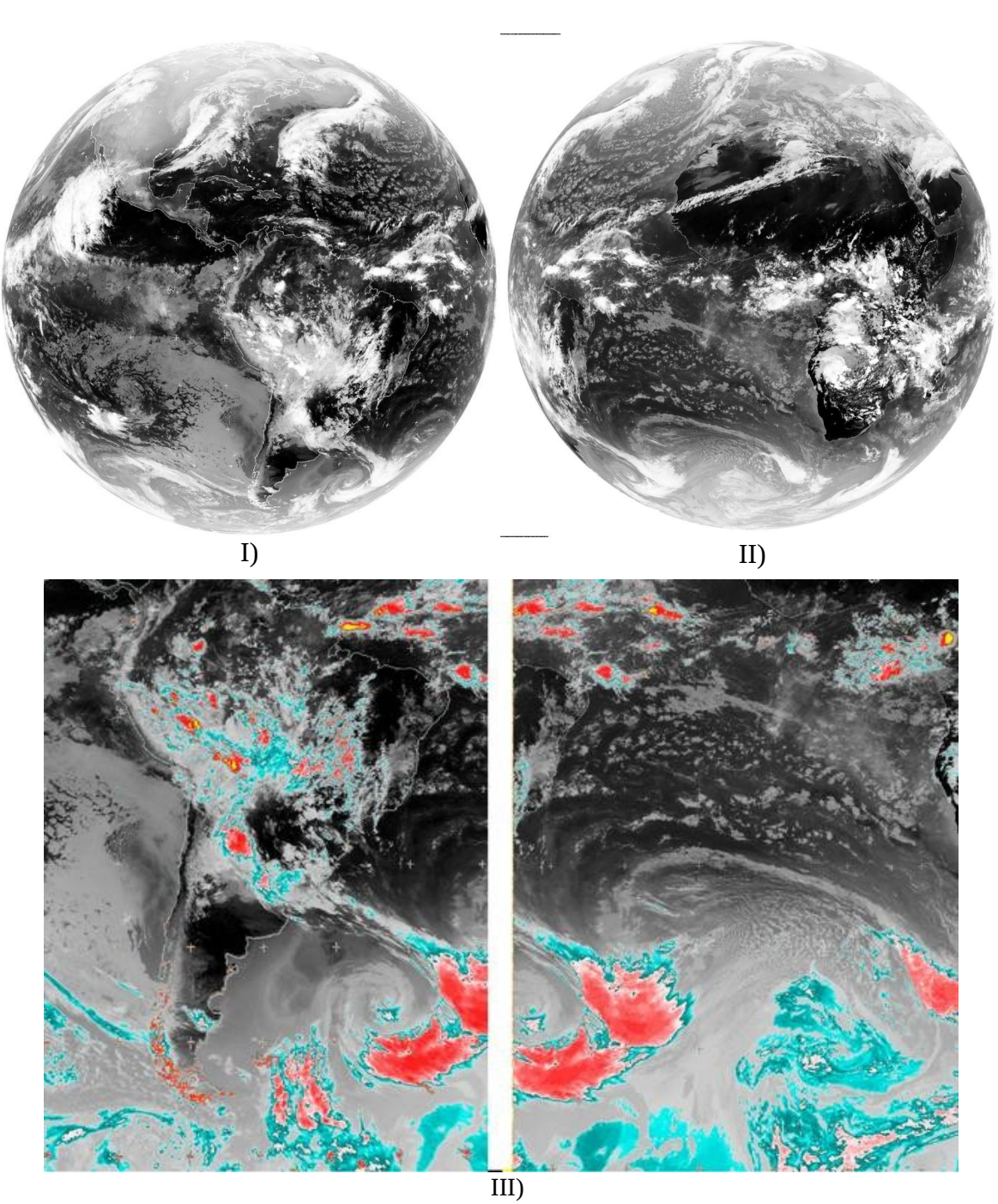

<span id="page-63-0"></span>Figura 29: Imagens originais dos satélites GOES e METEOSAT (I e II) e na III produto gerado a imagem GOES+METEOSAT com projeção de Mercator e realçadas.

#### **4.2.3.2 Criação de um software e de uma página**

#### **4.2.3.2.1 Criação de um software**

Foi desenvolvido um software para facilitar a rotina do meteorologista em analisar as condições atmosféricas diárias para a previsão do tempo. O software necessita apenas que o sistema operacional (LINUX) e que esteja instalado o software GrADS. Tendo estes requisitos basta executá-lo (./ETA) que ele baixa os produtos gerados pelo modelo ETA (40X40) disponíveis no CPTEC para toda a América do Sul. Com este software é possível fazer a análise e a previsão até 96 horas com intervalos de saída a cada 12 horas. A partir desses dados são gerados diversos produtos utilizando a metodologia de plotar dois campos gráficos em conjunto figura. Os campos plotados são:

● PNM com espessura da camada / linhas de corrente com advecção de temperatura;

● Convergência de umidade com linhas de corrente / precipitação acumulada com PNM;

● Magnitude do vento com a magnitude / vorticidade relativa e linha de corrente;

● Temperatura potencial com altura geopotencial / umidade relativa com temperatura do ar;

● Linhas de corrente com magnitude do vento para médios níveis / linhas de corrente com a magnitude do vento para altos níveis,

● Diagramas termodinâmicos.

Os arquivos baixados podem ser usados para gerar outros campos além dos criados pelo software, para isso basta abrir com o GrADS o arquivo .ctl de interesse que fica dentro da pasta banco\_CTL.

## **4.2.3.2.2 Criação de uma página**

Foi desenvolvida uma página para visualização dos produtos gerados pelo software criado. A página inicial oferece duas opções uma para o diagrama termodinâmico e a outra para os campos plotados para a América [\(Figura 30\)](#page-65-0).

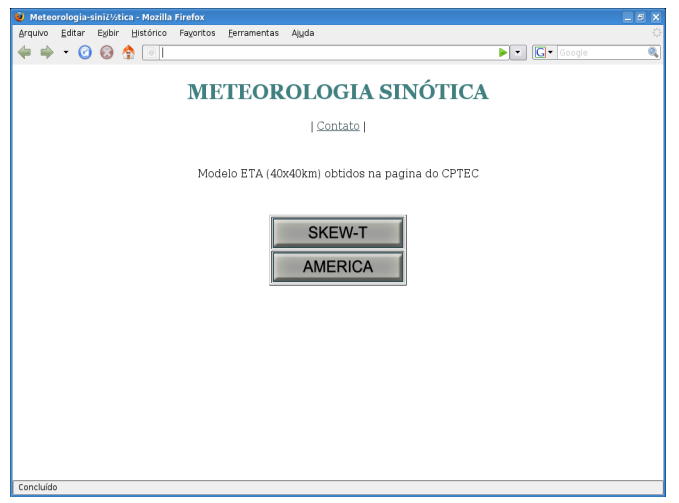

Figura 30: Visualização da página inicial

<span id="page-65-0"></span>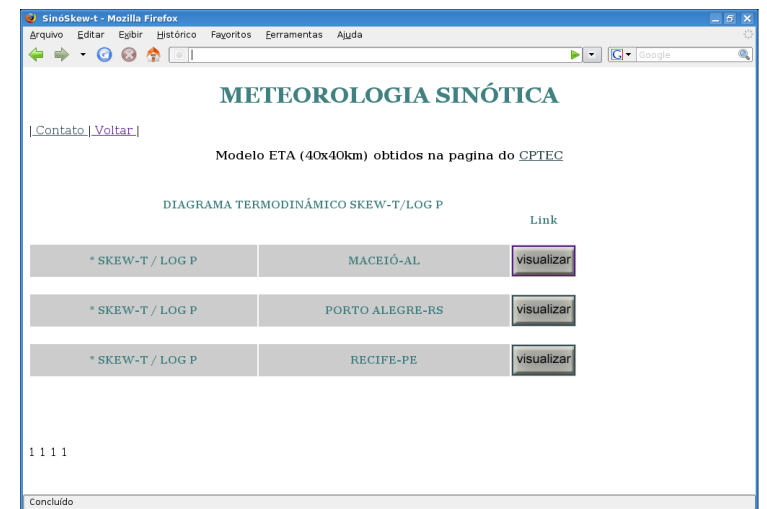

<span id="page-65-1"></span>Figura 31: Página do diagrama termodinâmico para escolha da cidade

A página com as opções dos diagramas termodinâmicos oferece o produto para três cidades Maceió, Recife e Porto Alegre [\(Figura 31\)](#page-65-1), e mais cidades poderão ser acrescentadas. .A página, onde são mostrados os diagramas termodinâmicos, oferece opções para os horários desde a análise (00 horas) até 96 horas.

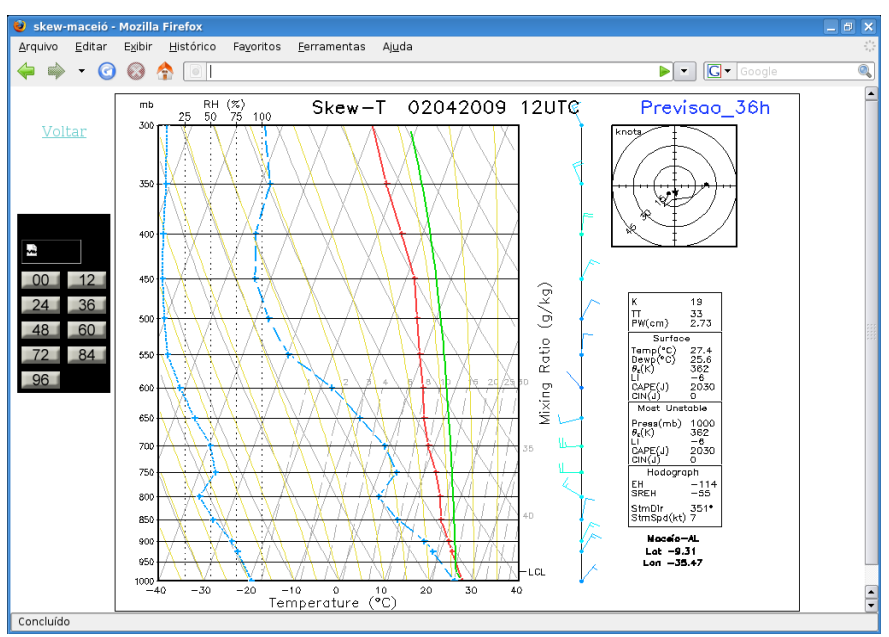

Figura 32: Página onde são visualizados os diagramas termodinâmicos.

A [Figura 33](#page-66-0) mostra a página com as opções para escolha dos campos a serem

## visualizados

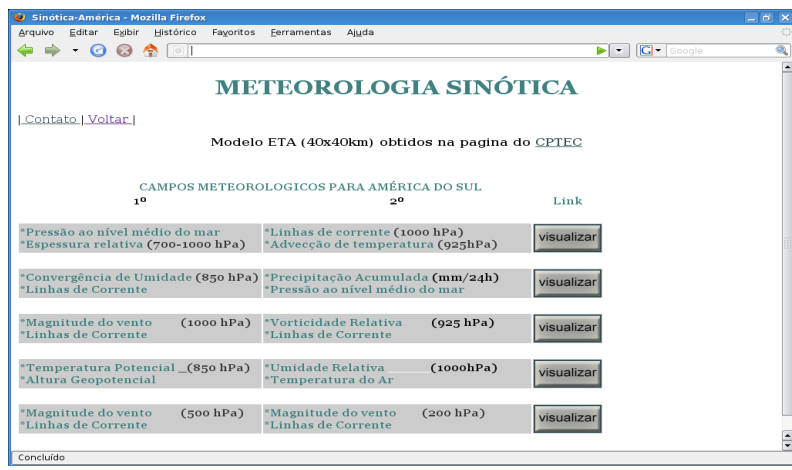

<span id="page-66-0"></span>Figura 33: Página com as opções de visualização de diversos campos.

A [Figura 34](#page-67-0) mostra a página onde são apresentadas diversas opções de horários desde a análise até 96 horas de previsão.

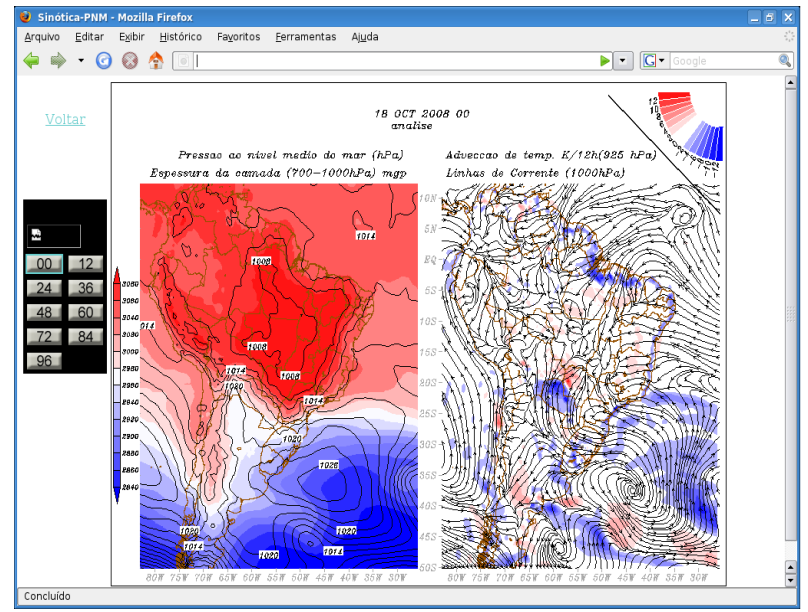

<span id="page-67-0"></span>Figura 34: Página onde são visualizados os campos gerados.

Está disponível uma página de exemplo do produto gerado pelo software, onde existe um link para que possa entrar em contato caso se tenha sugestões ou dúvidas quanto ao produto gerado a página é internet [http://sinotica.freevar.com/.](http://br.geocities.com/meteorologiasinotica)

## **5 CONCLUSÕES**

Pela análise estatística do vento máximo diário para os quatro anos estudados foi possível chegar as seguintes conclusões:

● As maiores magnitudes foram encontradas para o período diurno e sazonalmente nas estações de primavera e verão;

● A direção do vento oscilou com uma componente meridional maior de sul para os ventos mais fracos, e os mais intensos tiveram a direção com a componente meridional mais de norte.

Com a análise dos resultados obtidos, ficou evidente a forte relação entre os fenômenos atmosféricos que causam oscilações interanuais com a magnitude do vento para a cidade de Maceió. Já que houve um forte contraste na intensidade do início para o final do período, verificou-se que o fenômeno El Niño reduziu a magnitude do vento, pelo fato das anomalias trimestrais da temperatura da superfície do mar terem sido maiores no início do período, e a magnitude do vento ter sido menor.

Com a análise sinótica, feita para os dias com vento forte (94 dias), foi possível encontrar quatro padrões de situações sinóticas. Os padrões foram nomeados de acordo

com a frequência encontrada e com o posicionamento dos sistemas frontais:

● Padrão I: o sistema frontal atua na região sudeste do Brasil e no NEB localiza-se um cavado (45,74%) ;

● Padrão II: o sistema frontal está posicionado na região sul e no NEB localiza-se um cavado (25,5%);

● Padrão III: á atuação da extremidade do sistema frontal é na região nordeste (14,9%);

● Padrão IV: não há nenhum sistema frontal atuando, somente a Alta Subtropical. O vento forte foi associado com fenômenos de mesoescala (13,8%).

O software criado facilita a análise de diversos sistemas sinóticos na rotina do meteorologista, que observa os sistemas sinóticos diariamente, e disponibiliza os produtos de saída do modelo ETA, para que se possa criar os próprios campos, além dos já criados pelo software, podendo esses dados serem usados como dados de entrada para outros modelos numéricos, como os de mesoescala.

### **CONSIDERAÇÕES FINAIS**

● sugere-se: um estudo estatístico com um intervalo maior de tempo;

● Utilizar dados com uma resolução de ponto de grade maior, para que seja possível identificar a influência de sistemas de mesoescala na magnitude do vento;

● Fazer simulações numéricas para quantificar a alteração na magnitude do vento causada pelos efeitos das brisas.

## **6 REFERÊNCIA BIBLIGRAFICAS**

AZEVEDO, A. F.. Análise climatológica-probabilística dos casos de fechamentos operacionais para pouso e decolagem no Aeroporto Zumbi dos Palmares (Maceió – AL) no período de 1959 a 2002. 2005. Dissertação (Mestrado em Meteorologia), Universidade Federal de Alagoas, Maceió, Alagoas, 2005.

BERNARDO, S de O.; Molion, L. C.. Variabilidade do Vento para cidade Maceió– AL. In: CONGRESSO BRASILEIRO DE METEOROLOGIA, XI, A Meteorologia Brasileira Além do Ano 2000, Rio de Janeiro – RJ. Anais... Rio de Janeiro, 2000.

BERNARDO, S. O. . Clima e suas anomalias para Cidade de Maceió. Departamento de Física, UFAL, Maceió-AL, 122p, 1999.

BLUESTEIN, H. B.. Observations and theory of weather systems. In: Synoptic-Dynamic Meteorology in Midlatitudes. Oxford: Oxford University Press, V. 2, 595p, 1993.

COSTA, Rodrigo Santos. Avaliação do desempenho do modelo de mesoescala MM5 na simulação de eventos de precipitação extrema no estado de alagoas. COPPE/UFRJ, Dissertação (Mestrado em Engenharia Civil), 2006.

DA SILVA, J. K. A. . Caracterização do Vento e Estimativa do Potencial Eólico para a Região de Tabuleiros costeiros (Pilar, Alagoas). UFAL/CCEN, , Dissertação (Mestrado em Meteorologia), 2007.

DEODATO, A. F., Lemes, M. A. M., Rodrigues, L. R. L.. Variabilidade intra-anual do vento para a cidade de Maceió, AL, Brasil, em 2004: Análise Espectral. XIV CONGRESSO BRASILEIRO DE METEOROLOGIA, Florianópolis, SC , 2006.

DUNDEE SATELLITE RECEIVIN STATION. www.sat.dundee.ac.uc, 2006.

FEDOROVA, N.. Meteorologia Sinótica. Pelotas: Ed. Universidade Federal de Pelotas, v. 1, p. 259, 1999.

FEDOROVA, N., Bakst, L.. Identificação da advecção de ar quente através da análise dos

dados dos satélites. Revista Brasileira de Geofísica, v. 17, n. 1, 67-78, 1999.

FEDOROVA, N.; Bakst, L.. Frontal section identification from satellite data. Part I. In: CONGRESSO BRASILEIRO DE METEOROLOGIA, 9, Campos do Jordão, Anais… v. 1, p. 659-663, 1996.

FEDOROVA, N.; Carvalho, M. H.. Processos sinóticos em anos de La Niña e de El Niño. Parte II: Zonas Frontais. Revista Brasileira de Meteorologia, v. 15, n. 2, p. 57-72, 2000.

GAN, M. A.. Um estudo observacional sobre as baixas frias da alta troposfera, nas latitudes subtropicais do Atlântico Sul e Leste do Brasil. Dissertação de Mestrado em Meteorologia. São José dos Campos-SP. INPE - 2685-TDL/126, 65p, 1982.

GEMIACKI, L. . Atuação de Sistemas Frontais na Estação Seca do Nordeste do Brasil. 2005. (MET-UFAL-MS-035). Dissertação (Mestrado em Meteorologia) – Universidade Federal de Alagoas, Maceió, 2005.

HASTENRATH, S.; Heller, L.. HELLER, L. Dynamics of climatic hazards in Northeast Brazil. Quarterly Journal of the Royal Meteorological Society, 103 (435): 77-92, Jan., 1977.

HOLANDA, S. C. . Análise estatística dos ventos mais intensos em Maceió - AL para o ano de 1996 e situações sinóticas correlatas. Maceió. UFAL/CCEN, Dissertação (Mestrado em Meteorologia) , 2003.

HOLTON, J. R.. An Introduction to Dynamic Meteorology. 2 ed. New York, p 391, 1979.

INMET.. Manual de Observações Meteorológicas, Brasília, 3ª edição, 1999.

KALNAY, E.; Kanamitsu, M.; Kistler, R.; Collins, W.; Deaven, D.; Gandin, L.; Iredell, M.; Saha, S.; White, G.; Woollen, J.; Zhu, Y.; Chelliah, M.; Ebisuzaki, W.; Higgins, W.; Janowiak, J.; Mo, K. C.; Ropelewski, C.; Wang, J.; Leetmaa, A.; Reynolds, R.; Jenne, R.; Joseph, D.. The NCEP/NCAR 40-year Reanalysis Project. Bulletin of the American Meteorological Society, v. 77, n.3, p. 437-471, 1996.

KOUSKY, V. E.. Diurnal rainfall variation in Northeast Brazil. Mon. Weather Rev, 108, 488-498, 1980.

KOUSKY, V. E.. Frontal Influences on Northeast Brazil. Mon. Weath. Rev., v. 107, p.1140 -1153, 1979.

KOUSKY, V. E. , Elias. M.. Meteorologia sinótica. São José dos Campos; INPE-2605- MD/021, 107p., 1982.

KOUSKY, V. E., Gan, M. A. . Upper Tropospheric Cyclonic Vortices In the Tropical South Atlantic. Tellus, 33: p 538-551, 1981.
LEMES, M. A. M.; Deodato, A. F.; Rodrigues, L. R. L.. Variabilidade intra-anual do vento para a cidade de Maceió, AL, Brasil, em 2004: Caracterização da brisa. XIV CONGRESSO BRASILEIRO DE METEOROLOGIA, Florianópolis, SC, 2006.

LEVIT, V., Fedorova, N., Miranda, R. C.. Analise dos produtos do modelo ETA de alta resolução para o estado de Alagoas. Parte VIII: VENTO FORTE NO AEROPORTO ZUMBI DOS PALMARES. In: Anais do XIII Congresso Brasileiro de Meteorologia, Fortaleza, 2004.

LIMA, L. C. E., Satyamurty. Um estudo observacional da formação e trajetórias de anticiclones extratropicais na América do Sul. In: CONGRESSO BRASILEIRO DE METEOROLOGIA, 7, Anais… v. 2, p. 706-710, 1992.

LYRA, R. F. da F.. Predominância do vento na região de tabuleiros costeiros próximo a Maceió. In: CONGRESSO BRASILEIRO DE METEOROLOGIA, X, Brasília – DF. Anais... Brasília – DF, 1998.

MARKHAM, C. G., MCLain, D. R.. Sea surface temperature related to rain in Ceará, North-Eastern Brazil. Nature, 265(5592): 320-323, Jan., 1977.

MIRANDA, E. E. de ; (Coord.). Brasil em Relevo. Campinas: Embrapa Monitoramento por Satélite, 2005. Disponível em: <http://www.relevobr.cnpm.embrapa.br>. Acesso em: 24 nov, 2008.

OLIVEIRA, A. S.. Interações entre sistemas frontais na América do Sul e a convecção na Amazônia. (INPE-4008-TDL/239). Dissertação (Mestrado em Meteorologia), São José dos Campos, 1986.

OLIVEIRA, L. L.; Vianello, R. L.; Ferreira, N. J.. Meteorologia Fundamental. Erechim, RS: EDIFAPES, 432p, 2001.

PALMÉN, E.; Newton, C. W.. Atmospheric circulation systems. Their structure and physical interpretation. New York: academic Press, 603 p, 1969.

PETTERSSEN, S.. Motion and Motion systems. In: Weat. Forecasting. New York, Toronto, London: McGraw-Hill, V. I. 428 p, 1956.

RATISBONA, L. R.. The climate of Brazil. In: SCWERDTFERGER, W., ed. Climates of Central and South America. Amsterdam. Elsever Scientific, p. 219-293, (World Survey of Climatology, 12), 1976.

SATAMURTY, P.; Lima, L. C. E.. Movimentos e intensificação de anticiclones Extratropicais na Região Sul Americana. In: Congresso Brasileiro de meteorologia, 8, 1994, Belo horizonte. Anais Belo Horizonte: SBMET, v2; p. 75-77, 1992.

SATYAMURTY, P., Mattos L. F.. Climatological lower tropospheric frontogenesis in the midlatitudes due to horizontal deformation and divergence. Mon Wea. Rev., 117,p1355- 1364, 1989.

SCHNEIDER, M.; Fedorova, N.. Um estudo de um caso de circulação meridional Na América do sul. Parte I: Sistemas Sinóticos. CONGRESSO BRASILEIRO DE METEOROLOGIA, XI, A Meteorologia Brasileira Além do Ano 2000, Rio de Janeiro – RJ. Anais... Rio de Janeiro, 2000.

SERRA, A.. As secas do Nordeste. Rio de Janeiro; Serviço Nacional de Meteoroloiga, 1946.

SERVAIN, J., Lukas, S.. Climatic Atlas of the Tropical Atlantic Wind Stress and Sea Surface Temperature. Plouzanè, Instituit Français de Recherche pour le Dèveloppement em Coopèration, 143p., 1990.

SILVA, A. B. P. . Estudos de Dois Casos Extremos de Precipitação Sobre a Costa Leste do Nordeste do Brasil. Dissertação de mestrado em Meteorologia, UFAL, Maceió – AL (MET-UFAL-MS/004). Jan, 2002.

SMITH, R. K.; Reeder, M. J.; Tapper, N. J.; Christie, D. R.. Central Australian Cold Fronts. Mon. Weath. Rev., v. 123, p. 16-38, 1995.

TALJAARD, J. J.. Synoptical Meteorology of Southern Hemisphere. In: AMERICAN METEOROLOGICAL SOCIETY ed. Meteorology of the Southern Hemísphere (Meteorologiacal Monographs, 13). Boston, MA., p. 139-213, 1972.

TUBELIS, A.; Nascimento, F. C. L. do.. Meteorologia descritiva. Fundamentos e aplicações brasileiras. São Paulo, Nobel, 374p, .

VAREJÃO-SILVA, M. A.. Meteorologia e Climatologia - Brasília: INMET, Gráfica e editora Pax, 2ª Edição, 2001.

VIANELLO, R. L. e Alves, A. R., . Meteorologia Básica e Aplicações, Universidade Federal de Viçosa, Minas Gerais, MG, 1991.

 **7 APÊNDICE**

#### **APÊNDICE A**

#### **Frequências das velocidades e direções do vento para o período estudado.**

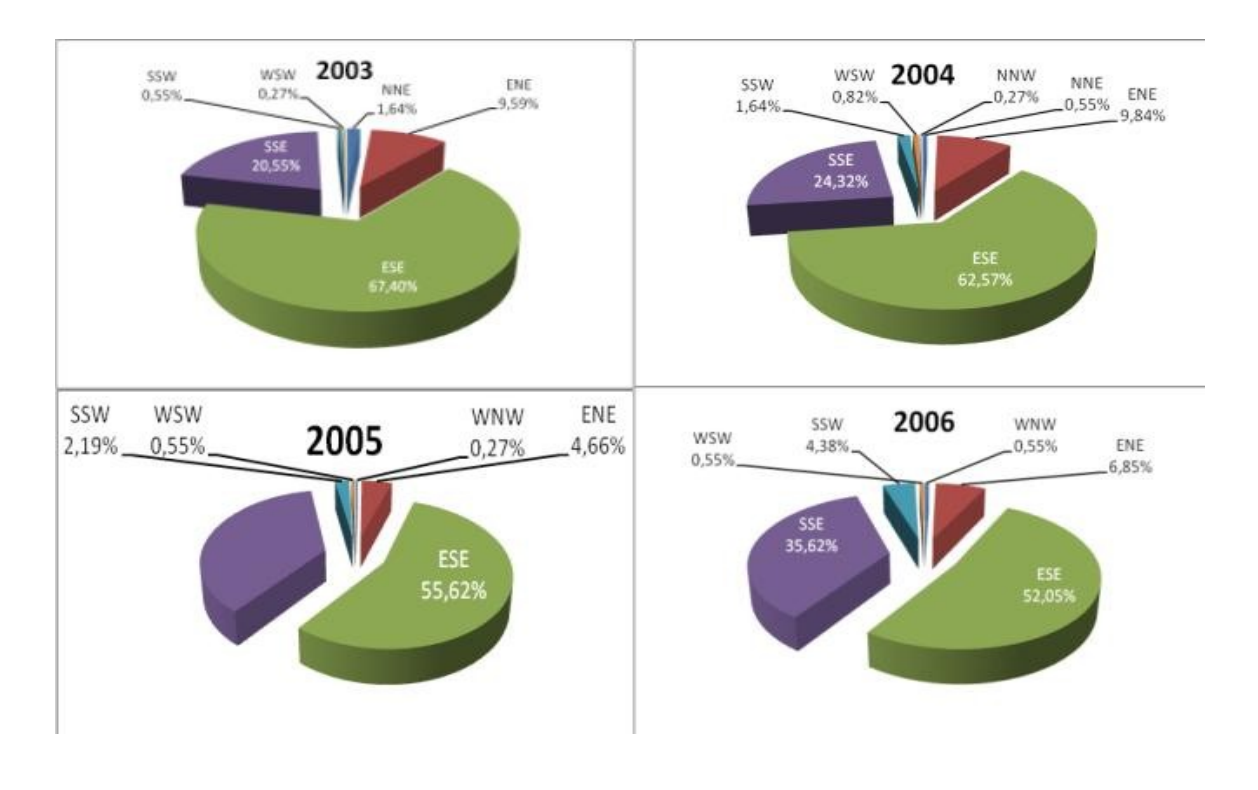

### **PARTE A**

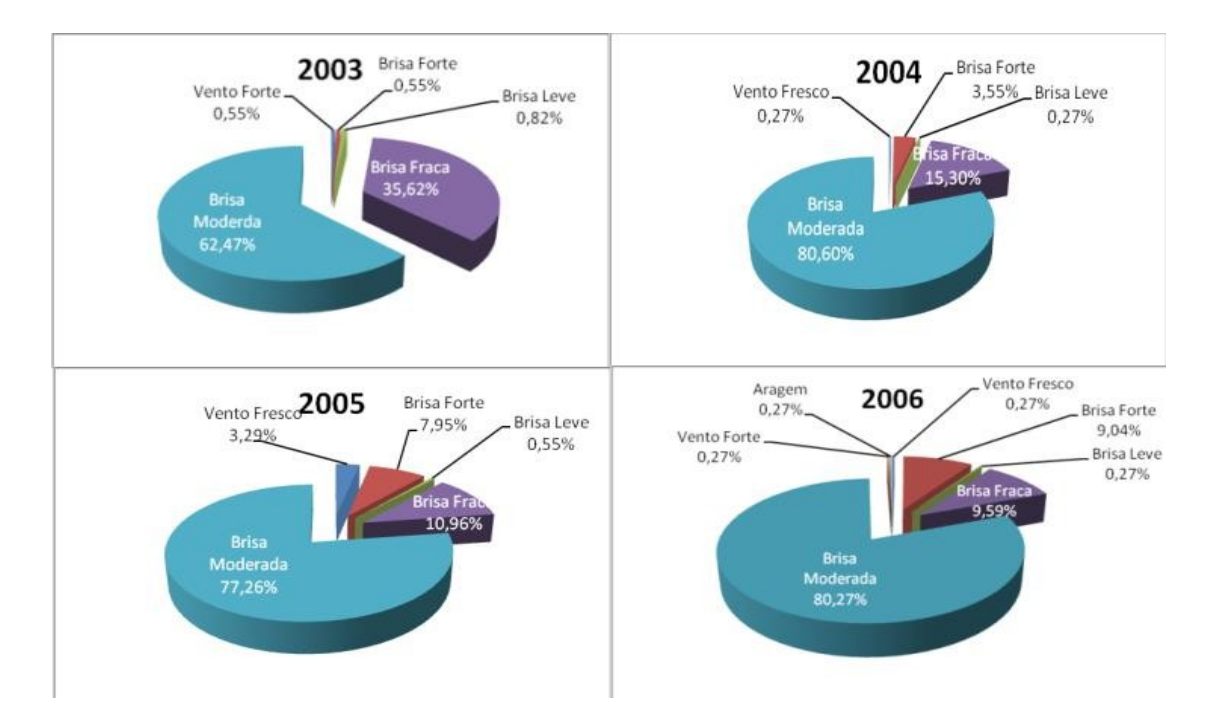

## APÊNDICE B

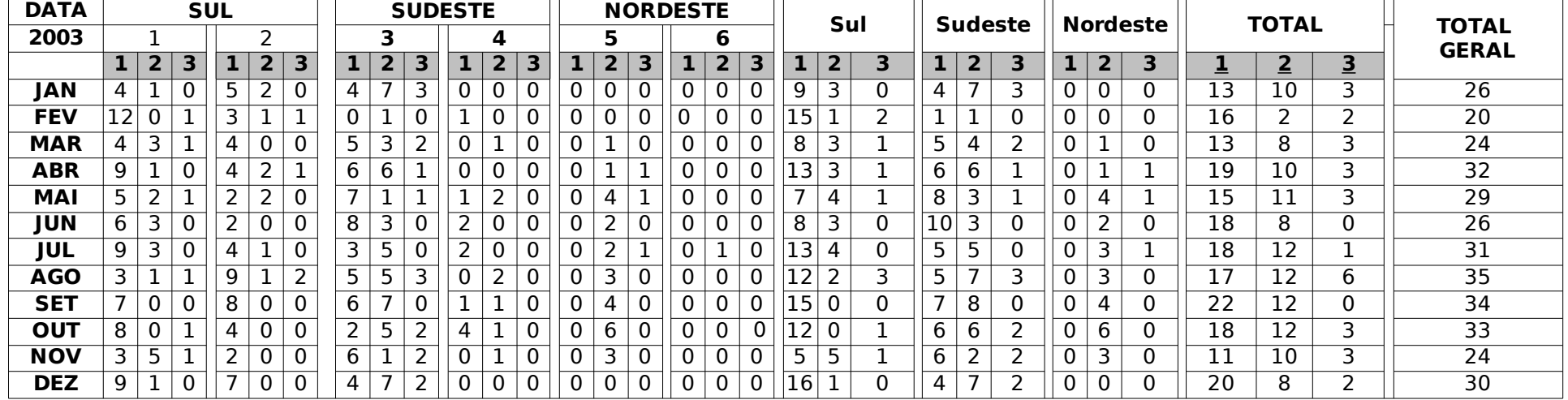

Tabela 7: Frequência dos tipos dos sistemas frontais separados por áreas e sub-áreas

Tabela 8: Frequência dos tipos dos sistemas frontais separados por áreas e sub-áreas

| <b>DATA</b> | <b>SUL</b>      |                |                         |                |                |                         | <b>SUDESTE</b>  |              |                         |                  |                  |                  |   |                | <b>NORDESTE</b>         |   |                |                         |    | Sul            |             |    | <b>Sudeste</b> |              |          |                | <b>Nordeste</b> |    | <b>TOTAL</b>   |                | <b>TOTAL</b>    |  |
|-------------|-----------------|----------------|-------------------------|----------------|----------------|-------------------------|-----------------|--------------|-------------------------|------------------|------------------|------------------|---|----------------|-------------------------|---|----------------|-------------------------|----|----------------|-------------|----|----------------|--------------|----------|----------------|-----------------|----|----------------|----------------|-----------------|--|
| 2004        |                 |                |                         | 2              |                |                         |                 |              |                         |                  | 4                |                  |   | 5.             |                         |   | 6              |                         |    |                |             |    |                |              |          |                |                 |    |                |                | <b>GERAL</b>    |  |
|             | $\mathbf{1}$    | 2 <sup>1</sup> | $\overline{\mathbf{3}}$ |                | $\overline{2}$ | $\overline{\mathbf{3}}$ |                 | $2^{\circ}$  | $\overline{\mathbf{3}}$ |                  | 2 3              |                  |   | 2 <sup>1</sup> | $\overline{\mathbf{3}}$ |   | 2 <sup>1</sup> | $\overline{\mathbf{3}}$ |    | $\overline{2}$ | 3           |    | $\overline{2}$ | 3            |          | $2^{\circ}$    | $\mathbf{3}$    |    | $\overline{2}$ | $\overline{3}$ |                 |  |
| JAN         | $\overline{2}$  |                | $\mathbf 0$             | 3              |                | $\mathbf{0}$            |                 | 6            |                         |                  | $\mathbf 0$      | $\mathbf 0$      | 3 | 0              | $\mathbf 0$             |   | $\mathbf 0$    | ∩                       |    | ົ              | 0           | 5  | 6              | $\mathbf{0}$ | 3        | $\bf{0}$       | 0               | 13 | 8              | 0              | $\overline{21}$ |  |
| <b>FEV</b>  | 10              | $\mathbf 0$    | $\mathbf 0$             |                | $\mathbf 0$    | $\mathbf 0$             | 12              | 3            |                         |                  | $\boldsymbol{0}$ | $\boldsymbol{0}$ |   | $\overline{2}$ | 0                       |   | 0              |                         | 11 |                | $\mathbf 0$ | 12 | 3              | 2            | 0        | $\overline{2}$ | 0               | 23 | 5              | $\mathcal{D}$  | 30              |  |
| <b>MAR</b>  | $\vert 4 \vert$ | $\mathbf 0$    |                         | $\overline{2}$ | $\mathbf 0$    | $\mathbf 0$             | 10 <sup>1</sup> | 3            |                         |                  | $\boldsymbol{0}$ | $\mathbf 0$      |   | 0              | 0                       |   | 0              |                         | 6  |                |             | 11 | 3              |              | 0        | $\bf{0}$       | 0               | 17 | 3              | C              | 22              |  |
| <b>ABR</b>  | 4               |                | $\mathbf 0$             | 4              |                | $\mathbf 0$             |                 | 5            |                         |                  | $\boldsymbol{0}$ | $\mathbf{0}$     |   | 0              | n                       |   |                |                         | 8  | ำ              | 0           | 5  | 5              |              | $\bf{0}$ | 0              | $\overline{2}$  | 13 | 7              | 3              | 23              |  |
| MAI         | 4               | 3              | $\mathbf 0$             | 5              |                | $\mathbf 0$             |                 | 3            | າ                       |                  | $\mathbf 0$      | $\mathbf 0$      |   | ົາ             |                         |   | 0              |                         | 9  |                | 0           | ⇁  | 3              | 2            |          | $\overline{2}$ |                 | 17 | 9              | 3              | $\overline{29}$ |  |
| <b>JUN</b>  | 4               | 0              |                         | $\overline{2}$ |                | $\mathbf{0}$            | 6               | 3            |                         |                  | $\mathbf 0$      |                  |   | 3              |                         |   | $\mathbf 0$    |                         | 6  |                |             | 8  | 3              |              | $\bf{0}$ | 3              |                 | 14 | ┑              | 3              | 24              |  |
| JUL         | 6               | $\mathbf 0$    | $\overline{2}$          | 3              | 0              | $\mathbf{0}$            |                 | 4            |                         |                  |                  | $\mathbf 0$      |   | 4              | $\mathbf 0$             |   | $\mathbf 0$    |                         | 9  |                | ົາ          | 6  | 4              | 5            | 0        | 4              |                 | 15 | 8              |                | 30              |  |
| <b>AGO</b>  | 8               | $\mathbf 0$    | $\mathbf 0$             |                | $\mathbf 0$    | $\mathbf{0}$            |                 | 0            | ົາ                      |                  | $\mathbf 0$      |                  |   | 4              | $\mathbf 0$             |   | 0              |                         | 9  |                | 0           | 6  | 0              | 3            | 0        | 4              |                 | 15 | 4              | 3              | 22              |  |
| <b>SET</b>  | 4               | 5              | $\overline{2}$          | 5              | $\overline{2}$ | $\overline{0}$          |                 | 9            |                         | ົ                | $\mathbf 0$      | $\mathbf 0$      |   | 3              | $\mathbf 0$             |   | $\mathbf 0$    |                         | 9  |                | ົາ          | 6  | 9              | 0            | 0        | 3              | 0               | 15 | 19             | 2              | 36              |  |
| <b>OUT</b>  | 9               | $\mathbf 0$    | $\mathbf 0$             | 1              | $\mathbf 1$    | $\mathbf 0$             | 13              | 5            | 3                       | 0                |                  | $\overline{0}$   | 0 | $\mathcal{D}$  | ำ                       | O | $\mathbf 0$    |                         | 10 |                | $\mathbf 0$ | 13 | 6              | 3            | $\bf{0}$ | $\overline{2}$ | $\overline{2}$  | 23 | 9              | 5              | 37              |  |
| <b>NOV</b>  | 5               | $\mathbf 0$    | $\mathbf 0$             | 3              | 0              | $\mathbf 0$             | 9               | 4            |                         | $\boldsymbol{0}$ | $\boldsymbol{0}$ | $\mathbf{0}$     |   | 5              | 0                       | ົ | 0              | 0                       | 8  | 0              | 0           | 9  | 4              | 0            | 3        | 5              | 0               | 20 | 9              | 0              | 29              |  |
| <b>DEZ</b>  | 5               | $\mathbf 0$    | 3                       | 5              | $\mathbf 0$    |                         | $\mathbf{z}$    | $\mathbf{z}$ | ົາ                      | ົ                | 0                | $\mathbf 0$      | ŋ | п.             | 0                       |   | ∩              | ŋ                       | 10 | $\Omega$       |             | q  | $\mathbf{r}$   | ົ            | 0        | 1              |                 | 19 | 8              | 6              | 33              |  |

| <b>DATA</b> |                 |                |                | <b>SUL</b>     |              |                | <b>SUDESTE</b>  |                |                |                |                |                         |  | <b>NORDESTE</b> |   |              |                |          |                 |  |              |               |                 |                |                |                |                         |                 |                 |                 | <b>TOTAL</b>   |                 |
|-------------|-----------------|----------------|----------------|----------------|--------------|----------------|-----------------|----------------|----------------|----------------|----------------|-------------------------|--|-----------------|---|--------------|----------------|----------|-----------------|--|--------------|---------------|-----------------|----------------|----------------|----------------|-------------------------|-----------------|-----------------|-----------------|----------------|-----------------|
| 2005        | 1               |                |                | ּ              |              |                |                 | 3              |                |                | 4              |                         |  | 5               |   |              | 6              |          |                 |  | Sul          |               |                 | <b>Sudeste</b> |                |                |                         | <b>Nordeste</b> |                 | <b>TOTAL</b>    | <b>GERAL</b>   |                 |
|             |                 | $2^{\circ}$    | 3              | 1              |              | 2 3            |                 | $\overline{2}$ | 3              |                | 2 <sup>1</sup> | $\overline{\mathbf{3}}$ |  | $\overline{2}$  | 3 |              | $\overline{2}$ | 3        |                 |  | $\mathbf{2}$ | 3             |                 | $\overline{2}$ | 3              |                | $\overline{2}$          | 3               |                 |                 | $\overline{3}$ |                 |
| <b>JAN</b>  |                 | п.             | $\overline{2}$ | $\mathcal{P}$  | 0            | $\Omega$       | 5.              | $\mathbf{r}$   | 3              |                | 0              | $\mathbf{0}$            |  | 3               |   |              |                | 0        | 4               |  |              | 2             | 6.              | ⇁              | 3              | $\bf{0}$       | 3                       | 0               | 10              | 11              |                | $\overline{26}$ |
| <b>FEV</b>  | 6.              |                |                | $\mathcal{P}$  | 0            | $\Omega$       | 10 <sup>1</sup> | 3              |                | $\Omega$       | $\mathbf 0$    | $\mathbf 0$             |  | $\mathbf{0}$    |   | $\mathbf{0}$ | 0              | 0        | 8               |  |              | $\mathbf{0}$  | 10 <sub>1</sub> | 3              |                | $\bf{0}$       | $\mathbf{0}$            | 0               | 18              | 4               |                | 23              |
| <b>MAR</b>  | 8               |                |                | 4              | 3            |                | 5.              | 3              | 3              | $\Omega$       | $\mathbf{0}$   | $\Omega$                |  | $\mathbf{0}$    |   | 0            | 0              | 0        | $\overline{12}$ |  | 4            | $\mathcal{P}$ |                 | 3.             | $\overline{3}$ | $\bf{0}$       | $\mathbf{0}$            | 0               | 17              |                 |                | $\overline{29}$ |
| <b>ABR</b>  | 6               | $\overline{2}$ | $\overline{2}$ |                |              | $\Omega$       | 6.              | 2              |                |                | $\mathbf 0$    | $\overline{0}$          |  |                 |   |              |                |          | 8               |  |              | 2             | 6.              | 2              |                |                |                         | ı.              | 15              | h               | 4              | 25              |
| <b>MAI</b>  | 5.              |                | $\overline{3}$ | $\mathcal{P}$  | 4            | $\Omega$       | 6.              | 2              |                | $\overline{2}$ | 0              | $\mathbf 0$             |  | 5               |   | 0            | 0              | 0        |                 |  |              | 3.            | 8               | 2              |                | 1              | 5                       | 0               | $\overline{16}$ | $1\overline{2}$ | 4              | $\overline{32}$ |
| JUN         |                 | 3              |                | 5              | $\Omega$     | $\Omega$       | 4               |                | $\overline{2}$ |                |                | $\mathbf 0$             |  | 3               |   | 0            | 0              | 0        | 12              |  | 3            | 0             |                 | $\overline{2}$ | $\overline{2}$ | $\bf{0}$       | $\overline{\mathbf{3}}$ | 0               | 17              | 8               | ∍              | 27              |
| <b>JUL</b>  | 8               | 0              |                | 4              |              | - 0            | 4               |                |                |                | 0              | $\Omega$                |  | 4               |   |              |                |          | 12              |  |              | 0             |                 | C.             |                | $\bf{0}$       | 4                       | 0               | 17              | 10              |                | $\overline{28}$ |
| <b>AGO</b>  | 9               |                |                |                |              |                | 6               |                |                |                | $\mathbf{0}$   | $\overline{0}$          |  | $\mathbf{0}$    |   |              |                | 0        | $\overline{12}$ |  |              |               | 6               | $\overline{4}$ | $\mathbf{0}$   | $\mathbf{0}$   | 0                       | 0               | 18              | 6               |                | $\overline{25}$ |
| <b>SET</b>  |                 | 0              |                | $\overline{2}$ | $\mathbf{0}$ | $\overline{0}$ | 8               | 6              |                |                |                | $\mathbf{0}$            |  | 5               |   | 2            |                | 0        | 9               |  |              | 0             | q               |                |                | $\overline{2}$ | 5.                      | 0               | $\overline{20}$ | 12              |                | 33              |
| <b>OUT</b>  | 10 <sup>1</sup> | $\overline{2}$ |                | 4              | 0            |                | ⇁               | $\overline{3}$ |                |                | 0              | $\mathbf 0$             |  | $\mathbf{0}$    |   |              |                | $\Omega$ | 14              |  |              |               | 8               | 3              | $\mathbf{0}$   | $\bf{0}$       | 0                       | 0               | 22              |                 |                | $\overline{28}$ |
| <b>NOV</b>  | 6               | 0              |                | 6              |              | $\overline{0}$ | 5               | 9              | $\overline{2}$ |                | $\Omega$       |                         |  | 4               |   |              |                | 0        | 12              |  |              | 0             |                 | 9              | 3              | $\bf{0}$       | 4                       |                 | $\overline{17}$ | 14              | 4              | $\overline{35}$ |
| <b>DEZ</b>  | 10 <sup>1</sup> |                |                |                |              |                |                 |                | $\overline{2}$ | $\overline{2}$ | 0              | $\mathbf 0$             |  | 3               |   |              | 0              |          | 15              |  |              |               | 6               |                | $\overline{2}$ | $\mathbf 0$    | 3                       | 0               | $\overline{21}$ | $\overline{12}$ |                | $\overline{36}$ |

Tabela 9: Frequência dos tipos dos sistemas frontais separados por áreas e sub-áreas

Tabela 10: Frequência dos tipos dos sistemas frontais separados por áreas e sub-áreas

| <b>DATA</b> |                 |                | <b>SUL</b>              |   |                |                         | <b>SUDESTE</b> |                |                |                |                |                |                |                | <b>NORDESTE</b>         |        |                |                         |                 |                |                         |    |                |                 |             |                         |                         |                 | <b>TOTAL</b>               | <b>TOTAL</b>    |                 |
|-------------|-----------------|----------------|-------------------------|---|----------------|-------------------------|----------------|----------------|----------------|----------------|----------------|----------------|----------------|----------------|-------------------------|--------|----------------|-------------------------|-----------------|----------------|-------------------------|----|----------------|-----------------|-------------|-------------------------|-------------------------|-----------------|----------------------------|-----------------|-----------------|
| 2006        | ר               |                |                         |   | 4              |                         |                |                |                |                |                | 5              |                |                | 6                       |        |                | Sul                     |                 |                | <b>Sudeste</b>          |    |                | <b>Nordeste</b> |             |                         |                         | <b>GERAL</b>    |                            |                 |                 |
|             |                 | $\overline{2}$ | $\overline{\mathbf{3}}$ |   | $\overline{2}$ | $\overline{\mathbf{3}}$ |                | $\overline{2}$ | 3              |                | $\overline{2}$ | $\overline{3}$ |                | 2 <sup>1</sup> | $\overline{\mathbf{3}}$ |        | $\overline{2}$ | $\overline{\mathbf{3}}$ |                 | 2              | $\overline{\mathbf{3}}$ | ı  | $\overline{2}$ | 3               |             | $\overline{2}$          | 3                       |                 | $\overline{2}$             | $\overline{3}$  |                 |
| <b>JAN</b>  |                 | 4              |                         | ר | 4              |                         | 3              |                | $\overline{0}$ | 0              | $\overline{0}$ | $\mathbf 0$    | $\Omega$       | $\overline{0}$ | $\overline{0}$          |        | 0              |                         | $\overline{10}$ | $\overline{8}$ |                         | 3  | $\overline{2}$ | $\overline{0}$  | $\bf{0}$    | 0                       | $\overline{\mathbf{0}}$ | $\overline{13}$ | 10                         |                 | $\overline{24}$ |
| <b>FEV</b>  | $\overline{11}$ |                |                         |   | $\overline{2}$ | $\sim$                  | $\overline{2}$ | $\overline{2}$ | $\overline{2}$ | $\overline{2}$ | 0              | $\mathbf 0$    | $\mathbf{0}$   | $\overline{0}$ | $\mathbf 0$             | $\sim$ | $\mathbf 0$    |                         | $\overline{12}$ | C.             |                         | 4  | $\overline{2}$ | $\overline{2}$  | 0           | 0                       | $\mathbf 0$             | 16              | 4                          | 3               | $\overline{23}$ |
| <b>MAR</b>  | $\overline{8}$  |                | C.                      |   | $\overline{2}$ |                         | 4              | 4              | 3              | $\overline{0}$ | $\overline{0}$ | $\mathbf 0$    | $\Omega$       | $\overline{0}$ | $\overline{0}$          |        | $\overline{0}$ |                         | $\overline{9}$  | 6              | $\overline{3}$          | 4  | 4              | 3               | $\mathbf 0$ | $\mathbf{0}$            | $\overline{\mathbf{0}}$ | $\overline{13}$ | 10                         | $6\overline{6}$ | 29              |
| <b>ABR</b>  | 4               | ∍              | $\mathbf 0$             |   |                |                         | $\overline{8}$ | 4              | 3              | 0              | 0              | $\mathbf 0$    | $\mathbf{0}$   | 3              |                         |        | $\mathbf 0$    |                         | $\overline{8}$  | 3              |                         | 8  | 4              | 3               | 0           | 3                       | ш                       | $\overline{16}$ | 10                         | 5               | $\overline{31}$ |
| <b>MAI</b>  | 8               |                |                         |   | $\overline{0}$ |                         | $\overline{6}$ |                | $\overline{2}$ | $\overline{6}$ | $\overline{2}$ | $\overline{0}$ | $\mathbf{0}$   | 6              | 3                       |        | $\overline{0}$ |                         | $\overline{9}$  | $\overline{0}$ |                         | 12 | 4              | ┑               | $\bf{0}$    | 6                       | 3                       | $\overline{21}$ | 10                         | $\overline{6}$  | $\overline{37}$ |
| <b>JUN</b>  | 5               |                |                         |   | 0              | 0                       | $\overline{5}$ | 3              | 2              | $\overline{5}$ | 0              | $\mathbf 0$    | $\mathbf{0}$   | $\overline{5}$ | $\mathbf 0$             | $\sim$ | $\mathbf 0$    |                         | 5               |                |                         | 10 | 3              | $\overline{2}$  | 0           | $\overline{5}$          | $\mathbf 0$             | $\overline{15}$ | 9                          | 3               | $\overline{27}$ |
| <b>JUL</b>  |                 |                |                         |   |                |                         | 3              |                | $\overline{2}$ | $\overline{0}$ | $\overline{0}$ | $\overline{0}$ | $\overline{0}$ |                | $\overline{0}$          |        | 0              |                         | $\overline{9}$  | ົາ             | $\overline{2}$          | 3  |                | $\overline{2}$  | $\bf{0}$    | 1                       | $\overline{\mathbf{0}}$ | $\overline{12}$ | 4                          | 4               | $\overline{20}$ |
| <b>AGO</b>  | 8               | 2              | $\mathbf 0$             |   | 0              |                         | $\overline{2}$ | 4              |                | 1              | 0              | 0              | $\mathbf{0}$   | $\overline{3}$ | $\mathbf 0$             |        | $\mathbf 0$    |                         | $\overline{12}$ | ำ              |                         | 3  | 4              |                 | 0           | 3                       | $\mathbf 0$             | $\overline{15}$ | 9                          | $\overline{2}$  | $\overline{26}$ |
| <b>SET</b>  |                 |                | 5                       |   |                | $\overline{0}$          |                |                | $\overline{2}$ |                |                | $\overline{0}$ | $\mathbf{0}$   | $\overline{4}$ | $\overline{0}$          |        | $\overline{0}$ |                         | $\overline{8}$  | 3              | 5                       | 8  | $\overline{4}$ | ┑               | $\bf{0}$    | 4                       | $\overline{\mathbf{0}}$ | $\overline{16}$ | $\overline{1}\overline{1}$ |                 | $\overline{34}$ |
| <b>OUT</b>  | 4               | 4              | $\mathbf{0}$            | З | 0              |                         |                | 3              | $\overline{2}$ | 0              | 0              | $\mathbf 0$    | $\mathbf{0}$   | $\overline{0}$ |                         |        | $\mathbf 0$    | 0                       | 7               | 4              |                         |    | 3              | ำ               | $\bf{0}$    | 0                       |                         | 8               |                            | 4               | $\overline{19}$ |
| <b>NOV</b>  | 6               | 3              | $\overline{0}$          |   | $\overline{0}$ | $\overline{2}$          | 4              | 4              |                | 0              | $\overline{0}$ | $\overline{0}$ | $\mathbf{0}$   | $\overline{0}$ | $\overline{0}$          |        | $\overline{0}$ |                         | $\overline{10}$ | 3              | $\overline{2}$          | 4  | 4              |                 | $\bf{0}$    | $\overline{\mathbf{0}}$ | $\overline{\mathbf{0}}$ | 14              |                            | 3               | $\overline{24}$ |
| <b>DEZ</b>  |                 |                | 0                       | 3 |                |                         | 3              | $\overline{2}$ | 0              | 1              | 0              | 0              | $\mathbf 0$    | 0              | 0                       | ∩      | $\mathbf 0$    |                         | $\overline{10}$ | ำ              |                         | 4  | 2              | 0               | $\bf{0}$    | 0                       | $\mathbf 0$             | $1\overline{4}$ |                            |                 | $\overline{19}$ |

# **Livros Grátis**

( <http://www.livrosgratis.com.br> )

Milhares de Livros para Download:

[Baixar](http://www.livrosgratis.com.br/cat_1/administracao/1) [livros](http://www.livrosgratis.com.br/cat_1/administracao/1) [de](http://www.livrosgratis.com.br/cat_1/administracao/1) [Administração](http://www.livrosgratis.com.br/cat_1/administracao/1) [Baixar](http://www.livrosgratis.com.br/cat_2/agronomia/1) [livros](http://www.livrosgratis.com.br/cat_2/agronomia/1) [de](http://www.livrosgratis.com.br/cat_2/agronomia/1) [Agronomia](http://www.livrosgratis.com.br/cat_2/agronomia/1) [Baixar](http://www.livrosgratis.com.br/cat_3/arquitetura/1) [livros](http://www.livrosgratis.com.br/cat_3/arquitetura/1) [de](http://www.livrosgratis.com.br/cat_3/arquitetura/1) [Arquitetura](http://www.livrosgratis.com.br/cat_3/arquitetura/1) [Baixar](http://www.livrosgratis.com.br/cat_4/artes/1) [livros](http://www.livrosgratis.com.br/cat_4/artes/1) [de](http://www.livrosgratis.com.br/cat_4/artes/1) [Artes](http://www.livrosgratis.com.br/cat_4/artes/1) [Baixar](http://www.livrosgratis.com.br/cat_5/astronomia/1) [livros](http://www.livrosgratis.com.br/cat_5/astronomia/1) [de](http://www.livrosgratis.com.br/cat_5/astronomia/1) [Astronomia](http://www.livrosgratis.com.br/cat_5/astronomia/1) [Baixar](http://www.livrosgratis.com.br/cat_6/biologia_geral/1) [livros](http://www.livrosgratis.com.br/cat_6/biologia_geral/1) [de](http://www.livrosgratis.com.br/cat_6/biologia_geral/1) [Biologia](http://www.livrosgratis.com.br/cat_6/biologia_geral/1) [Geral](http://www.livrosgratis.com.br/cat_6/biologia_geral/1) [Baixar](http://www.livrosgratis.com.br/cat_8/ciencia_da_computacao/1) [livros](http://www.livrosgratis.com.br/cat_8/ciencia_da_computacao/1) [de](http://www.livrosgratis.com.br/cat_8/ciencia_da_computacao/1) [Ciência](http://www.livrosgratis.com.br/cat_8/ciencia_da_computacao/1) [da](http://www.livrosgratis.com.br/cat_8/ciencia_da_computacao/1) [Computação](http://www.livrosgratis.com.br/cat_8/ciencia_da_computacao/1) [Baixar](http://www.livrosgratis.com.br/cat_9/ciencia_da_informacao/1) [livros](http://www.livrosgratis.com.br/cat_9/ciencia_da_informacao/1) [de](http://www.livrosgratis.com.br/cat_9/ciencia_da_informacao/1) [Ciência](http://www.livrosgratis.com.br/cat_9/ciencia_da_informacao/1) [da](http://www.livrosgratis.com.br/cat_9/ciencia_da_informacao/1) [Informação](http://www.livrosgratis.com.br/cat_9/ciencia_da_informacao/1) [Baixar](http://www.livrosgratis.com.br/cat_7/ciencia_politica/1) [livros](http://www.livrosgratis.com.br/cat_7/ciencia_politica/1) [de](http://www.livrosgratis.com.br/cat_7/ciencia_politica/1) [Ciência](http://www.livrosgratis.com.br/cat_7/ciencia_politica/1) [Política](http://www.livrosgratis.com.br/cat_7/ciencia_politica/1) [Baixar](http://www.livrosgratis.com.br/cat_10/ciencias_da_saude/1) [livros](http://www.livrosgratis.com.br/cat_10/ciencias_da_saude/1) [de](http://www.livrosgratis.com.br/cat_10/ciencias_da_saude/1) [Ciências](http://www.livrosgratis.com.br/cat_10/ciencias_da_saude/1) [da](http://www.livrosgratis.com.br/cat_10/ciencias_da_saude/1) [Saúde](http://www.livrosgratis.com.br/cat_10/ciencias_da_saude/1) [Baixar](http://www.livrosgratis.com.br/cat_11/comunicacao/1) [livros](http://www.livrosgratis.com.br/cat_11/comunicacao/1) [de](http://www.livrosgratis.com.br/cat_11/comunicacao/1) [Comunicação](http://www.livrosgratis.com.br/cat_11/comunicacao/1) [Baixar](http://www.livrosgratis.com.br/cat_12/conselho_nacional_de_educacao_-_cne/1) [livros](http://www.livrosgratis.com.br/cat_12/conselho_nacional_de_educacao_-_cne/1) [do](http://www.livrosgratis.com.br/cat_12/conselho_nacional_de_educacao_-_cne/1) [Conselho](http://www.livrosgratis.com.br/cat_12/conselho_nacional_de_educacao_-_cne/1) [Nacional](http://www.livrosgratis.com.br/cat_12/conselho_nacional_de_educacao_-_cne/1) [de](http://www.livrosgratis.com.br/cat_12/conselho_nacional_de_educacao_-_cne/1) [Educação - CNE](http://www.livrosgratis.com.br/cat_12/conselho_nacional_de_educacao_-_cne/1) [Baixar](http://www.livrosgratis.com.br/cat_13/defesa_civil/1) [livros](http://www.livrosgratis.com.br/cat_13/defesa_civil/1) [de](http://www.livrosgratis.com.br/cat_13/defesa_civil/1) [Defesa](http://www.livrosgratis.com.br/cat_13/defesa_civil/1) [civil](http://www.livrosgratis.com.br/cat_13/defesa_civil/1) [Baixar](http://www.livrosgratis.com.br/cat_14/direito/1) [livros](http://www.livrosgratis.com.br/cat_14/direito/1) [de](http://www.livrosgratis.com.br/cat_14/direito/1) [Direito](http://www.livrosgratis.com.br/cat_14/direito/1) [Baixar](http://www.livrosgratis.com.br/cat_15/direitos_humanos/1) [livros](http://www.livrosgratis.com.br/cat_15/direitos_humanos/1) [de](http://www.livrosgratis.com.br/cat_15/direitos_humanos/1) [Direitos](http://www.livrosgratis.com.br/cat_15/direitos_humanos/1) [humanos](http://www.livrosgratis.com.br/cat_15/direitos_humanos/1) [Baixar](http://www.livrosgratis.com.br/cat_16/economia/1) [livros](http://www.livrosgratis.com.br/cat_16/economia/1) [de](http://www.livrosgratis.com.br/cat_16/economia/1) [Economia](http://www.livrosgratis.com.br/cat_16/economia/1) [Baixar](http://www.livrosgratis.com.br/cat_17/economia_domestica/1) [livros](http://www.livrosgratis.com.br/cat_17/economia_domestica/1) [de](http://www.livrosgratis.com.br/cat_17/economia_domestica/1) [Economia](http://www.livrosgratis.com.br/cat_17/economia_domestica/1) [Doméstica](http://www.livrosgratis.com.br/cat_17/economia_domestica/1) [Baixar](http://www.livrosgratis.com.br/cat_18/educacao/1) [livros](http://www.livrosgratis.com.br/cat_18/educacao/1) [de](http://www.livrosgratis.com.br/cat_18/educacao/1) [Educação](http://www.livrosgratis.com.br/cat_18/educacao/1) [Baixar](http://www.livrosgratis.com.br/cat_19/educacao_-_transito/1) [livros](http://www.livrosgratis.com.br/cat_19/educacao_-_transito/1) [de](http://www.livrosgratis.com.br/cat_19/educacao_-_transito/1) [Educação - Trânsito](http://www.livrosgratis.com.br/cat_19/educacao_-_transito/1) [Baixar](http://www.livrosgratis.com.br/cat_20/educacao_fisica/1) [livros](http://www.livrosgratis.com.br/cat_20/educacao_fisica/1) [de](http://www.livrosgratis.com.br/cat_20/educacao_fisica/1) [Educação](http://www.livrosgratis.com.br/cat_20/educacao_fisica/1) [Física](http://www.livrosgratis.com.br/cat_20/educacao_fisica/1) [Baixar](http://www.livrosgratis.com.br/cat_21/engenharia_aeroespacial/1) [livros](http://www.livrosgratis.com.br/cat_21/engenharia_aeroespacial/1) [de](http://www.livrosgratis.com.br/cat_21/engenharia_aeroespacial/1) [Engenharia](http://www.livrosgratis.com.br/cat_21/engenharia_aeroespacial/1) [Aeroespacial](http://www.livrosgratis.com.br/cat_21/engenharia_aeroespacial/1) [Baixar](http://www.livrosgratis.com.br/cat_22/farmacia/1) [livros](http://www.livrosgratis.com.br/cat_22/farmacia/1) [de](http://www.livrosgratis.com.br/cat_22/farmacia/1) [Farmácia](http://www.livrosgratis.com.br/cat_22/farmacia/1) [Baixar](http://www.livrosgratis.com.br/cat_23/filosofia/1) [livros](http://www.livrosgratis.com.br/cat_23/filosofia/1) [de](http://www.livrosgratis.com.br/cat_23/filosofia/1) [Filosofia](http://www.livrosgratis.com.br/cat_23/filosofia/1) [Baixar](http://www.livrosgratis.com.br/cat_24/fisica/1) [livros](http://www.livrosgratis.com.br/cat_24/fisica/1) [de](http://www.livrosgratis.com.br/cat_24/fisica/1) [Física](http://www.livrosgratis.com.br/cat_24/fisica/1) [Baixar](http://www.livrosgratis.com.br/cat_25/geociencias/1) [livros](http://www.livrosgratis.com.br/cat_25/geociencias/1) [de](http://www.livrosgratis.com.br/cat_25/geociencias/1) [Geociências](http://www.livrosgratis.com.br/cat_25/geociencias/1) [Baixar](http://www.livrosgratis.com.br/cat_26/geografia/1) [livros](http://www.livrosgratis.com.br/cat_26/geografia/1) [de](http://www.livrosgratis.com.br/cat_26/geografia/1) [Geografia](http://www.livrosgratis.com.br/cat_26/geografia/1) [Baixar](http://www.livrosgratis.com.br/cat_27/historia/1) [livros](http://www.livrosgratis.com.br/cat_27/historia/1) [de](http://www.livrosgratis.com.br/cat_27/historia/1) [História](http://www.livrosgratis.com.br/cat_27/historia/1) [Baixar](http://www.livrosgratis.com.br/cat_31/linguas/1) [livros](http://www.livrosgratis.com.br/cat_31/linguas/1) [de](http://www.livrosgratis.com.br/cat_31/linguas/1) [Línguas](http://www.livrosgratis.com.br/cat_31/linguas/1)

[Baixar](http://www.livrosgratis.com.br/cat_28/literatura/1) [livros](http://www.livrosgratis.com.br/cat_28/literatura/1) [de](http://www.livrosgratis.com.br/cat_28/literatura/1) [Literatura](http://www.livrosgratis.com.br/cat_28/literatura/1) [Baixar](http://www.livrosgratis.com.br/cat_30/literatura_de_cordel/1) [livros](http://www.livrosgratis.com.br/cat_30/literatura_de_cordel/1) [de](http://www.livrosgratis.com.br/cat_30/literatura_de_cordel/1) [Literatura](http://www.livrosgratis.com.br/cat_30/literatura_de_cordel/1) [de](http://www.livrosgratis.com.br/cat_30/literatura_de_cordel/1) [Cordel](http://www.livrosgratis.com.br/cat_30/literatura_de_cordel/1) [Baixar](http://www.livrosgratis.com.br/cat_29/literatura_infantil/1) [livros](http://www.livrosgratis.com.br/cat_29/literatura_infantil/1) [de](http://www.livrosgratis.com.br/cat_29/literatura_infantil/1) [Literatura](http://www.livrosgratis.com.br/cat_29/literatura_infantil/1) [Infantil](http://www.livrosgratis.com.br/cat_29/literatura_infantil/1) [Baixar](http://www.livrosgratis.com.br/cat_32/matematica/1) [livros](http://www.livrosgratis.com.br/cat_32/matematica/1) [de](http://www.livrosgratis.com.br/cat_32/matematica/1) [Matemática](http://www.livrosgratis.com.br/cat_32/matematica/1) [Baixar](http://www.livrosgratis.com.br/cat_33/medicina/1) [livros](http://www.livrosgratis.com.br/cat_33/medicina/1) [de](http://www.livrosgratis.com.br/cat_33/medicina/1) [Medicina](http://www.livrosgratis.com.br/cat_33/medicina/1) [Baixar](http://www.livrosgratis.com.br/cat_34/medicina_veterinaria/1) [livros](http://www.livrosgratis.com.br/cat_34/medicina_veterinaria/1) [de](http://www.livrosgratis.com.br/cat_34/medicina_veterinaria/1) [Medicina](http://www.livrosgratis.com.br/cat_34/medicina_veterinaria/1) [Veterinária](http://www.livrosgratis.com.br/cat_34/medicina_veterinaria/1) [Baixar](http://www.livrosgratis.com.br/cat_35/meio_ambiente/1) [livros](http://www.livrosgratis.com.br/cat_35/meio_ambiente/1) [de](http://www.livrosgratis.com.br/cat_35/meio_ambiente/1) [Meio](http://www.livrosgratis.com.br/cat_35/meio_ambiente/1) [Ambiente](http://www.livrosgratis.com.br/cat_35/meio_ambiente/1) [Baixar](http://www.livrosgratis.com.br/cat_36/meteorologia/1) [livros](http://www.livrosgratis.com.br/cat_36/meteorologia/1) [de](http://www.livrosgratis.com.br/cat_36/meteorologia/1) [Meteorologia](http://www.livrosgratis.com.br/cat_36/meteorologia/1) [Baixar](http://www.livrosgratis.com.br/cat_45/monografias_e_tcc/1) [Monografias](http://www.livrosgratis.com.br/cat_45/monografias_e_tcc/1) [e](http://www.livrosgratis.com.br/cat_45/monografias_e_tcc/1) [TCC](http://www.livrosgratis.com.br/cat_45/monografias_e_tcc/1) [Baixar](http://www.livrosgratis.com.br/cat_37/multidisciplinar/1) [livros](http://www.livrosgratis.com.br/cat_37/multidisciplinar/1) [Multidisciplinar](http://www.livrosgratis.com.br/cat_37/multidisciplinar/1) [Baixar](http://www.livrosgratis.com.br/cat_38/musica/1) [livros](http://www.livrosgratis.com.br/cat_38/musica/1) [de](http://www.livrosgratis.com.br/cat_38/musica/1) [Música](http://www.livrosgratis.com.br/cat_38/musica/1) [Baixar](http://www.livrosgratis.com.br/cat_39/psicologia/1) [livros](http://www.livrosgratis.com.br/cat_39/psicologia/1) [de](http://www.livrosgratis.com.br/cat_39/psicologia/1) [Psicologia](http://www.livrosgratis.com.br/cat_39/psicologia/1) [Baixar](http://www.livrosgratis.com.br/cat_40/quimica/1) [livros](http://www.livrosgratis.com.br/cat_40/quimica/1) [de](http://www.livrosgratis.com.br/cat_40/quimica/1) [Química](http://www.livrosgratis.com.br/cat_40/quimica/1) [Baixar](http://www.livrosgratis.com.br/cat_41/saude_coletiva/1) [livros](http://www.livrosgratis.com.br/cat_41/saude_coletiva/1) [de](http://www.livrosgratis.com.br/cat_41/saude_coletiva/1) [Saúde](http://www.livrosgratis.com.br/cat_41/saude_coletiva/1) [Coletiva](http://www.livrosgratis.com.br/cat_41/saude_coletiva/1) [Baixar](http://www.livrosgratis.com.br/cat_42/servico_social/1) [livros](http://www.livrosgratis.com.br/cat_42/servico_social/1) [de](http://www.livrosgratis.com.br/cat_42/servico_social/1) [Serviço](http://www.livrosgratis.com.br/cat_42/servico_social/1) [Social](http://www.livrosgratis.com.br/cat_42/servico_social/1) [Baixar](http://www.livrosgratis.com.br/cat_43/sociologia/1) [livros](http://www.livrosgratis.com.br/cat_43/sociologia/1) [de](http://www.livrosgratis.com.br/cat_43/sociologia/1) [Sociologia](http://www.livrosgratis.com.br/cat_43/sociologia/1) [Baixar](http://www.livrosgratis.com.br/cat_44/teologia/1) [livros](http://www.livrosgratis.com.br/cat_44/teologia/1) [de](http://www.livrosgratis.com.br/cat_44/teologia/1) [Teologia](http://www.livrosgratis.com.br/cat_44/teologia/1) [Baixar](http://www.livrosgratis.com.br/cat_46/trabalho/1) [livros](http://www.livrosgratis.com.br/cat_46/trabalho/1) [de](http://www.livrosgratis.com.br/cat_46/trabalho/1) [Trabalho](http://www.livrosgratis.com.br/cat_46/trabalho/1) [Baixar](http://www.livrosgratis.com.br/cat_47/turismo/1) [livros](http://www.livrosgratis.com.br/cat_47/turismo/1) [de](http://www.livrosgratis.com.br/cat_47/turismo/1) [Turismo](http://www.livrosgratis.com.br/cat_47/turismo/1)